### Estrategias computacionales y procesos generativos aplicados al diseño.

### Tesina que para obtener el título de Arquitecto

presenta:

Yoshio Fukumori Villegas

#### Sinodales:

Arq. Francisco Hernández Spínola M. en Arq. Francisco de la Isla O'Neill Arq. Olivia Huber Rosas

UNIVERSIDAD NACIONAL AUTÓNOMA DE MÉXICO Facultad de Arquitectura Taller Max Cetto Cd. Universitaria, Ciudad de México, Mayo 2019

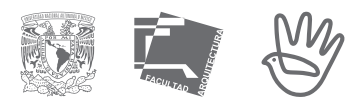

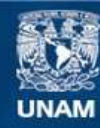

Universidad Nacional Autónoma de México

**UNAM – Dirección General de Bibliotecas Tesis Digitales Restricciones de uso**

#### **DERECHOS RESERVADOS © PROHIBIDA SU REPRODUCCIÓN TOTAL O PARCIAL**

Todo el material contenido en esta tesis esta protegido por la Ley Federal del Derecho de Autor (LFDA) de los Estados Unidos Mexicanos (México).

**Biblioteca Central** 

Dirección General de Bibliotecas de la UNAM

El uso de imágenes, fragmentos de videos, y demás material que sea objeto de protección de los derechos de autor, será exclusivamente para fines educativos e informativos y deberá citar la fuente donde la obtuvo mencionando el autor o autores. Cualquier uso distinto como el lucro, reproducción, edición o modificación, será perseguido y sancionado por el respectivo titular de los Derechos de Autor.

"La tecnología es la respuesta... pero, ¿cuál fue la pregunta? Cedric Price, 1966.

## Índice

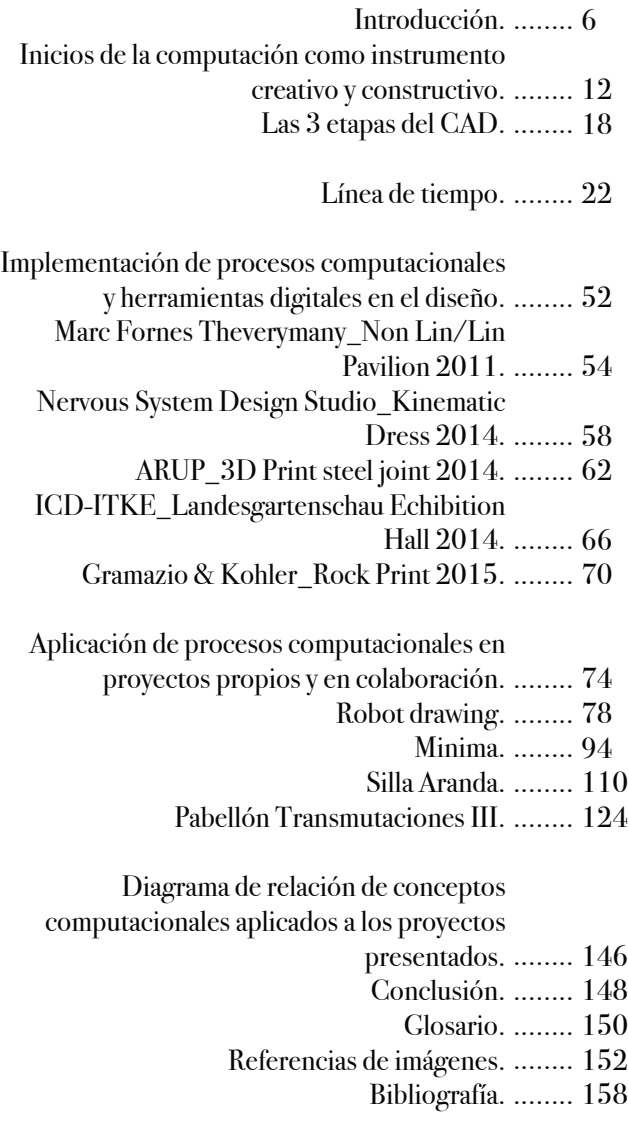

### Introducción

En mi crecimiento como estudiante he adquirido un interés sobre los procesos de diseño y la coherente relación que existe con el resultado formal. Esta inquietud me llevo al uso de herramientas digitales y procesos computaciones. Durante este recorrido me fui percatando que en México este sigue siendo un tema desconocido, en donde la computadora dentro del ámbito del diseño, en su mayoría es empleada como un remplazo del lápiz y del papel. Esto me llevó a pensar sobre el uso limitado de las capacidades de la computadora y el poco conocimiento que se tiene sobre los procesos y herramientas digitales.

Antoine Picón dice que el dibujar a mano es como caminar y la computadora es como ir en coche, son dos experiencias muy diferentes pero cada una tiene sus propias cualidades, interpretando la computadora como un vehículo que induce a un nuevo desplazamiento de la experiencia física y de la materialidad, mostrándonos nuevas entidades perceptivas, si anteriormente el diseñador manipulaba formas estáticas, ahora puede jugar con flujos geométricos.[1]

No digo que la computadora no se tenga que usar como generadora de archivos de representación, pero mi punto es que tendríamos que explotar su capacidad de procesamiento de los datos para explorar diferentes opciones de la geometría a través de la evaluación de parámetros congruentes se pueden obtener resultados objetivos, donde podríamos utilizar los procesos computacionales para aplicar procesos físicos para entender el comportamiento del material y llevar su estructura de acuerdo a sus posibilidades. Emplear procesos biológicos como el entendimiento de la genética para aplicar procesos evolutivos y poder tener una población de opciones formales que han superado la selección virtual de evaluación. Y con esto entender cómo es que la computadora ha cambiado los procesos de diseño.

<sup>[1]</sup> Picon, Antoine, "Architectural and the virtual, towards a new materiality" en Praxis: journal of writing+building, 6, Cambridge (Mass.), 2004, págs. 114-121.

Tradicionalmente en la arquitectura se construía a partir de representaciones parciales acumuladas, y se construía un objeto a partir de estos dibujos bidimensionales, se creaban planos para que un constructor que conoce el código utilizado en la representación, lo interpretara y construyera según su entendimiento. Con el avance de la tecnología el arquitecto modelaba un objeto tridimensional que invierte la manera del proceso de diseño.

En lugar de generar un número finito de representaciones para construir el objeto, se tiene un objeto formado por una serie de elementos individuales o instrucciones, capaz de generar un número infinito de representaciones de sí mismo. En vez de proceder de lo general a lo particular, el diseñador se mueve del detalle al conjunto y del conjunto al detalle, invirtiendo las jerarquías tradicionales del diseño.

Pero ahora estamos enfrentando otro cambio de proceso, donde lo que construimos son las instrucciones, donde ya no se dibuja, ni se modela, sino que se construye un código que la computadora y el usuario entienden para ir construyendo un objeto, donde la fabricación ya no necesita de representaciones, sino de instrucciones desde la computadora a la máquina, como cortadoras de control numérico, brazos automatizados o impresoras 3D.

Achim Menges habla que estamos en la transición de lo que se conoce como Computer-Aided Design (CAD) que significa Diseño Asistido por Computadora (que son las herramientas de dibujo 2D y de modelado 3D), al diseño computacional en la arquitectura, donde la representación es remplazada por la simulación y la construcción manual de objetos va hacia la generación de sistemas integrales a través de procesos computacionales.[1] Con este cambio vienen otros en cuanto a la interfaz entre diseñador y computadora, anteriormente (y actualmente), se utilizaban

<sup>[1]</sup> Menges, Achim, (2011), Computational Design Thinking, UK: John Wiley & Sons Ltd.

los paquetes de software con las herramientas prediseñadas por otras personas, donde la libertad de diseño esta condicionada al conocimiento que se tenga del software, mi asesor de prototipaje digital el diseñador Sergio Torres decía que terminamos diseñando lo que el software nos deja hacer y no lo que realmente tenemos en la mente. Y esto es por que seguimos la lógica de otras personas para reinterpretarla a nuestro entendimiento y encontrando resultados limitados.

Entonces llegamos a un punto donde el diseñador tiene que poder entender el código con el que los programadores realizan las herramientas para poder utilizarlas o codificarlas y así generar nuevos procesos de acuerdo a nuestro interés de uso. Un software es como una biblioteca, donde cada comando es un libro, no se trata de crear una nueva biblioteca, sino de tener el conocimiento de donde se encuentra cada libro y de tener la capacidad para poder interpretar cada ejemplar a nuestro deseo y de poder escribir desde un resumen hasta un libro nuevo, en donde antes de diseñar deberíamos construir nuestras herramientas.

Diciendo esto, es cuando entiendo el manifiesto de Bruce Mau: "El problema del software es que todo mundo lo tiene." Y adquiere más sentido cuando se relaciona con lo que menciona Robert Aish que teniendo las mismas herramientas probablemente se llegan a mismos resultados.[2]

Es con estas ideas que me llevan a plantear el uso de la computadora en el proceso de diseño, Conrad Wolfram al hablar sobre como se debería enseñar matemáticas dice que deberíamos pasar más tiempo pensando en como resolver el problema y dejar el cálculo a las computadoras, "El calculo es lo que le dejaríamos a una máquina. Es un

<sup>[2]</sup> Robert, Aish, "First build your tools" en Inside Smartgeometry, Londres, 2013, págs. 36-49.

medio hacia un fin, no un fin en sí mismo".[1] Creo que el uso de la computadora nos ayuda en la experimentación, en la evaluación de resultados y en la transición del diseño a la fabricación.

Las computadoras no son una nueva tecnología, pero su papel dentro del proceso de diseño sigue siendo cuestionado.

#### **Fundamentación**

El uso de la computadora se muestra limitado a una herramienta de producción de elementos de representación gráfica, sin explotar las múltiples capacidades que la programación puede ofrecer al diseño al construir diversas herramientas.

#### **Hipotesis**

El arquitecto debería aprender programación para crear sus propias herramientas digitales explorando así los procesos computacionales dentro del campo de diseño y construcción.

#### **Objetivos**

•Dar a conocer la historia de la introducción de la computadora en la arquitectura.

•Mostrar algunos trabajos de diseño que se están desarrollando actualmente con el uso de herramientas computacionales y fabricación digital.

•Explicar cómo la computadora generó un nuevo proceso de pensamiento y cómo puede ser aplicado en proyectos de diferentes escalas.

<sup>[1]</sup> Wolfram, C., (2010), Teaching kids real math with computers, https://www.ted.com

La introducción de la computadora como herramienta al ser humano empieza con la revolución digital, el cambio de lo mecánico y la electrónica analógica por la electrónica digital, esto inicia a partir de finales de los años 50s. Desde ese momento empiezan a surgir diversas teorías sobre la interacción del ser humano con la computadora, una de las más importantes es descrita en 1960 por Joseph Licklider cuando habla sobre la simbiosis Hombre-Computadora:

"La esperanza es que, en no muchos años, los cerebros de las personas y las computadoras estén muy acoplados entre sí, el resultado de esa sociedad será algo que piense como ningún cerebro lo ha hecho antes y que procesará datos de una forma desconocida hoy en día."

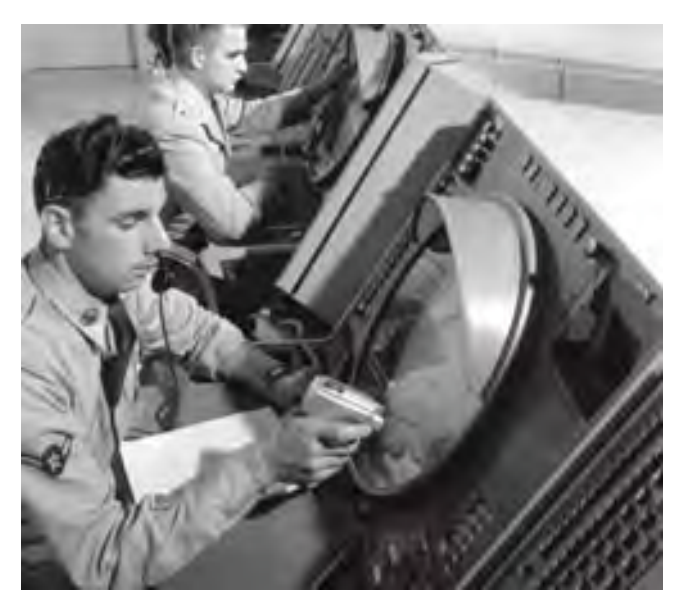

01-El sistema SAGE (acrónimo de Semi-Automatic Ground Environment) siendo usado por un ingeniero en el laboratorio Lincoln, inspiró a Lickider al ver a la computadora y al humano como un sistema en conjunto.

La influencia de las teorías de Licklider se puede ver en la creación de Internet o la invención del mouse, por mencionar algunos, pero lo trascendental es la idea de una relación intrínseca entre la mente y la máquina, donde el procesador es una extensión del pensamiento, el razonamiento sustituye el cuerpo de carne por uno de circuitos; entrando así en un estado de aceleración permitiéndole procesar la información a una velocidad superior, con mejor consistencia y mayor confiabilidad.<sup>[1]</sup>

En 1957 Patrick J. Hanratty desarrolló el primer lenguaje de programación de control numérico comercial: Pronto, siendo uno de los precursores en la fabricación asistida por computadora (por sus siglas en inglés CAM, computeraided manufacturing).

Posteriormente en el Instituto Tecnológico de Massachusetts (por sus siglas en inglés MIT), en 1963 Ivan Sutherland estaba terminando el proyecto de su tesis doctoral Sketchpad, un sistema antecesor a lo que ahora conocemos como diseño asistido por computadora (por sus siglas en inglés CAD, computer-aided design), que muestra el uso de las capacidades de la computadora más allá de una herramienta de cálculo gracias a su interfaz gráfica.

Este primer programa informático inicio con varias teorías que se estaban desarrollando en el MIT, permitía la manipulación de objetos gráficos, transformaciones euclidianas (mover, girar, escalar), restringir propiedades geométricas como la longitud de una línea o definir el ángulo entre dos segmentos, el uso de instancias de referencias que podían almacenar propiedades (implementando los inicios del paradigma de la programación orientada a objetos), el uso de múltiples ventanas de trabajo, modelar objetos tridimensionales a partir de una estructura alámbrica, pero uno de los elementos más interesantes fue el uso de

<sup>[1]</sup> Licklider, J.C.R. (1960), Man-Computer Symbiosis, https://groups. csail.mit.edu/medg/people/psz/Licklider.html

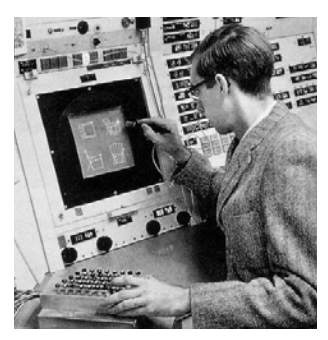

02-Timothy Johnson utilizando Sketchpad en la maquina TX-2 en el laboratorio Lincoln del MIT

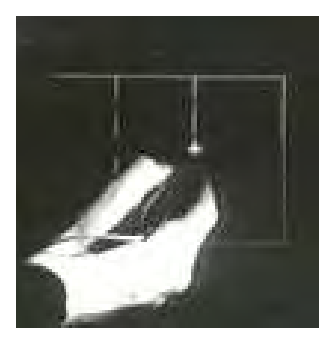

03-Ivan Sutherland demostrando el uso del lápiz óptico en Sketchpad

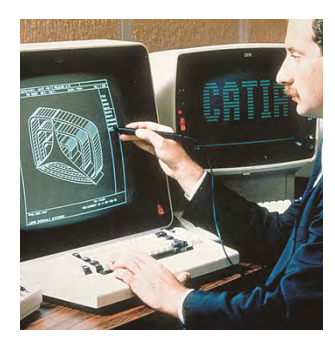

04-Interfaz de CATIA en 1982 para el diseño 3D y la programación de control númerico.

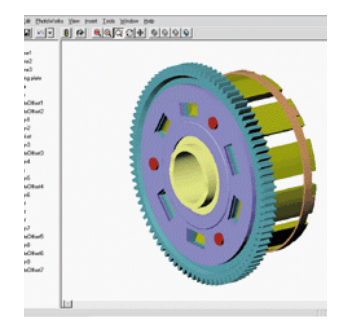

05-Interfaz de SolidWorks en 1995 la cual incluía tecnología CAE (Computer-aided Engineering)

una interfaz gráfica que simulaba un pedazo de papel y el lápiz óptico que remplazaba al carboncillo, es decir: una comunicación visual.

Durante los años 70s, gracias a las empresas industriales como la automotriz y la aeronáutica es que se impulsó el desarrollo de diversos programas tipo CAD/CAM, pasando de la investigación hacia el uso comercial. Este proceso tomo aproximadamente dos décadas de desarrollo, pero durante este periodo se dieron grandes avances en el modelado de superficies y sólidos. Este periodo fue extenso debido en gran parte a que cada empresa mantenía confidencial su investigación.

Con el auge de las computadoras personales a finales de los años 70s y principios de los 80s, la empresa francesa de aviación Dassault pone a la venta CATIA, un programa que incluía tecnología CAD/CAM. Unos años después, la introducción de la primer computadora de escritorio de IBM provee el escenario perfecto para la adopción a gran escala de este tipo de programas.

Para el año de 1982, un grupo de 13 programadores formaron Autodesk, una compañía dedicada a desarrollar aplicaciones para computadora, donde el primer programa que sacaron a partir de unas versiones previas que ya habían probado en el mercado fue AutoCAD, este software fue el primero en su tipo en tener una gran presencia a nivel mundial.

Ya a partir de los años 90s surgieron múltiples programas que habían optimizado el modelado tridimensional, entre los cuales es importante mencionar a SolidWorks, ya que este software fue desarrollado bajo la premisa de que debía ser fácil de usar y a un costo asequible, puesto que la mayoría de los programas del mercado tenían esas problemáticas. Asimismo, SolidWorks implementa el modelado paramétrico dentro de sus funciones, donde ya los componentes tienen comportamiento y atributos, es decir, que el programa es consciente de las características de cada objeto y las interacciones entre ellos.

En los siguientes años, el crecimiento de la industria del software empezó a generar diversos puntos de opinión en la teoría y en la práctica. A raíz de esto, uno de los efectos que ha tenido un gran impacto en cuanto al desarrollo de programas, es la iniciativa para el código abierto (por sus siglas en inglés OSI, Open Source Iniciative), buscando alentar la colaboración abierta de los programas donde al tener accesibilidad al código fuente de un software cualquier usuario es libre de usarlo o modificarlo para así poder mejorarlo y compartir el progreso con la comunidad. Esto generó diversas posturas como lo explica Chao-Kuei Lee en su diagrama, donde podemos destacar tres puntos fundamentales:

-No se comparte el código fuente, se vende el software y por lo tanto no es posible modificarlo.

-Se vende el programa, pero proporciona un protocolo para el intercambio de información permitiendo que la comunidad desarrolle complementos y así extender las funciones del software.

-El código fuente es abierto y le pertenece a la comunidad.

Estos cambios en la manera de compartir o distribuir un programa abrieron la posibilidad de que el usuario pudiera entender a fondo el funcionamiento y así poder modificarlo de acuerdo a sus necesidades.

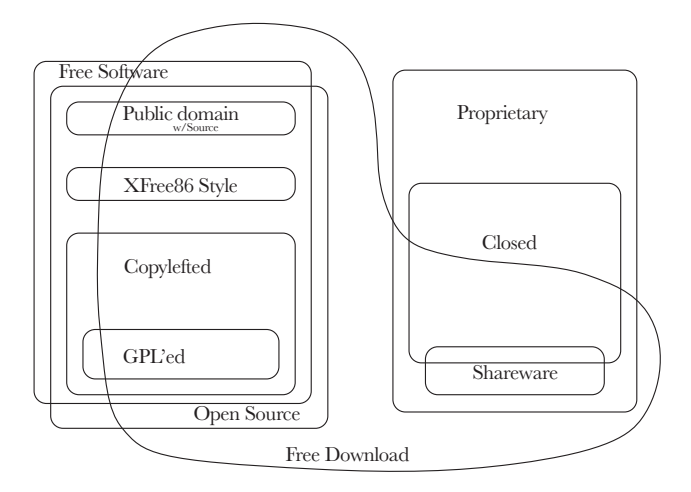

Diagrama de Chao-Kuei Lee sobre las diferentes categorias de software. Stallman, R. M., "Why 'Free Software' Is Better Than 'Open Source.'', www.fsf.org/licensing/essays/free-softwarefor-freedom.html, Diagrama en figura 1 por Chao-Kuei, http// en.wikipedia.org/wiki/ imagen: GPL\_and\_open-source.svg

Esto cambia totalmente la dinámica ya que el mismo usuario empieza a crear las herramientas que requiere generando una retroalimentación directa con el desarrollo del programa, por lo tanto, el software se actualiza en menor tiempo y los errores en el código empiezan a minimizarse.

Actualmente existen varias hipótesis sobre cuál será el siguiente paso de estas tecnologías, algunos hablan sobre facilitar el uso, otros sobre la interoperabilidad entre aplicaciones, pero el gran debate está enfocado en que todas las personas sabrán como programar, esto nos habla sobre las nuevas habilidades que los diseñadores debemos adquirir para el futuro.

#### Las 3 etapas del CAD

Cuando hablamos de la relación entre la arquitectura, la construcción y la tecnología aplicada en los programas de computadora tipo CAD/CAM, es posible reconocer 3 etapas donde se perciben cambios en el proceso de diseño: la etapa del dibujo técnico 2D, la etapa del modelado de información de construcción (por sus siglas en inglés BIM) y la etapa del diseño computacional. Estas se sobreponen en la práctica de tal manera que todas siguen siendo utilizadas en la arquitectura y el orden en que son mencionadas no hace referencia sobre el tiempo de su concepción.

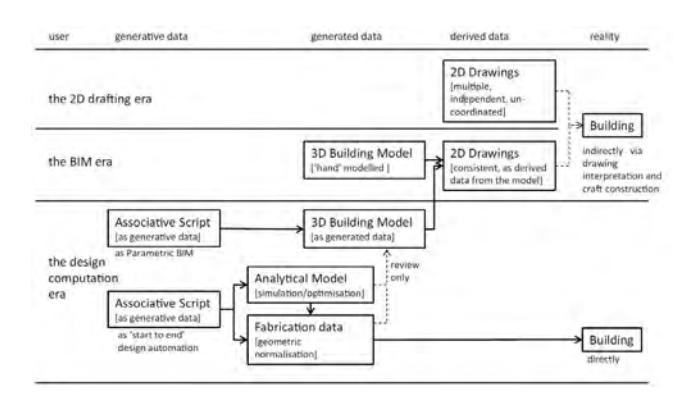

Diagrama por Robert Aish sobre las 3 etapas del CAD

Etapa del dibujo técnico 2D

Al inicio de los años 80s, la etapa del dibujo técnico 2D continuaba con la práctica de representar un edificio en múltiples dibujos bidimensionales, tantos como fueran necesarios. Esta tecnología genero algunos beneficios entre los cuales podemos mencionar el tiempo de producción, ya que facilitaba la posibilidad de cambiar la escala rápidamente, hacer modificaciones sin necesidad de empezar desde cero y poder imprimir un gráfico en múltiples ocasiones.

Pero el proceso para producir la información se basó en aplicar las mismas técnicas y habilidades que el mundo profesional ya conocía, este avance no tuvo impacto en el proceso de diseño ni en las cualidades físicas de la arquitectura, es decir, solo fue un remplazo del lápiz por un dispositivo de entrada (lápiz óptico, mouse, teclado) y el papel por un dispositivo de salida (pantalla).

#### Etapa del modelado de información de construcción (BIM)

La teoría BIM tiene su origen a mediados de los años 70s. Uno de los objetivos era superar las limitaciones del dibujo bidimensional debido a que no se podía garantizar la relación directa entre los múltiples planos de un edificio ya que estos se dibujaban por separado. El concepto BIM está basado en crear una representación del edificio en un objeto tridimensional y de este modelo extraer múltiples representaciones bidimensionales consideradas como información derivada.

A diferencia del dibujo técnico, la generación de este objeto tridimensional cambia los métodos de concebir un edificio, pero sigue manteniendo la relación de construir un objeto a partir de varios elementos; esto quiere decir que el diseñador concibe el edificio en términos de ensamblaje, ya que tiene que comprender la relación de los componentes que guardan entre sí para poder conformar el edificio, estos componentes están concebidos con ciertas reglas y restricciones para facilitar su edición. Todo ello generó grandes beneficios al flujo de trabajo reduciendo la labor de dibujo de planos o la colaboración entre disciplinas integrando diseño, estructura, ingenierías y administración en un archivo donde cada uno puede modificar manteniendo informado a los demás.

Esta tecnología ha optimizado de manera sustancial los tiempos de producción de información, facilitando la comunicación entre el diseño y las ingenierías, sin embargo la gran desventaja de esto radica en que diseñar algo fuera del comportamiento del programa ya codificado es prácticamente imposible, ya que la relación entre los componentes es tan estricta asemejándose a lo que ya existe y se conoce, pensar en algo que sale de los esquemas es incoherente para el software y por lo tanto una tarea muy difícil de realizar.

## Línea de tiempo

En esta cronología la intención es mostrar ciertos eventos que suceden entre la arquitectura y la comunicación en relación a los avances en la computación que suceden a partir de la segunda mitad del siglo XX. En esta época el Movimiento Moderno se encontraba en su extinción y el Posmodernismo buscaba retomar las ideas esenciales de seguir un proceso más cercano a la ciencia y a la tecnología sin caer en formalismos en el proceso de diseño.

La tecnología avanzaba a gran velocidad, de modo que la transformación y manipulación de la energía permitió a los científicos hacer equipos de cómputo con mayores capacidades de cálculo y esto generó un tema antes desconocido: la interacción entre el ser humano con la máquina, es aquí en donde los videojuegos toman un papel importante en la aceptación de los hogares por la tecnología.

Durante este proceso acelerado de introducción a una nueva cultura global la tecnologíase ha impuesto, la economía se ha fortalecido en las ciudades y la movilidad she ha empezado a desarrollar debido a la gran demanda de la gente.

Por lo cual hoy día vivimos en una realidad mixta, donde los bordes entre el espacio físico y virtual cada día son más difusos.

Cómo interpretar la simbología y el color de la línea del tiempo.

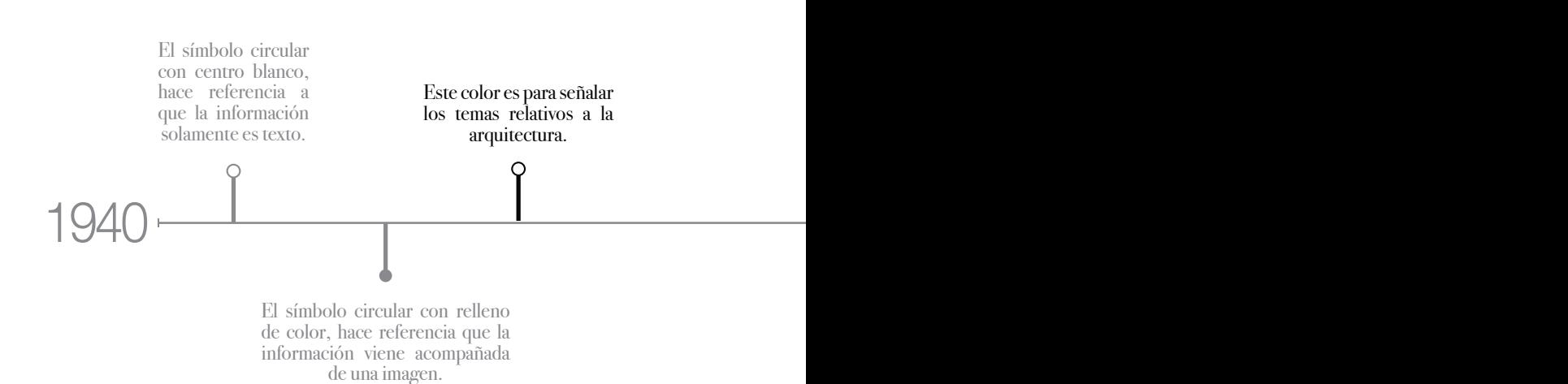

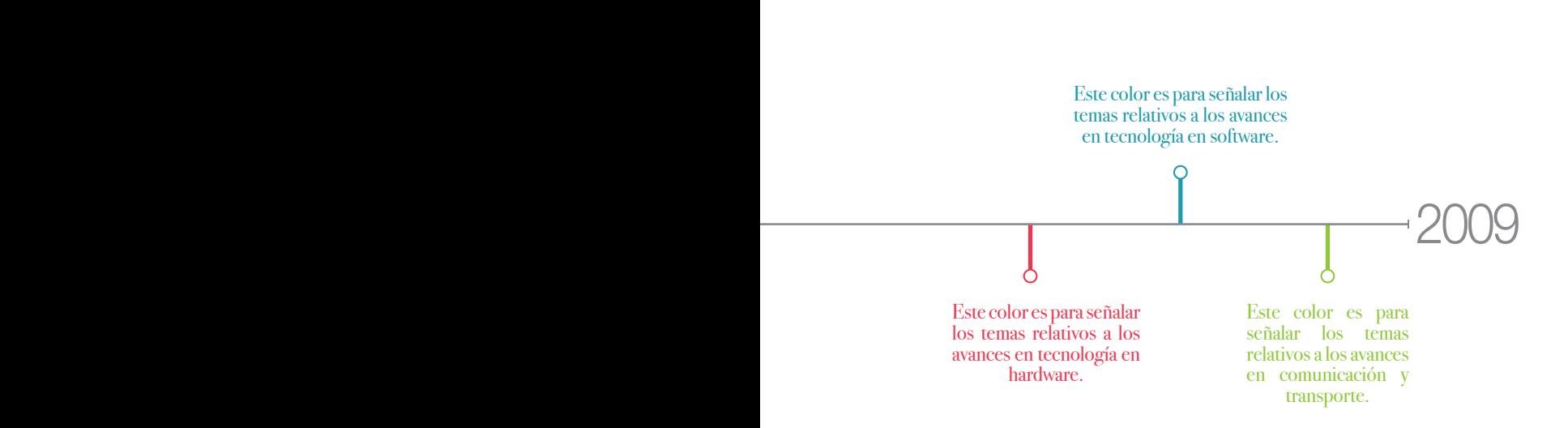

1940\_John Parson realiza un método para la programación de una fresadora para realizar perforaciones de acuerdo con la localización de puntos especificados en una tarjeta perforada y gracias a esto Parson es nombrado "el Padre del control numérico". Este hecho es marcado como el inicio de la segunda revolución industrial por el surgimiento de una era en la que el control de máquinas y procesos industriales son dirigidos por la ciencia exacta.

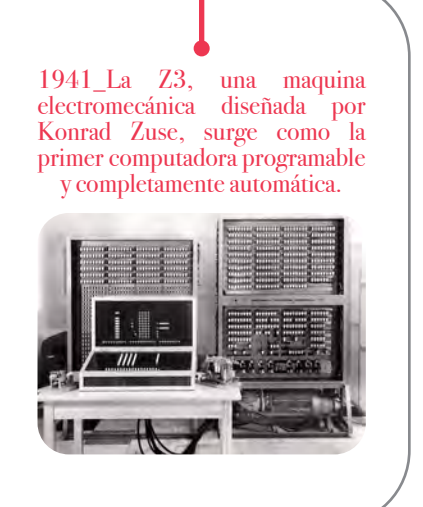

1942\_Konrad Zuse se da cuenta que programar en código maquina era demasiado complicado, por lo que se puso a trabajar en su tesis doctoral Plankalkül, que en la actualidad es considerada como el primer lenguaje de programación de alto nivel diseñado para una computadora.

1944\_ IBM construye la Calculadora Automática de Secuencia Controlada (ASCC por sus siglas en inglés), una de las primeras computadoras electromecánicas de propósito general comúnmente conocida como Harvard Mark I, utilizada por John von Neumann para determinar si la implosión era una opción viable para la detonación de la bomba atómica.

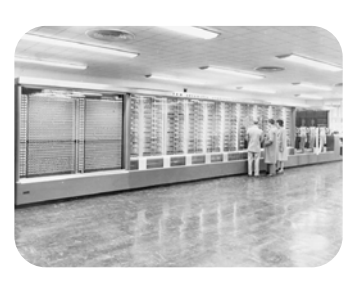

1945\_Es distribuido el primer borrador de un informe sobre el EDVAC escrito por John von Neumann donde describe la lógica de diseño de una computadora utilizando el concepto de computador de programa almacenado, que posteriormente es conocido como La Arquitectura de von Neumann.

1949\_Havilland Comet es la primer aerolínea comercial de vuelo con el Havilland DH 106 Comet 1, logrando una velocidad máxima operativa de 725 km/h, transportando una capacidad máxima de 44 pasajeros y con un alcance de 2400km.

1948\_Claude E. Shannon publica "A Mathematical Theory of Communications" O estableciendo las bases de la teoría de la información.

1946\_Bell introduce el servicio de telefonía móvil, un O radio sistema VHF

1945\_Se termina la Segunda Guerra Mundial, donde el Bombe, un dispositivo electromecánico diseñado por Alan Turing, desempeño una función muy significativa.

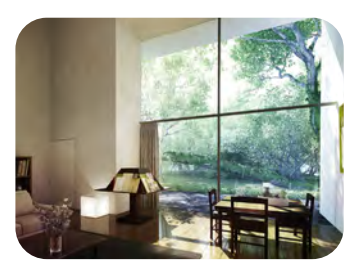

1948\_Luis Barragán termina la construcción de su casa-estudio en el antiguo barrio de Tacubaya.

1947\_John Bardeen, Walter<br>Brattain v William Shockley Brattain y William inventaron el transistor de contacto recibiendo el premio Nobel de física en 1956 por su trabajo. A partir de este suceso es que se marca el origen de la Revolución Digital.

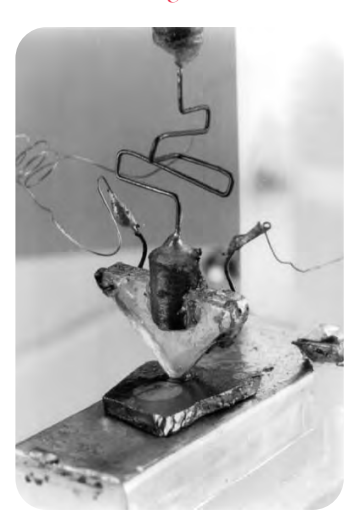

1950\_Se termina la construcción de Pilot ACE, una de las primeras computadoras en el Reino Unido, siendo una versión preliminar de el modelo ACE (Automatic Computing Engine) diseñado por Alan Turing.

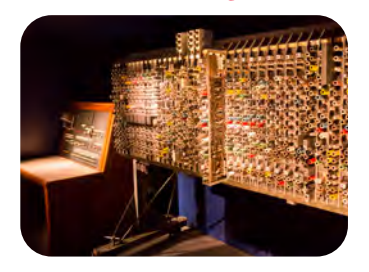

1950\_Es desarrollado en el MIT la primer versión del G-Code, siendo actualmente el lenguaje de programación de control numérico más usado a nivel mundial.

1951\_Los desarrolladores de la ENIAC producen la UNIVAC I (Universal Automatic Computer), siendo la primer computadora comercial construida en Estados Unidos.

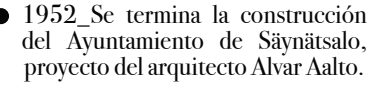

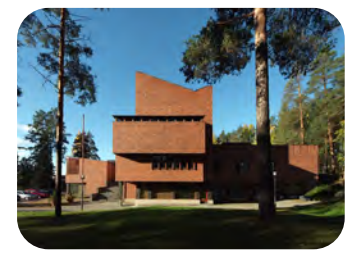

1952\_Es presentada la MIT Milling Machine en la revista "Scientific American" mostrando cortes con gran precisión que dificilmente se realizan a mano. La maquina fue utilizada para hacer varios trabajos a diversas firmas de aviación para estudiar el potencial en el impacto económico que esta tecnología podía generar.

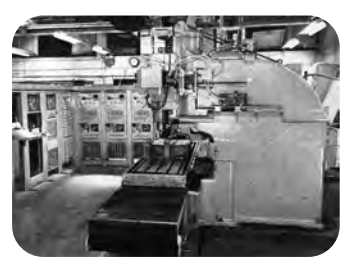

1954\_Se forma el Team 10 por un grupo de arquitectos quienes redactan su texto programático donde proponen seguir con esa voluntad de cercanía al mundo de la investigación y la tecnología sin proponer formalismos sino seguir el método experimental o utilizado por el de la ciencia, planteando que la arquitectura moderna no constituye un estilo sino una manera de razonar, de una actitud pragmática ante una realidad cambiante y efímera.

1952\_Alick Glennie<br>desarrolla el primer desarrolla el primer Autocode para la computadora Mark de la Universidad de Manchester. Es uno de los primeros lenguajes de programación y considerado por muchos especialistas, como el primer compilador. Su objetivo principal era facilitar la comprensión en la programación de la computadora.

1954\_La Universidad Nacional Autónoma de México inaugura la Ciudad Universitaria.

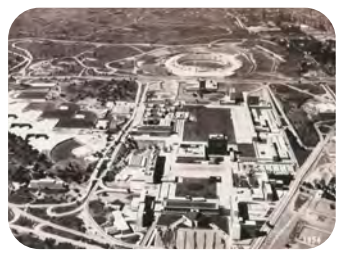

1954\_Sale a la venta la computadora IBM 650 desarrollada en su totalidad con tubos de vacío. Es la primer computadora en tener una producción en masa.

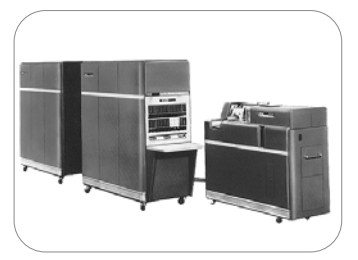

1953\_Se termina la construcción de la Galería de Arte de la Universidad de Yale, proyecto del arquitecto Louis Kahn.

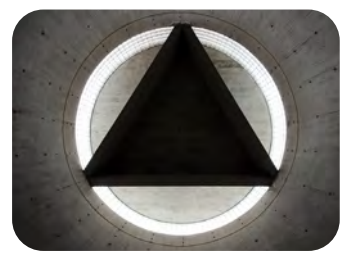

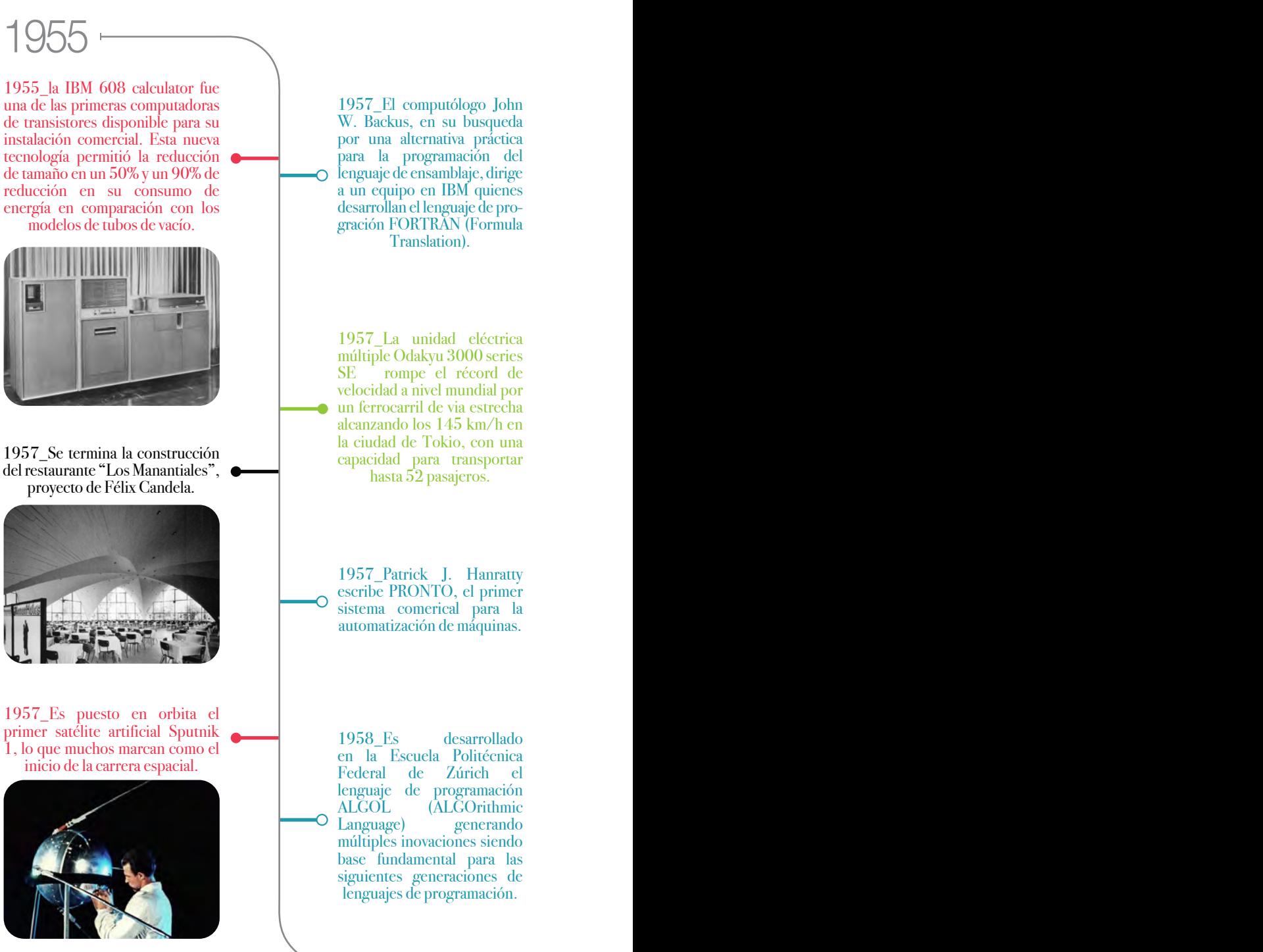

1957\_El computólogo John W. Backus, en su busqueda por una alternativa práctica para la programación del lenguaje de ensamblaje, dirige a un equipo en IBM quienes desarrollan el lenguaje de progración FORTRAN (Formula Translation).

1957\_La unidad eléctrica múltiple Odakyu 3000 series SE rompe el récord de velocidad a nivel mundial por un ferrocarril de via estrecha alcanzando los 145 km/h en la ciudad de Tokio, con una capacidad para transportar hasta 52 pasajeros.

1957\_Patrick J. Hanratty escribe PRONTO, el primer sistema comerical para la automatización de máquinas.

1958\_Es desarrollado en la Escuela Politécnica Federal de Zúrich el lenguaje de programación ALGOL (ALGOrithmic Language) generando múltiples inovaciones siendo base fundamental para las siguientes generaciones de lenguajes de programación.

1959\_Se presenta la computadora PDP-1 (Programmed Data Processor-1), una de las más importantes de acuerdo a varios especialistas. El primer prototípo fue donado al MIT y colocado en el Laboratorio Lincoln. Este equipo fue la plataforma de varias creaciones en el mundo de la computación, como el primer editor de texto o el primer programa válido de ajedrez. Su precio era de \$120,000 USD (equivalente a \$960,000 USD en 2016).

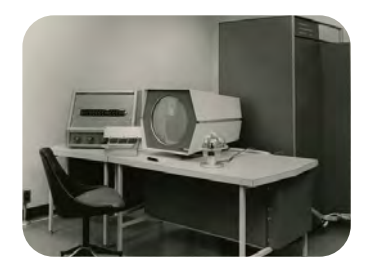

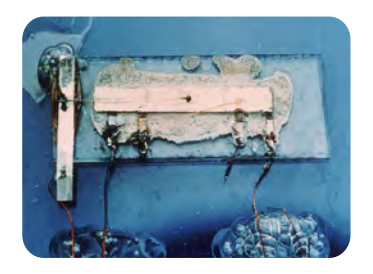

1959\_El ingeniero Jack Kilby desarrolla el primer circuito integrado (CI), a partir de un dispositivo de germanio que integraba seis transistores en una misma base semiconductora. Posteriormente esto permitió organizar múltiples componentes en una placa de silicio a partir de la fotolitografía, facilitando la fabricación de hardware y simpifiando el consumo de energía y espacio en la computación. No fue hasta el año 2000 cuando fue galardonado con el Premio Nobel de Física por su gran contribución al desarrollo de la tecnología.

1959\_El Guggenheim de Nueva York, proyecto de Frank Lloyd Wright, abre sus puertas a la audiencia general.

1959\_Olivetti presenta la computadora Elea 9003, una de las primeras en ser desarrollada completamente a partir de transistores.

1959\_General Motors empieza el DAC-1 (Design Augmented by Computer), un proyecto experimental para digitalizar, almacenar e imprimir los dibujos realizados en todos los departamentos de diseño.

1960\_Se termina la construcción del Orfanato Municipal de Ámsterdam, proyecto a cargo de Aldo Van Eyck.

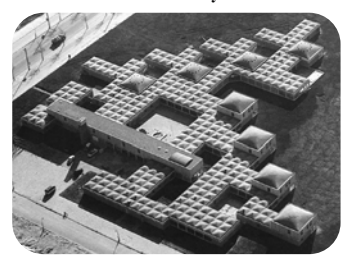

1960\_Douglas Ross, científico de la computación, presenta "Computer-Aided Design Project" a petición de la Fuerza Aérea de los Estados Unidos, un proyecto que tenia como objetivo desarrollar un sistema hombre-maquina que permitiera al diseñador humano y a la computadora trabajar en conjunto en problemas de diseño creativo.

1960\_Se publica el libro "Man/Computer Symbiosis" escrito por Joseph Licklider, en donde explica sus ideas sobre la necesidad de simplificar la interacción entre el hombre y la computadora, además de plantear las bases de la Inteligencia Artificial. Sus textos son fundamentales para la revolución digital.

1960\_Se publica el libro "La imagen de la Ciudad" escrito por Kevin Lynch

1961\_Se publica el libro "The Death and Life of Great American Cities" escrito por Jane Jacobs

1961\_Cedric Price presenta el Fun Palace, un proyecto que mostraba un gran interés en el uso de nuevas tecnologías, proponiendo una estructura controlada por un sistema digital el cual permitía al usuario reconfigurar el espacio mediante diversos puntos de control.

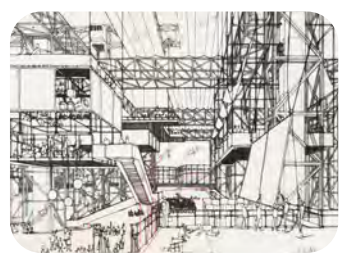

 $\sim$  1964

1964\_Thomas E. Kurtz<br>v Tohn G. Kemeny y John G. Kemeny desarrollan el lenguaje<br>de programación BASIC de programación (Beginner's All-purpose Symbolic Instruction Code), diseñado como un medio para facilitar la programacion en computadoras a estudiantes y profesores que no tuvieran conocimientos en matemáticas en Dartmouth College.

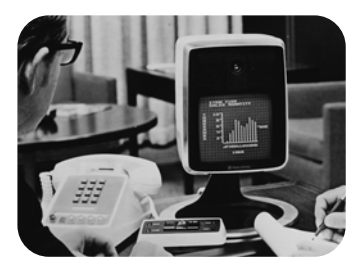

1964\_AT&T's Bell presenta el Picturephone un servicio de videollamada mostrando la primer transmisión transcontinental.

1964\_Tokaido Shinkansen empieza a operar entre Tokio y Osaka recorriendo una distancia de 515.4km alcanzando una velocidad máxima de 256 km/h transportando aproximadamente 800 peronsas por viaje.

1963\_Ivan Sutherland desarrolla en el MIT el programa Sketchpad utilizando una computadora Lincoln TX-2

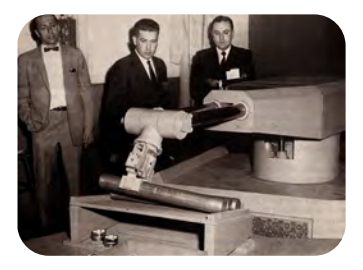

1962\_Joseph F. Engelberger y George Devol crean la primer compañía de robótica llamada Unimation, en la cual desarrollaron el primer robot industrial que posteriormente vendieron a General Motors para sostener y mover piezas de metal fundidas a presión. Este suceso produce una gran aceptación en la industria automotríz generando múltiples inversiones para el desarrollo de esta tecnología.

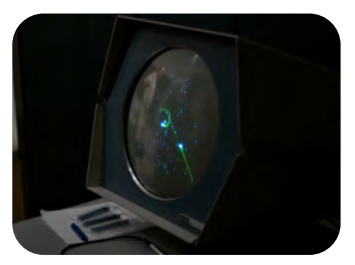

1962\_El videojuego Spacewar! es desarrollado por Steve Russel en el MIT para demostrar las capacidades de la computación de la época.

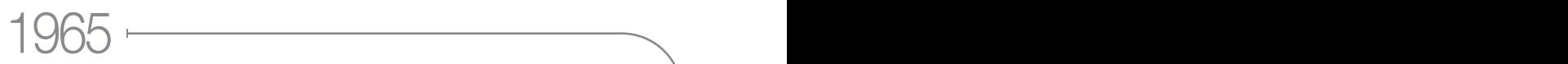

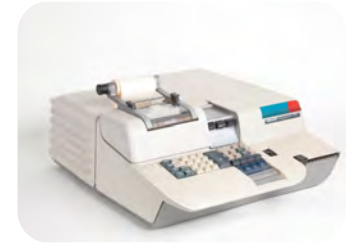

1965\_Olivetti Programma 101 es la primer computadora programable de escritorio comercial.

#### 1966\_Aldo Rossi publica "La arquitectura de la ciudad"

1967\_El Biosphère de Montreal proyecto de Richard Buckminster Fuller es presentado en la Exposición Universal.

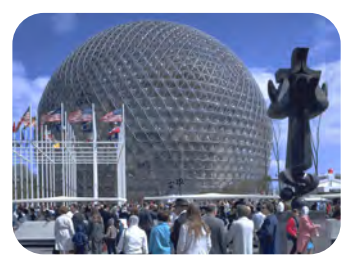

1967\_Wally Feurzeig, Seymour Papert y Cynthia Solomon, desarrollan "Logo", un lenguaje de programación educacional cuyo objetivo principal era crear un entorno matemático donde los niños pudieran jugar con sentencias simples y entender los conceptos básicos de programación, asentando así los inicios de los lenguajes de programación visual.

1969\_Termina con éxito la misión espacial Apolo 11, en donde el ser humano camina por primera vez en la superficie de la Luna.

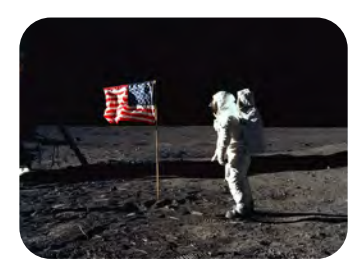

1969\_Victor David Scheinman inventa el brazo Standford, un brazo totalmente eléctrico de 6 ejes, este robot podía seguir con gran precisión rutas arbitrarias en el espacio bajo un control numérico, por lo cual tenía un gran potencial para ensamblar partes o realizar soldadura por arco.

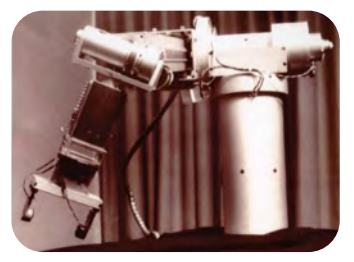

1969\_Computervision es fundada por Marty Allen y Philippe Villers en Massachusetts, una de las primeras compañias en programas CAD/CAM para la producción de planos, en ese mismo año vendió su primer software comercial a Xerox.

1969\_Robert Kahn y Vint Cerf establecen ARPANET, la primera conexión de computadoras entre la Universidad de California y la Universidad de Stanford.

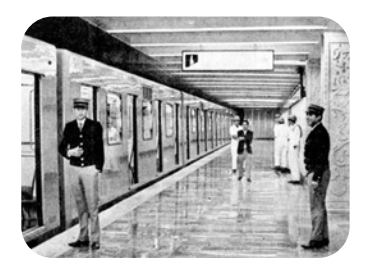

1969\_Es inaugurado el primer Sistema de Transporte Metro en la Ciudad de México con una ruta de 12.66km de la línea 1 entre las estaciones de Zaragoza y Chapultepec, utilizando trenes de rodadura neumática que alcanzaban una máxima de 80km/h, permitiendo transportar a 232 pasajeros por viaje.
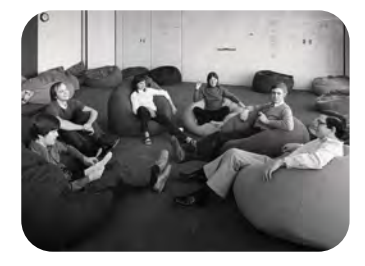

1970\_Jack Goldman y George Pake, científicos de Xerox, inauguran un segundo centro de investigación para la compañía en Palo Alto, California. Este sitio fue conocido como PARC (Palo Alto Research Center Incorporated) siendo uno de los principales contribuidores en la computación introduciendo importantes avances como la interfaz gráfica de usuario, la impresión en laser, ethernet, el paradigma de la programación orientada a objetos, solo por mencionar algunos de sus grandes aportes.

1970\_ Edgar F. Codd escribe "A Relational Model of Data for Large Shared Data Banks", donde explica un modelo relacional para la gestión de bases de O datos, determinando como se pueden almacenar y acceder los datos.

> 1971\_Intel muestra el primer microprocesador comercial Intel 4004 desarrollado por Busicom una compañía japonesa de calculadoras, al año siguiente saca el microprocesador 8008 de 8-bit el cual dio accesibilidad al desarrollo en masa de las microcomputadoras.

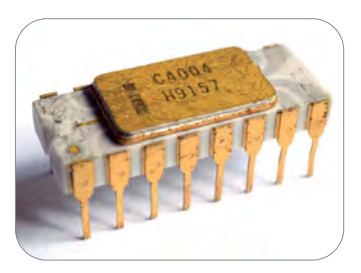

1972\_PARC presenta Smalltalk, un lenguaje reflexivo de programación, orientado a objetos y con tipado dinámico. Este sistema informático fue desarrollado con el objetivo de crear un entorno para la experimentación, creación e investigación, que permitiera expandir la creatividad del usuario.

1972\_Se termina la construcción de Nakagin Capsule Tower diseñado por Kisho Kurokawa en donde mostraba las ideas planteadas por los metabolistas japoneses.

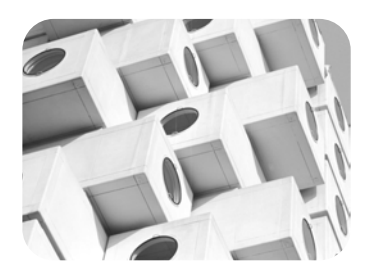

1972\_Mathematical Applications Group, Inc. Empieza a trabajar en Synthavision, el primer software de modelado de sólidos. Fue uno de los primeros en implementar trazado de rayos, un algoritmo para síntesis de imágenes tridimensionales. En 1981 es contratado por Disney para la película Tron.

1970 1974

1974\_El sistema de autobús rápido (BRT por sus siglas en inglés) es implementado en Curitiba en el periodo de gobierno de Jaime Lerner mostrando uno de los primeros ejemplos exitosos del desarrollo orientado al transporte (TOD por sus siglas en inglés).

1973\_La computadora Xerox Alto desarrollada por PARC, fue la primera en mostrar un sistema operativo basado en una interface gráfica (GUI). Este equipo no se desarrolló con fines comerciales, pero genero un gran impacto sobre cómo debería de ser la computación en el futuro siendo la base de inspiración para el desarrollo de las computadoras Lisa y Macintosh de Apple.

humano y un robot.

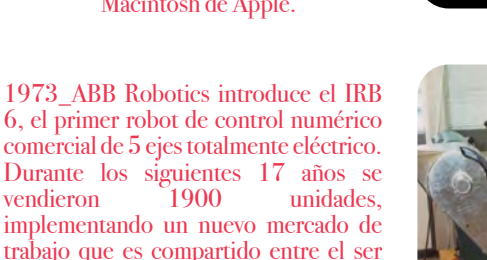

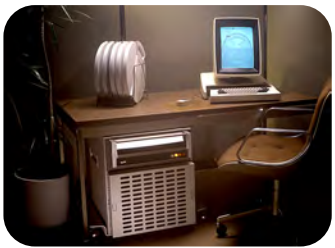

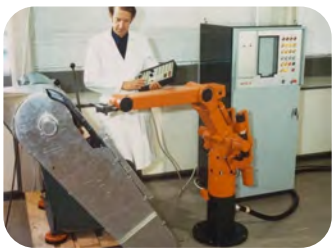

1973\_En la Universidad de 1973\_Es puesta en órbita Skylab, Illinois se desarrolla la primera estación espacial. Talkomatic el primer sistema de conversación multiusuario en línea. 1973\_Martin Cooper con la idea de que la comunicación no debería hacer referencia a un lugar, sino a una persona, lleva a cabo un proyecto de 1972\_Se desarrolla la primera investigación en Motorola en versión del lenguaje de  $\circ$ donde inventa el DynaTAC, programación C. el primer teléfono portable.

1975 1979

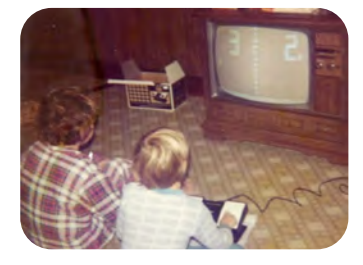

1975\_Con la introducción de las consolas de videojuegos a inicios de los años setentas por Odyssey, la popularidad de los equipos se dio gracias a Atari con su propia versión del juego Pong, este hecho marca un punto importante en la aceptación e introducción de la tecnología y computación a los hogares.

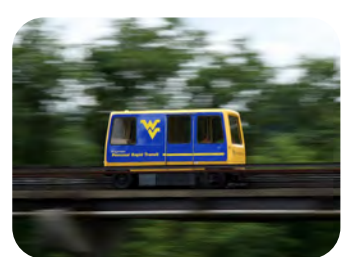

1975\_Se implementa por primera vez el sistema de transito personal veloz (PRT por sus siglas en inglés) en Morgantown, West Virginia, conectando los tres campus de la Universidad de Virginia Occidental con el centro de la ciudad a una velocidad de 50 km/h, recorriendo una distancia de 5.8km y con una capacidad máxima de 20 pasajeros por vehículo.

1976\_Bill Gates escribe "Open Letter to Hobbyists" donde expresa su disgusto ante la violación de los derechos de autor sobre los programas informáticos por la comunidad de aficionados que hacían uso y libre distribución de Altair BASIC, un lenguaje de programación para la Altair 8800 desarrollado por Gates y Paul Allen. Este hecho generó diversas opiniones sobre la manera en que se deberían de distribuir los programas en las computadoras.

1976\_Christopher Alexander presenta su libro "El lenguaje de los patrones". En él, habla sobre la composición basada en la articulación de diversos "patrones" que van desde las ideas más básicas hasta las más específicas, donde cada uno tiene ciertas propiedades que puede compartir con otros y organizándose en tres escalas: la ciudad, los edificios y la construcción.

1975\_Es presentada la microcomputadora Altair 8800 desarrollada por MITS, generando un gran interés después de salir en la portada de la revista Popular Electronics, constaba de un kit para ensamblar tu propia computadora.

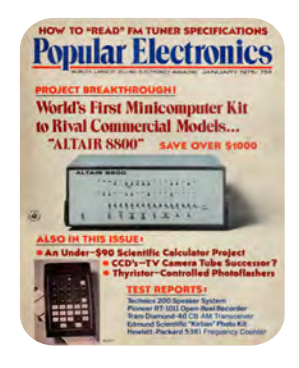

1979\_Nippon Telegraph and Telephone Corporation (NTT) desarrolla la primera red comercial automatizada de telefonía celular (1G) en Tokio y en los cinco años siguientes se expandió para cubrir todo Japón.

1978\_Intel Corporation presenta el Intel8086, un microprocesador de 16-bit que dio origen al conjunto de instrucciones x86.

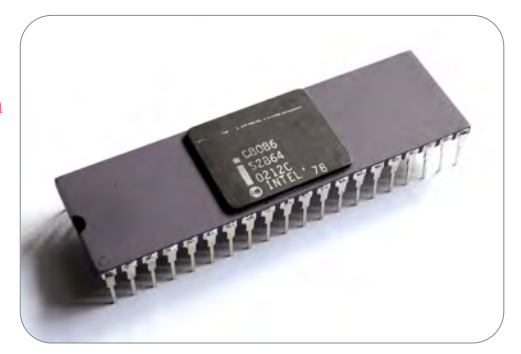

1978\_Rem Koolhaas presenta el libro "Delirious New York", en donde expone sus ideas sobre como a través del fenómeno de la desmesurada densidad humana y la invasión de nuevas tecnologías, Manhattan se convirtió en un laboratorio de prueba para el desarrollo de la metrópoli moderna.

1977\_Comienza la introducción de la computadora doméstica al mercado dirigido principalmente por tres compañías: Apple, Commodore y RadioShack.

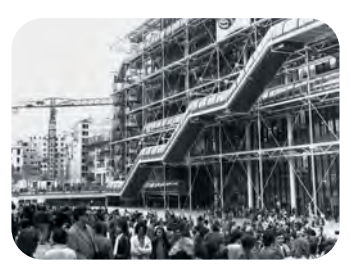

1977\_Se termina la construcción del Centro Georges Pompidou en París diseñado por Richard Rogers, Renzo Piano y Gianfranco Franchini.

1977\_John Davison y John Watts desarrollan RUCAPS (Really Universal Computer Aided Production System), un programa que buscaba introducir los conceptos del diseño asistido por computadora (CAD por sus siglas en inglés) al campo de la arquitectura.

1977\_La empresa de aviación Dassault desarrolla el programa CATIA (Computer Aided Three-dimensional Interactive Application) para optimizar el diseño y producción de la línea de aviones de reacción Mirage, logrando una gran aceptación en la industria aeroespacial y automotriz.

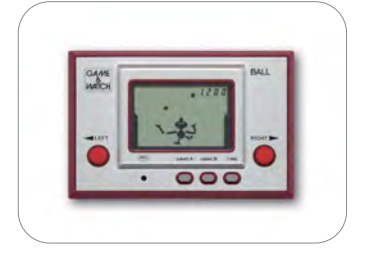

1980\_ Nintendo desarrolla Game&Watch una línea de videojuegos portables que fueron las bases para el desarrollo posterior del Gameboy.

1980\_Seymour Papert, uno de los desarrolladores de Logo, presenta el libro "Mindstorms, Children, Computers and Powerful Ideas", donde habla sobre la factibilidad del aprendizaje de uso de las computadoras desde la infancia y como esto puede generar en los jóvenes una estructura sistemática para afrontar diferentes tipos de problemáticas. A partir de esto, Papert habla sobre la posibilidad de desarrollar un pensamiento computacional.

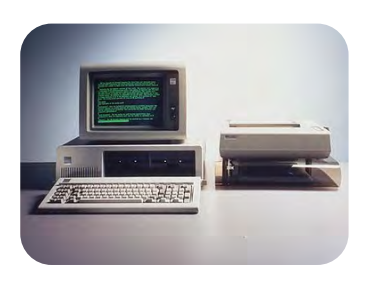

1981\_IBM pone a la venta su primera computadora personal la IBM 5150-PC. Gracias a la confianza que la gente tenía a la compañía, este equipo tuvo una gran aceptación en el mercado, esto sumado a que la firma podía producir grandes cantidades de computadoras a un bajo costo motivó a la proliferación de la aceptación del empleo de la tecnología en la vida cotidiana.

1982\_Un pequeño grupo de programadores forman Autodesk con la finalidad de desarrollar aplicaciones para computadora. La primera que terminaron fue AutoCAD un programa tipo CAD que fue comercializado a un precio relativamente bajo en comparación a sus competidores, logrando obtener una gran presencia a nivel mundial.

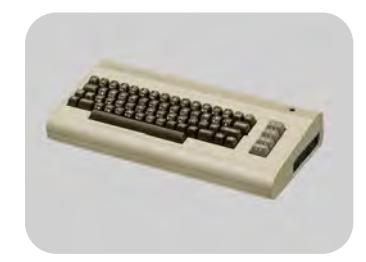

1982\_La computadora domestica Commodore 64 sale a la venta, teniendo una aceptación extraordinaria en el mercado rápidamente tomó el control del 40% de las ventas en computadoras por encima de compañías como IBM o Apple.

1984\_Sale a la venta la computadora personal Macintosh 128k, mostrando los grandes avances en interfaz gráfica de usuario(GUI).

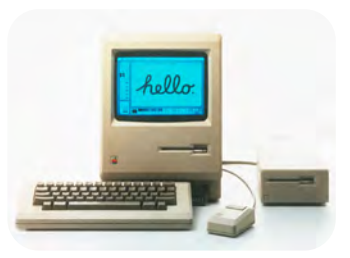

1984\_Gabor Bojar un físico húngaro escribe el software Radar CH utilizando el lenguaje de programación Pascal para la computadora Lisa de Apple. Este programa es la primera versión de lo que posteriormente se convirtió en ArchiCAD.

1984\_Se termina la construcción de la ampliación de la Galería Estatal de Stuttgart, proyecto de James Stirling.

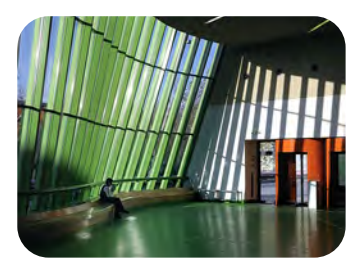

1983\_Bjarne Stroustrup un científico de la computación danés, desarrolla el lenguaje de programación C++ buscando extender las capacidades del lenguaje de programación C facilitando la manipulación de objetos.

1983\_Motorola saca al mercado el DynaTAC, siendo el primer teléfono celular en salir a la venta al mundo.

1982\_John Warnock y Charles Geschke se retiran de Xerox PARC y establecen la compañía Adobe para desarrollar PostScript, un lenguaje de descripción de páginas que posteriormente se transformó y simplificó en el Formato de Documento Portátil (PDF por sus siglas en inglés).

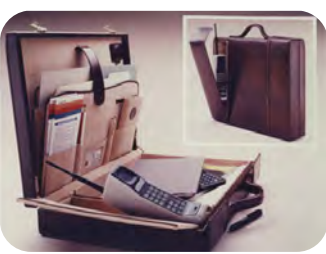

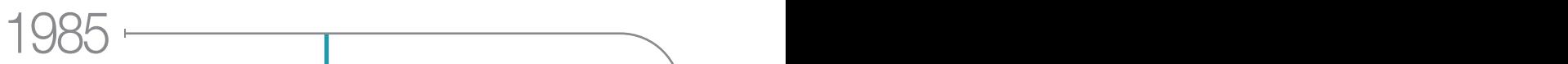

1985\_Simon Ruffle escribe el artículo "Architectural Design Exposed: From Computer-Aided Drawing to Computer-Aided Design". En él explica que los programas enfocados a la arquitectura y diseño realmente no comprenden mucho sobre lo que están representando, esto debido a que los programadores no comprenden en su totalidad los procesos de diseño y construcción. A esto, Ruffle postula que a medida en que el software aumente sus conocimientos empleando estructuras que se aproximen más a la realidad, los diseñadores serán liberados de tareas manuales de representación enfocándose principalmente al diseño creativo.

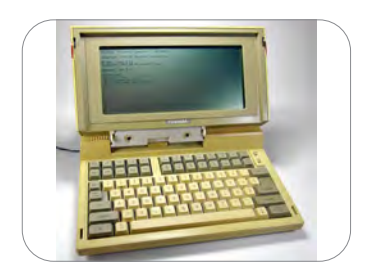

1985\_Sale a la venta la Toshiba T1100, que en sus especificaciones técnicas era similar a la IBM PC, fue una de las primeras computadoras portátiles que tuvo una gran aceptación en el mercado.

1986\_Se termina la construcción del edificio Lloyds Bank en Londres diseñado por Richard Rogers.

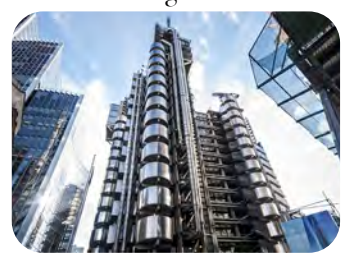

1986\_Renault presenta el Megabus en la ciudad de Burdeos, siendo uno de los primeros autobuses biarticulados puesto en operación en las líneas 7 y 8 de la red CGFTE.

1985\_Es presentado el microprocesador de 32-bit Intel 80386, el cual en su primer versión contaba con 275,000 transistores, utilizado en una gran cantidad de equipos de cómputo en su tiempo.

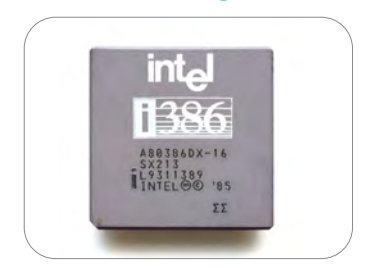

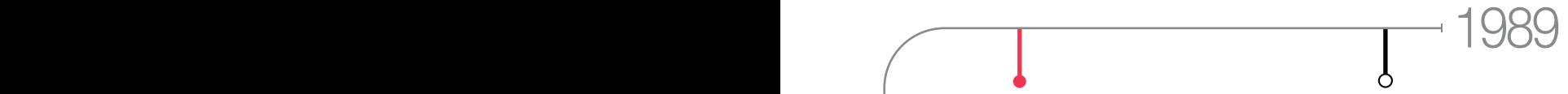

1989\_ Atari presenta la Atari Portafolio considerada en la actualidad como la primera computadora de bolsillo.

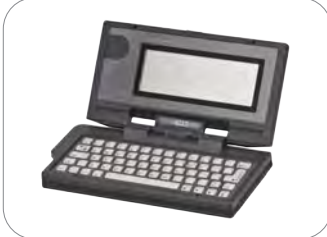

1989\_Se termina la construcción del Vitra Design Museum proyecto diseñado por Frank Gehry. De este proyecto, Gehry comenta en una plática con Greg Lynn que la superficie superior del volumen de las escaleras tuvo un error de construcción debido a la mala comunicación de los planos con el constructor, a partir de esto, es cuando conoce por primera vez el programa CATIA y lo empieza a implementar en su oficio.

1989\_Top Systems una compañía rusa, introduce el primer programa CAD paramétrico.

1988\_La compañía Silicon Beach Software es la primera en ofrecer la posibilidad de extender las capacidades de sus programas SuperPaint y Digital Darkroom a desarrolladores externos mediante el uso del plug-in.

1987\_Peter Eisenman presenta su proyecto para el concurso del Biozentrum Frankfurt, este proyecto, desde la perspectiva de Greg Lynn, es el primero en implementar el diseño computacional al hacer uso de cálculos de fractales en la computadora para la organización de los espacios arquitectónicos.

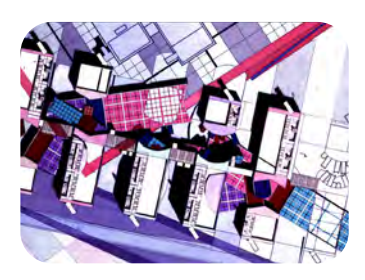

1987\_Chuck Hull introduce la primera impresora 3D al mercado la SLA-1 de su compañía 3D Systems.

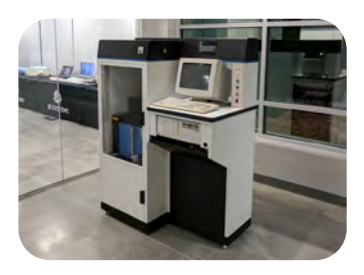

1987\_Se termina la construcción del Parc de la Villette diseñado por Bernard Tschumi.

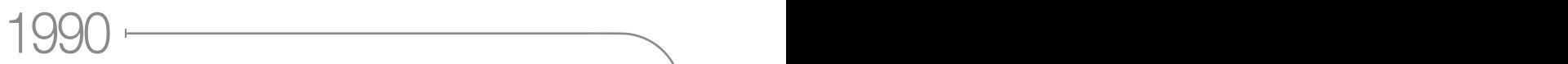

1990\_El termino Big Data es introducido por John Mashey explicando que los conjuntos de datos cada vez son más grandes, complejos y que la manipulación con programas tradicionales de procesamiento de datos es inadecuada. Debido a eso, son necesarios nuevos procedimientos para analizar estos datos masivos.

1991\_Se publica formalmente el inicio de la World Wide Web por Tim Berners-Lee y Robert Cailliau, originalmente para poder acceder a la información de los diversos centros de investigación de una manera sencilla a partir de hiperenlaces.

1991\_Guido van Rossum publica el código de la versión 0.9.0 de Python, un lenguaje de programación multiparadigma de tipado dinámico y multiplataforma, ganando una gran popularidad por su facilidad de comprensión.

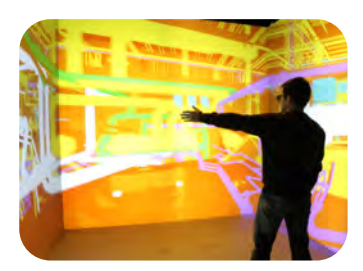

1991\_Se desarrolla CAVE(Cave Automatic Virtual Environment) en el laboratorio de visualización electrónica de la Universidad de Illinois. CAVE es un cuarto en donde se realizan proyecciones de anaglifos sincronizados en las 6 caras del cuarto mientras el usuario porta unos lentes 3D produciendo la sensación de ver objetos flotando por la habitación.

1991\_Tim Berners-Lee describe las primeras especificaciones de HTML (HyperText Markup Language).

1992\_Silicon Graphics Inc desarrolla OpenGL, una especificación estándar que determina una API multilenguaje y multiplataforma para escribir aplicaciones que ejecuten gráficos 2D y 3D.

1993\_Jon Hirschtick funda la compañía SolidWorks con el objetivo de crear un software CAD que fuera fácil de usar y de precio accesible, logrando terminar su primer programa luego de dos años de trabajo.

1992\_Finlandia empieza con el cambio de protocolo de telefonía móvil analógica a digital (2G).

1992\_Se termina la construcción de la escultura Golden Fish de Frank Gehry, este proyecto es el primero en hacer uso de la computadora para la racionalización de la geometría.

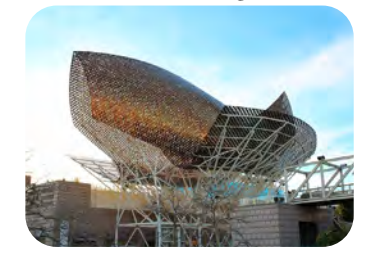

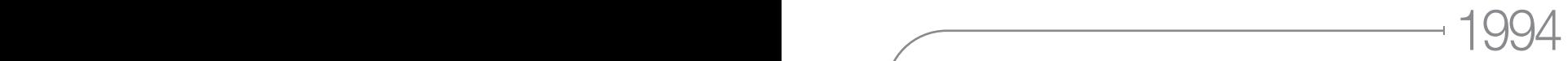

#### 1994\_Marc Andreessen y Jim Clark crean uno de los primeros navegadores web el Netscape Navigator.

1994\_IBM pone a la venta el Simon Personal Communicator, el primer celular en incluir características de un PDA, muchas veces descrito como el inicio del teléfono inteligente.

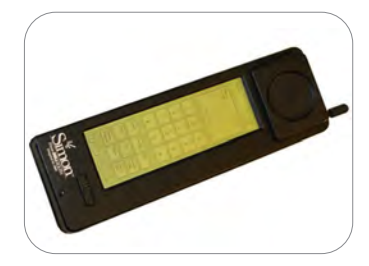

1994\_Sega pone en venta su primer sistema de realidad virtual con sus lentes Sega VR, terminaron muy pronto con este proyecto debido a que varios usuarios se lastimaron al utilizarlos por los movimientos.

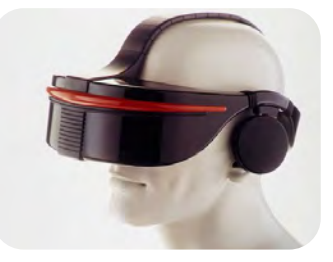

1994\_Jeff Bezos crea la compañía de comercio electrónico Amazon.com

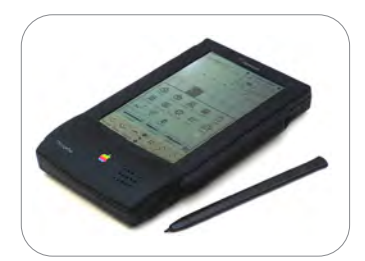

1993\_Apple lanza Newton al mercado, siendo uno de los primeros PDA (Personal Digital Assistant), recibiendo buenas críticas por la tecnología aplicada pero con un costo muy elevado por lo cual no duro mucho a la venta.

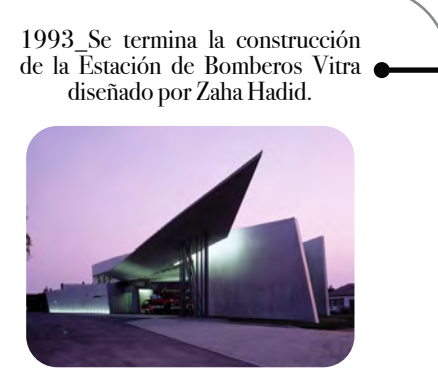

1993\_Peter Calthorpe escribe "The Next American Metropolis" donde habla del concepto Transit Oriented Development (TOD).

 $1995$ 

1995\_Se crea el lenguaje de programación Java con el propósito de permitir a los desarrolladores de aplicaciones escribir una vez el programa y ejecutarlo en cualquier dispositivo.

1995\_Rasmus Lerdorf escribe la primer versión de PHP, un lenguaje de programación de código del lado del servidor diseñado para el desarrollo de contenido dinámico en páginas web.

1995\_La compañía RealNetworks realiza una de las primeras transmisiones en vivo por internet, un juego de béisbol entre los Yankees de Nueva York y los Marineros de Seattle.

> 1995\_Kenneth Frampton publica el libro "Studies in tectonic culture".

1995\_Se crea el lenguaje de programación JavaScript por Brendan Eich de Netscape.

 $\Omega$ 

1997\_Eric Raymond publica "The Cathedral and the Bazar" un análisis de los modelos de producción de software, por un lado, la catedral que representa el hermetismo de los programas privados los cuales no permiten acceso a su código fuente y el bazar con una dinámica libre en donde se impulsa el trabajo comunitario a través del código abierto.

1997\_Leonid Raiz e Irwin Jungreis, parte esencial del equipo que desarrollo el programa Pro/ENGINEER, fundan la compañía Charles River Software buscando trasladar las capacidades del modelado paramétrico a la industria de la construcción, consiguiendo escribir la primera versión de Revit tres años después.

1997\_ Cameron T. Howie, John Kunz y Kincho H. Law presentan el documento "Software Interoperability" hablando de la gran problemática que surge por la diversidad de programas y la gran necesidad de compartir información entre ellos.

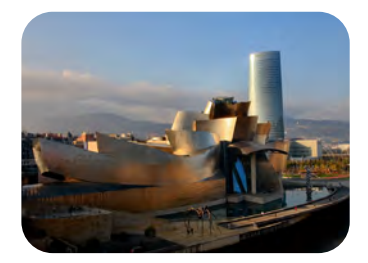

1997\_Se termina la construcción del Museo Guggenheim en Bilbao diseñado por Frank Gehry.

1995 1999

1999\_Se termina la construcción del Museo Judío de Berlín diseñado por Daniel Libeskind.

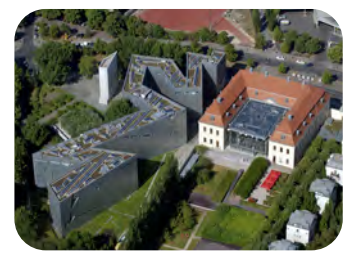

1998\_Michael Travers desarrolla Behave!, un lenguaje de programación visual para enseñar los conceptos básicos de programación a los estudiantes de escuelas primarias donde tenían que definir los movimientos de un pez en una pecera virtual.

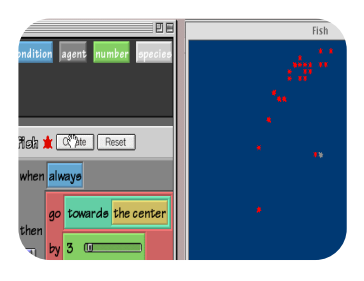

1998\_Larry Page y Sergey Brin realizan un proyecto escolar donde investigaban un nuevo sistema para analizar y organizar los resultados de las búsquedas realizadas en internet por lo que crean la compañía Google Inc., ganando una gran popularidad en el medio.

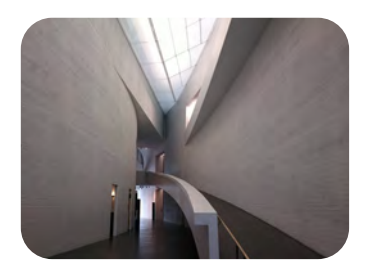

1998\_Se termina la construcción del Kiasma en Helsinki diseñado por Steven Holl.

1998\_Se establece la compañía Confinity uno de los primeros servicios de transferencia de dinero vía PDA, posteriormente el pago en línea tuvo una mayor aceptación y en el 2000 se fusionan con la compañía X.com una de las primeras bancas en línea creada por Elon Musk y en  $2001$ cambian de nombre a Paypal.

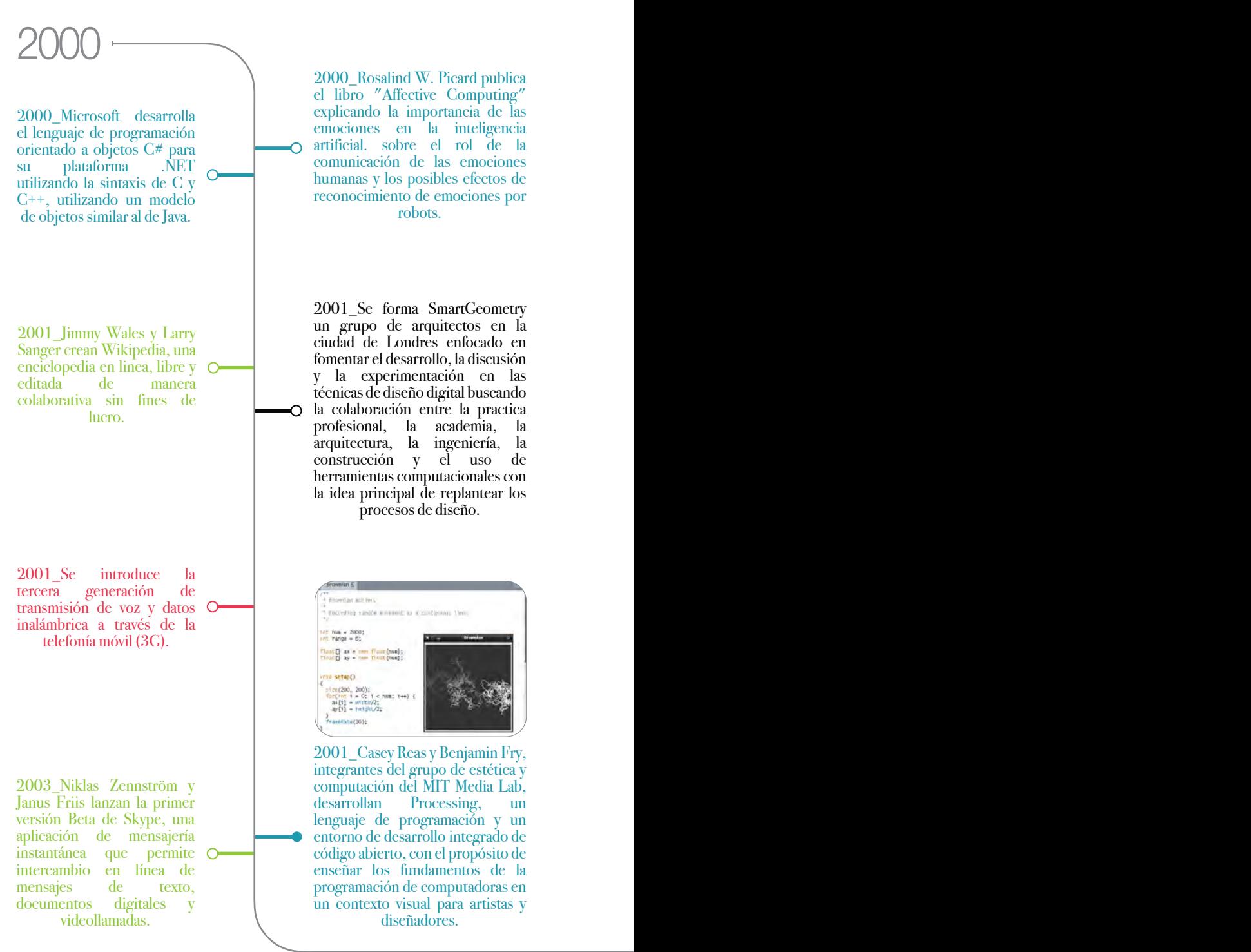

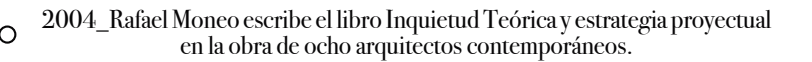

2004\_El Transrapid, que había empezado su diseño en 1969 y mostrado un prototipo funcional al público en 1987, termina la construcción de su primer implementación comercial en Shanghai conectando el Aeropuerto Internacional de Pudong con la estación de metro Longyang en aproximadamente 7 minutos recorriendo una distancia de 30.5km.

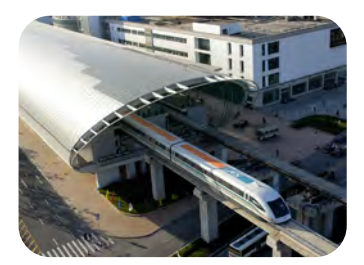

2004\_Mark Zuckerberg lanza la pagina web The Facebook, una red social estudiantil al principio limitada a los estudiantes de Harvard, que poco a poco se fue expandiendo incorporando a otras instituciones para posteriormente abrirla al público general.

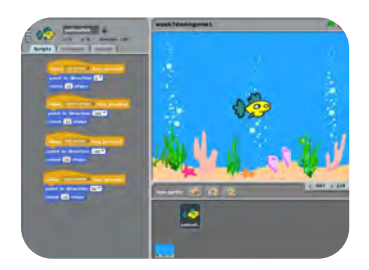

2003\_El MIT Media Lab desarrolla la primer versión de Scratch, un lenguaje de programación visual gratuito con el objetivo de ayudar a los niños a aprender a pensar de forma creativa, razonar sistemáticamente y a trabajar de forma colaborativa a partir de un entorno amigable para la enseñanza de programación bajo la idea de "Aprender a programar, programar para aprender".

2003\_Blackberry lanza la serie Quark, la cual tuvo una gran aceptación en el mercado y se convirtió en uno de los dispositivos móviles más populares de todos los tiempos.

2003\_El grupo de SmartGeometry en conjunto con Bentley Systems desarrollan GenerativeComponents, un programa tipo CAD paramétrico que ganó gran popularidad en el medio arquitectónico de la ciudad de Londres.

## $2005$   $\longrightarrow$

2005\_Se termina la construcción del Zentrum Paul Klee, diseño realizado por Renzo Piano.

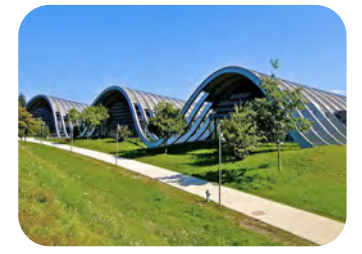

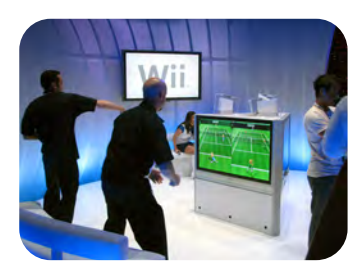

2006\_Nintendo pone a la venta la consola de videojuegos Wii, en donde introduce el Wiimote, un control a distancia inalámbrico con la capacidad de detección de movimiento en el espacio y la habilidad de apuntar a objetos en la pantalla.

2007\_Se termina la construcción de la biblioteca Hachioji en la Universidad de Arte Tama diseñada por Toyo Ito.

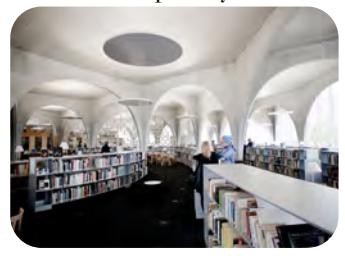

2005\_Se abre la primer línea del Sistema Metrobus en la Ciudad de México, con 80 autobuses recorriendo 19.4km en un tiempo aproximado de 52 minutos.

2005\_Gehry Technologies y Dassault Systems desarrollan el programa Digital Project buscando incorporar las innovaciones desarrolladas en el campo de la manufactura aeroespacial al mundo de la arquitectura y construcción.

2006\_Surge la primer versión pública de Twitter con la idea de poder transmitir un mensaje a un grupo de personas.

2007\_JR anuncia la construcción de una línea de tren maglev para conectar la ciudad de Tokio con la ciudad de Nagoya (285.6km de distancia), utilizando el Chūō Shinkansen que tiene la capacidad de lograr una velocidad máxima de 603 km/h y esperando terminar el proyecto para el año 2027.

## 2005 2009

2009\_Patrik Schumacher publica "Parametricism, A New Global Style for  $\Omega$ Architecture and Urban Design".

2009\_Es presentado el Kinect por Microsoft en la Electronic Entertainment Expo del 2009, un controlador que tiene la capacidad de capturar los movimientos de las personas a partir de una cámara RGB y dos cámaras de infrarrojos.

2007\_Google presenta la tecnología de Google Street View dentro de la plataforma Google Earth en Estados Unidos mostrando una c visualización fotográfica en panorama 360º con respecto a una geolocalización en el mapa.

2007 David Rutten desarrolla Explicit History (primer versión de Grasshopper3D), un entorno con un lenguaje de programación visual que trabaja dentro del programa Rhinoceros 3D con la intención de proporcionar y facilitar la programación a los diseñadores y/o arquitectos.

2009\_Microsoft presenta Kodu, un lenguaje de programación visual en un entorno de desarrollo integrado que funciona en el Xbox 360 proporcionando herramientas simplificadas para que los niños creen sus propios videojuegos los cuales puedan jugar y compartir con otros usuarios.

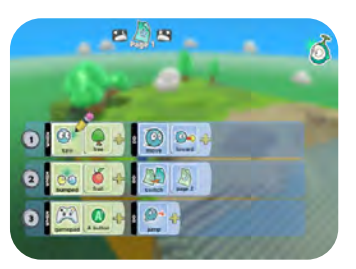

2008\_Satoshi Nakamoto expone en un artículo el Bitcoin, una criptomoneda o moneda digital descentralizada que reside en internet buscando adaptar la idea de dinero a la era actual en donde las transacciones digitales van en aumento.

2007\_Steve Jobs presenta el iPhone, logrando tener una increíble aceptación en el mercado,siendo de los primeros en introducir una pantalla táctil.

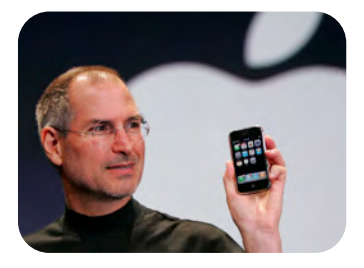

# Implementación de procesos computacionales y herramientas digitales en el diseño.

Existen ahora ya bastantes ejemplos de cómo el diseño computacional y la fabricación digital se han utilizado en el diseño, desde objetos de uso diario hasta su aplicación en la planeación urbana. Los siguientes aquí mencionados, son algunos proyectos que han empujado los límites de las posibilidades de la tecnología aplicada en el proceso de diseño y construcción.

Marc Fornes es un arquitecto que se ha dedicado más de 10 años al desarrollo de protocolos computacionales y a los procesos de fabricación digital. Su trabajo se ha centrado en el desarrollo de un sistema de construcción a partir de tiras estructurales para construir formas complejas de superficies curvilíneas auto portantes.

El pabellón nonLin/Lin forma parte de la colección permanente del museo de arte contemporáneo FRAC Centre (Orleans, Francia). Este proyecto es resultado de una experimentación sobre la morfología, fue concebido a través de un proceso de diseño computacional basado en la búsqueda de la forma a partir de la relajación de una superficie donde el resultado es una estructura ligera, auto portante y resistente a diversas condiciones climáticas.

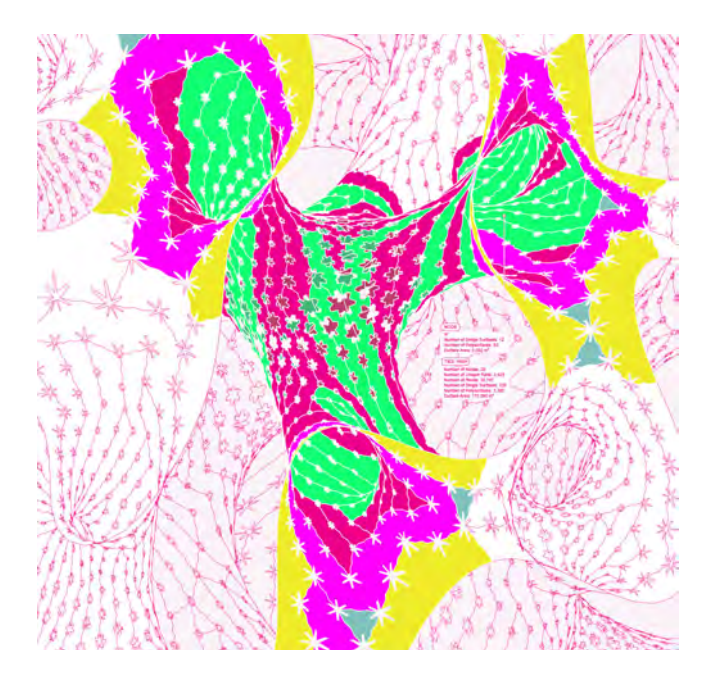

Diagrama de localización de las piezas en perspectiva.

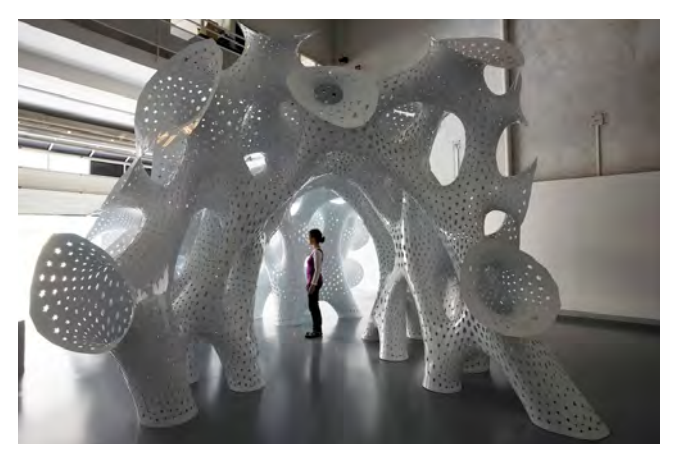

Proceso de ensamblaje de las piezas a partir de remaches.

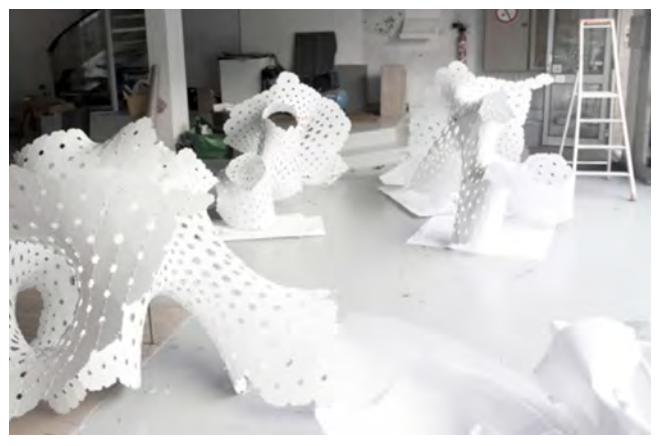

Fotografía de la pieza final presentada en el FRAC Center.

Parte del proceso de diseño de este pabellón, es la búsqueda del cambio de paradigma de los espacios lineales hacia los no-lineales, para resolver esto se requiere abordar modelos morfológicos de cambio e introducir particiones o recombinaciones, en otras palabras, como uno se puede convertir en dos y dos en uno.

Posteriormente para la racionalización de las tiras, no es simplemente una cuestión geométrica sino estructural, el proceso de discretización no puede ser aplicado de la misma manera a todo el modelo debido a sus propiedades nolineales (nodos con diferente número de ramas, cambio de tipo de doble curvatura, variación de radio, etc.). Para esto se requiere un proceso de exploración donde la estrategia es la distribución de agentes con un comportamiento programado de rastreo sobre la superficie. Estos agentes proporcionarán soluciones basadas en la toma de decisiones locales, mientras que en paralelo se comunican con los agentes basados en la proximidad. Este conjunto de información puede traducirse y materializarse en una serie de trayectorias y estas, en tiras para su fabricación.

Luego de haber racionalizado la geometría en tiras estructurales que pueden desenvolverse en el plano, estas son organizadas gracias a un algoritmo que optimiza la orientación de los objetos para tener el menor desperdicio de material posible. Al mismo tiempo, cada pieza es identificada debido a la complejidad de la geometría que requiere un gran número de elementos que son extremadamente diferentes.

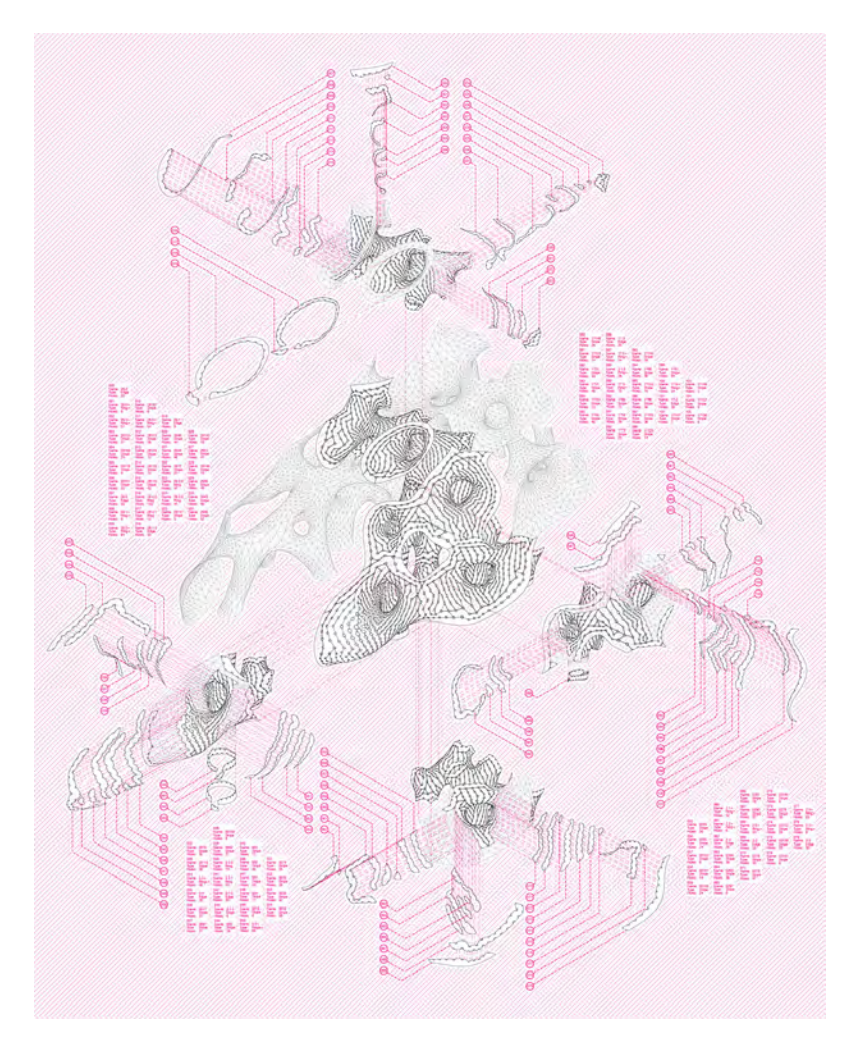

Diagrama de construcción del pabellón en donde explica la referencia de cada una de las piezas con su localización general y orientación.

fuente de información: https://theverymany.com

Nervous System es un estudio de diseño generativo enfocado en el uso de simulaciones por computadora y fabricación digital para el desarrollo de sus proyectos. Gran parte de ellos están inspirados en los patrones geométricos encontrados en la naturaleza, donde su trabajo se ha centrado en programar estos fenómenos para su elaboración.

El proyecto de Kinematic Dress forma parte de la colección permanente del MoMA. Este proyecto explora la manera de producir objetos en una impresora 3D llevándola a sus máximas capacidades a partir del uso de la optimización de la geometría.

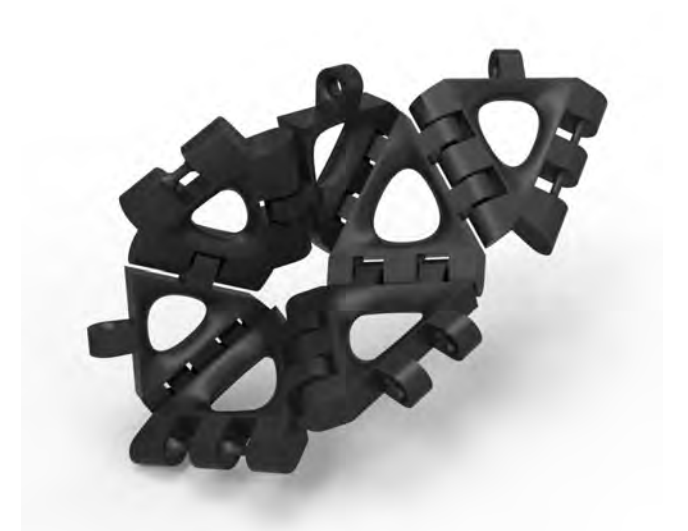

Detalle de la bisagras que se fornan en las intersecciones entre cada pieza triangular.

fuente de información: https://n-e-r-v-o-u-s.com

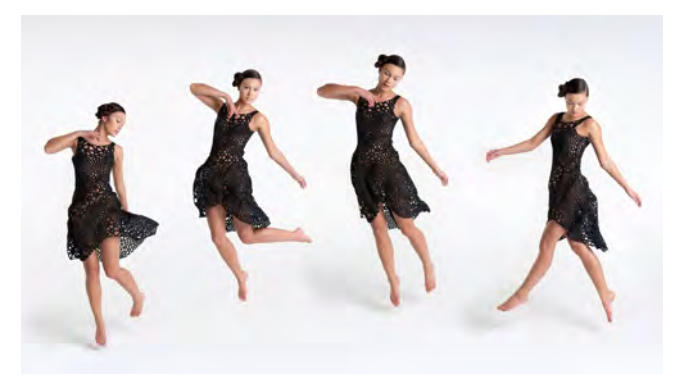

Fotografía de la pieza final impresa mostrando la flexibilidad que otorgan las bisagras al movimiento de la persona que lo usa.

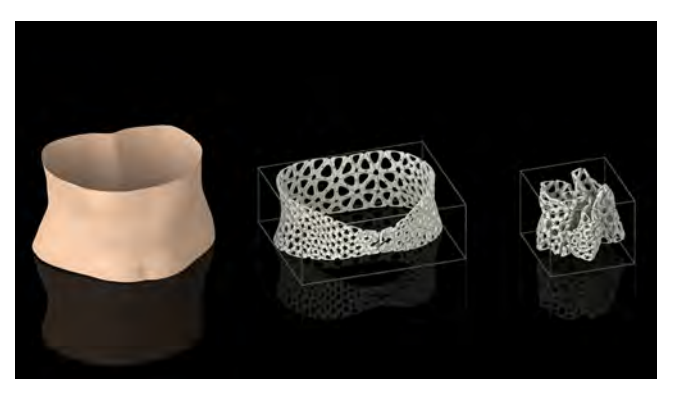

Diagrama que explica como se puede escanear el vientre de una perona para generar una pieza hecha a medida.

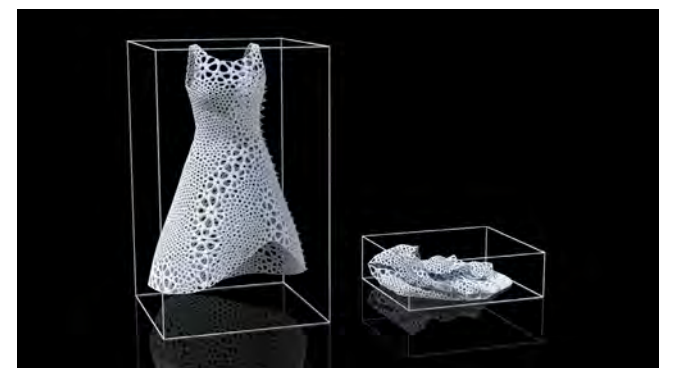

Gracias a las bisagras, el tamaño total del vestido puede ser impreso en una menor volumetría.

Para esto, comprendiendo que la ropa se almacena en un espacio reducido a diferencia del espacio que ocupa al ser utilizada, ya que una de las mayores limitantes de una impresora 3D es el espacio de impresión, diseñaron un sistema que permite racionalizar una geometría formada por múltiples elementos entrelazados a manera de bisagras que podían ser impresos en una sola pieza estrujada.

La ropa tradicionalmente es realizada a partir de plantillas bidimensionales sobre materiales planos, que al ensamblar cada uno de estos elementos es que se obtiene la prenda de vestir, en contraste, este proyecto se pensó fabricar en 3D desde un inicio. Para obtener las medidas de la prenda, decidieron utilizar un escaneo tridimensional del cuerpo, posteriormente crearon un código que permite racionalizar la geometría del vestido en un panelizado formado de múltiples elementos únicos interconectados por bisagras, donde cada componente es rígido, pero en su totalidad tiene un comportamiento flexible y fluido. Gracias a que todo esto es generado por un código, es posible personalizar el diseño del vestido.

Luego que se tiene definido el diseño, pasa por un proceso de optimización para su fabricación donde la geometría es estrujada evaluando que cada uno de los elementos no colapse con algún otro y la volumetría total no sobre pase el espacio de la impresora 3D, que en este caso utilizaron una impresora con tecnología de sinterizado selectivo por láser (SLS por sus siglas en inglés).

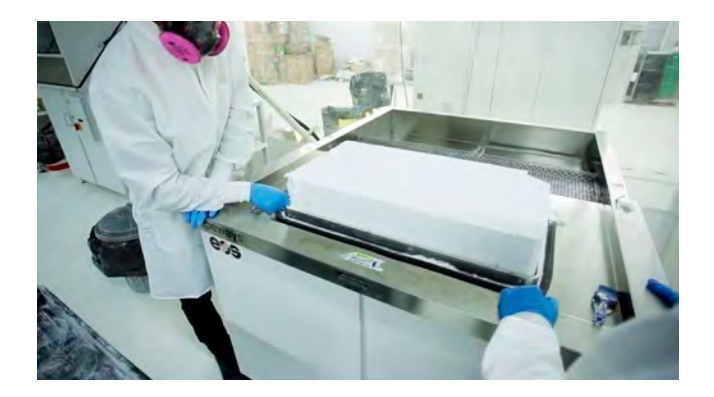

Proceso de extracción del bloque impreso en 3d.

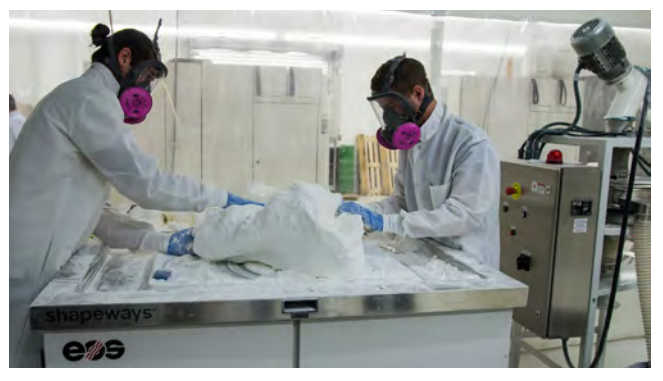

Proceso de limpieza del bloque general impreso en 3d para remover todo el exceso de material utilizado como soporte.

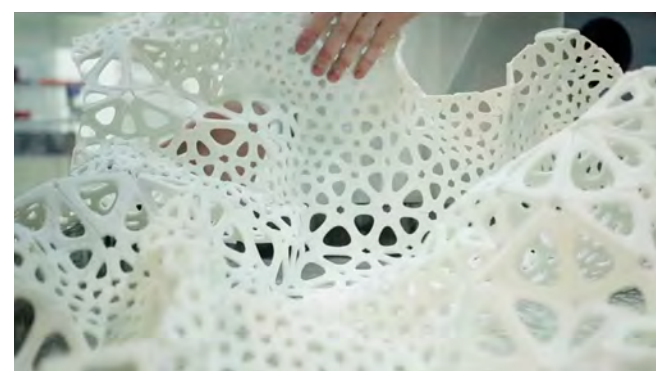

Una vez que se termino de quitar el exceso, la pieza se extiende para mostrar el vestido.

ARUP es una empresa fundada en 1946 por Sir Ove Arup con un enfoque inicial en la ingeniería estructural. Actualmente provee servicios de ingeniería, diseño, planificación, gestión de proyectos, entre muchos otros. Es mejor conocida por los proyectos en los cuales ha contribuido como la Ópera de Sídney o el Centro Pompidou de París.

Este proyecto es una de las tantas aportaciones de investigación del grupo ARUP en el desarrollo de estructuras metálicas utilizando fabricación por adición mejor conocida como impresión 3D. Con todo esto, buscan mostrar el potencial que se puede conseguir con este tipo de tecnología como bajar los costos de producción, reducir la cantidad de desperdicios y disminuir la huella de carbono

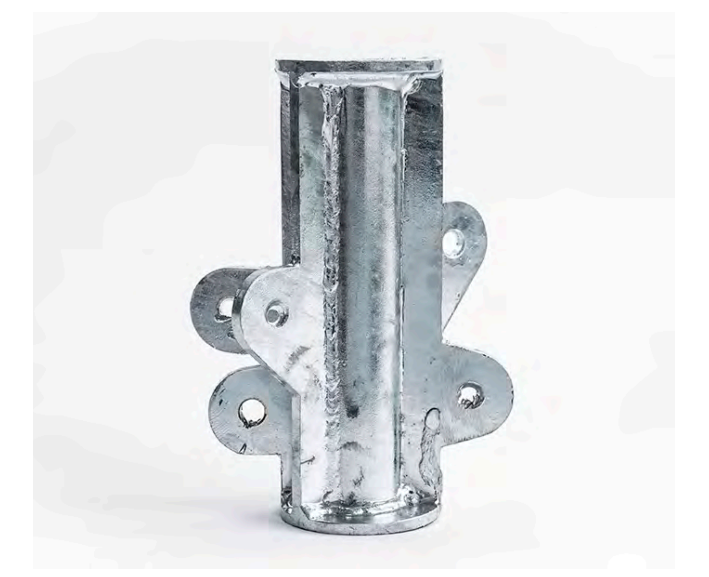

Nodo industrial que fue puesto a optimización por el equipo de ingeniería de Arup.

fuente de información: https://www.arup.com

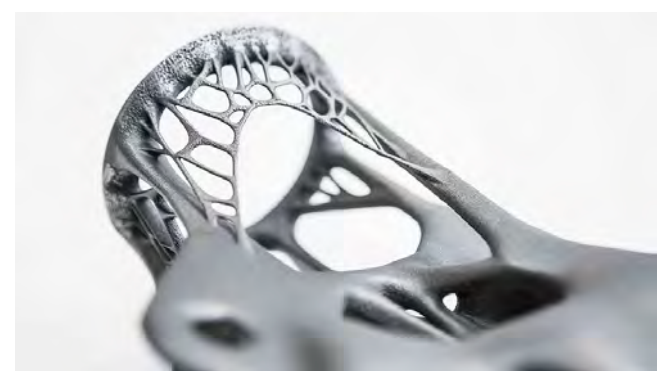

Detalle de la pieza impresa en 3d mostrando los esfuerzos a los que la pieza es expuesta.

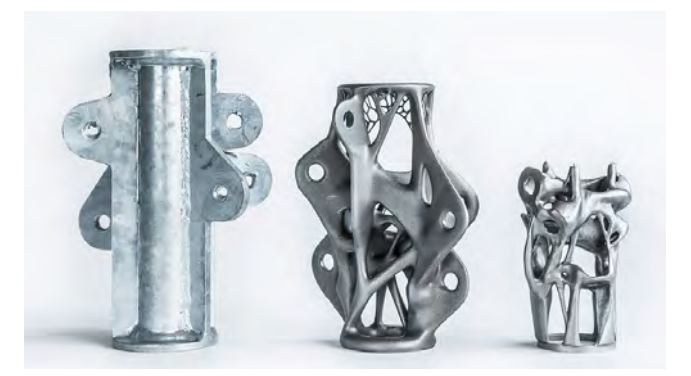

Llas tres piezas soportan las mismas cargas, pero la cantidad de material y peso va disminuyendo.

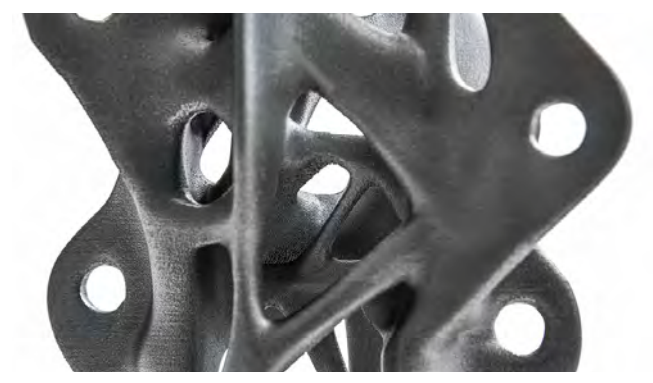

El interior de la pieza es hueco debido a que solo hay material donde realmente se necesita.

en el sector de la construcción. La investigación consistió en rediseñar los nodos de metal utilizados en las estructuras ligeras, donde en la mayoría de los casos, estos elementos tienen características complejas en su geometría.

Los nodos convencionales tienen características que les ayudan a funcionar en ciertas situaciones que se pueden repetir a lo largo de la estructura, como el ángulo de la pieza o las cargas a soportar, pero esto ocasiona que en múltiples situaciones el nodo soporte más de lo necesario. Ahora con este sistema desarrollado por los ingenieros de ARUP, analizan cada nodo con las propias cargas a realizar y esto ayuda a simplificar la cantidad de material utilizado llevando el esfuerzo a lo realmente necesario para la estructura. Este resultado permite la reducción de hasta un 75% del peso de un nodo convencional. Para el sector de la construcción esto podría significar una disminución del peso de la estructura en más de un 40%.

La impresión 3D en metal no solo permite mayor flexibilidad en temas de diseño y estructura, sino que también se ha demostrado que reduce las emisiones de carbono en un 35% comparándolo con la fabricación convencional. Actualmente el costo de producción de un nodo convencional sigue siendo más económico, pero se espera que esto pueda cambiar muy pronto para así poder implementarlo.

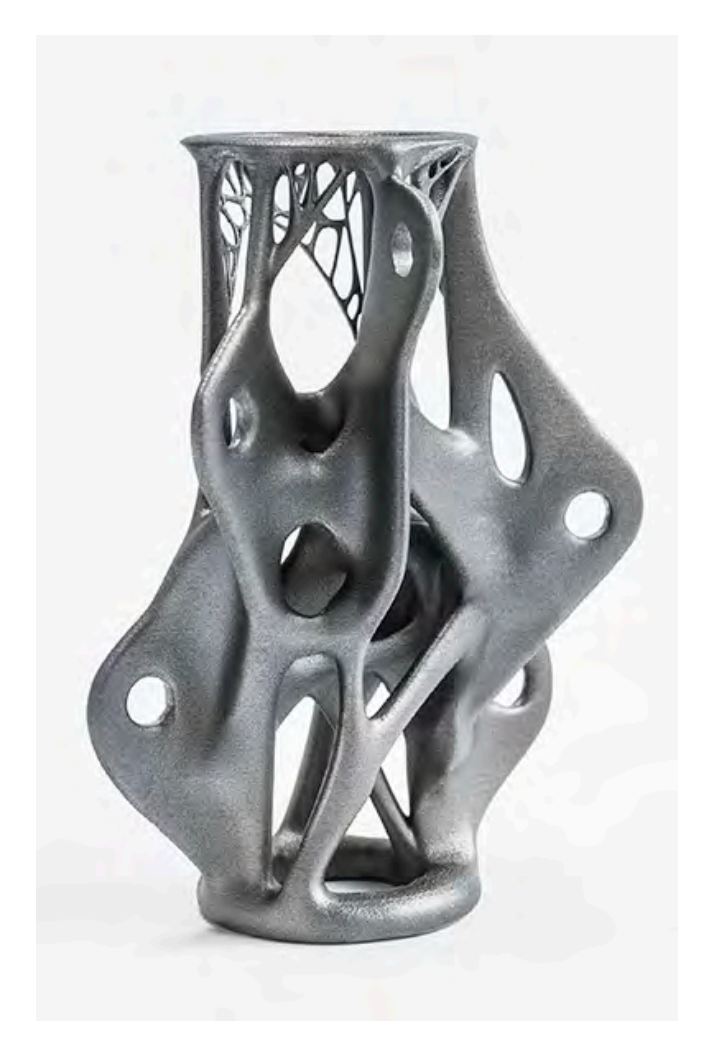

Nodo optimizado impreso en 3d.

fuente de información: https://www.arup.com

### ICD – ITKE \_ Landesgartenschau Exhibition Hall 2014

El ICD (Institute for Computational Design and Construction) de la Universidad de Stuttgart, está dedicado a la enseñanza e investigación del diseño computacional y a los procesos de fabricación digital en la arquitectura buscando proveer una plataforma para la exploración sobre los usos de los procesos computacionales en el diseño arquitectónico. El profesor Achim Menges es el director fundador del instituto desde el 2008, su investigación y práctica se ha centrado en el desarrollo de procesos integrales de diseño en la intersección del diseño computacional morfogenético, la ingeniería biomimética y la fabricación asistida por computadora.

El Landesgartenschau Exhibition Hall es un prototipo arquitectónico construido que muestra el desarrollo en

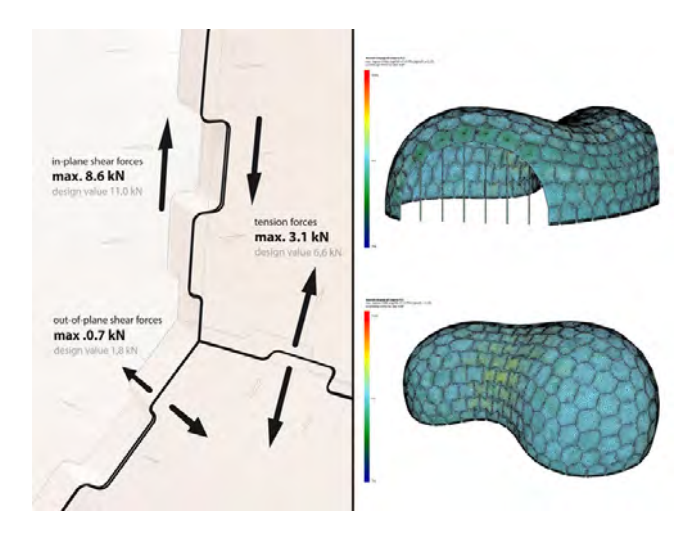

Detalle de la intersección de tres módulos en diferentes planos.

fuente de información: https://icd.uni-stuttgart.de

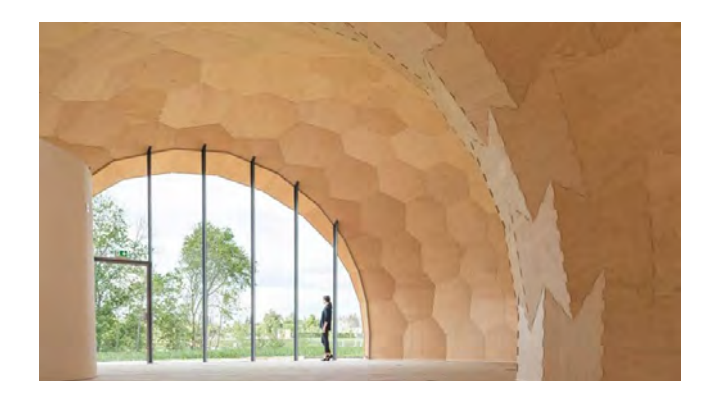

Fotografía interior del pabellón.

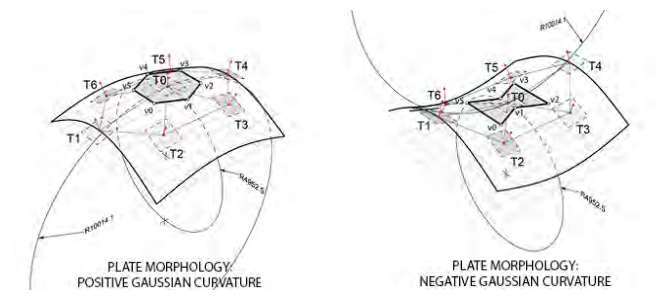

La mayoría de las piezas constan de 6 lados, cuando la pieza se encuentra en un punto donde la curvatura de la superficie es positiva, adquiere una forma casí hexagonal, en el caso que se encuentre en un punto con curvatura negativa, dos de los vertices se encuentran cercanos al centroide de la pieza.

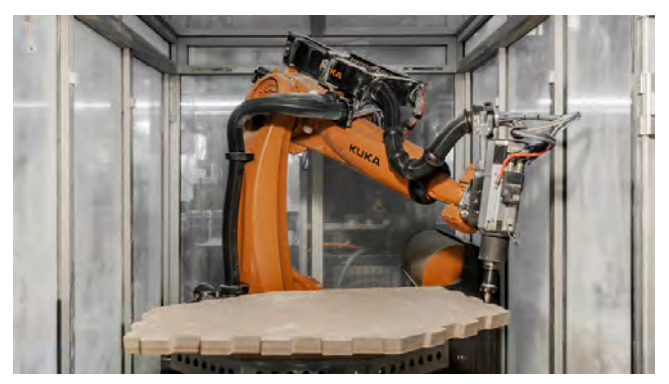

Proceso de fabricación de los bordes de los módulos mediante el uso de un brazo robótico.

diseño computacional y la fabricación digital en estructuras ligeras de madera. Su estructura principal está echa en su totalidad por paneles prefabricados robóticamente. El desarrollo complejo de la estructura solo fue posible gracias a los avances en diseño computacional que permitieron la generación, simulación y optimización de principios de construcción biomimética aplicados a la arquitectura.

El pabellón fue concebido como parte del proyecto de investigación "La robótica en la construcción con madera" buscando demostrar los alcances de la integración de procesos computacionales, la biomimética y la fabricación asistida por computadora en la arquitectura.

A partir de esto, desarrollaron varias herramientas digitales que permitieron evaluar ciertas propiedades estructurales del material con respecto a la geometría base y a su vez, integrar parámetros de fabricación en el proceso de diseño. Estas herramientas digitales ayudaron en el desarrollo de la geometría, la evaluación estructural, el panelizado de elementos planos para racionalizar una superficie de doble curvatura y la información necesaria para su fabricación asistida por brazos robóticos ya que para poder fabricar el sistema de entrelazado en las juntas solo era posible de esta manera. Estas juntas son la base fundamental que permite que la estructura tenga un espesor de 50mm ya que todas las cargas se desplazan hacia los bordes de los paneles.

En comparación con los procesos de fabricación convencional, este sistema requiere y permite una mayor precisión, la necesidad de una calidad y exactitud en la producción de cada uno de los 243 paneles es indispensable y un reto imposible sin el uso de las herramientas digitales ya que debido a la complejidad el proyecto tiene una tolerancia de margen de error menor a un milímetro.

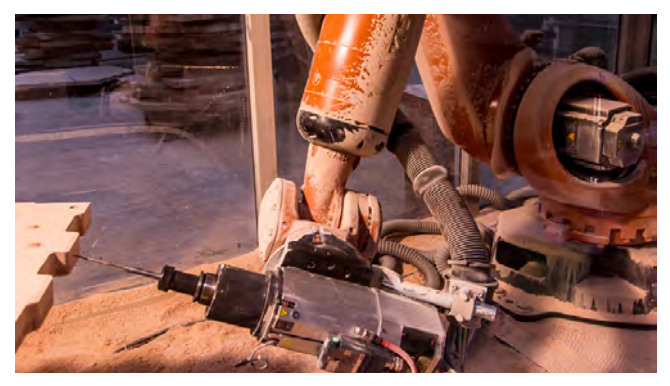

Para poder unir cada uno de los paneles, se hicieron barrenos que debían coincidir entre piezas, tal grado de precisión requirió un brazo robótico.

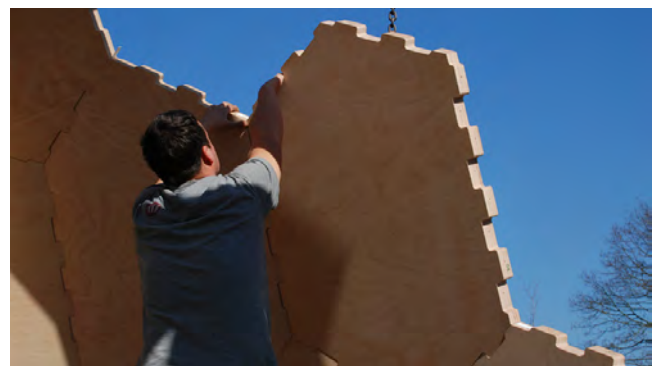

Proceso de montaje de los paneles en donde cada uno tiene su localización específica.

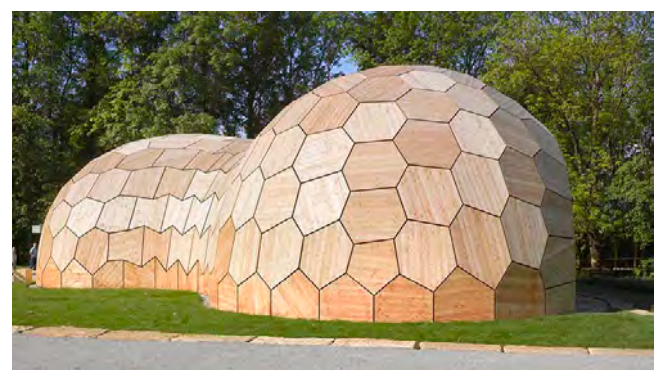

Fotografía exterior del pabellón en donde se puede apreciar la complejidad en la panelización.

### Gramazio & Kohler \_ Rock Print 2015

Fabio Gramazio y Matthias Kohler han centralizado su trabajo en la investigación y desarrollo en la interrelación del diseño computacional y la fabricación asistida por computadora hacia la innovación de los materiales y procesos de construcción en la arquitectura. En el 2000 crearon el primer laboratorio de robótica en arquitectura en la Escuela Politécnica Federal de Zúrich (ETH Zurich por sus siglas en alemán).

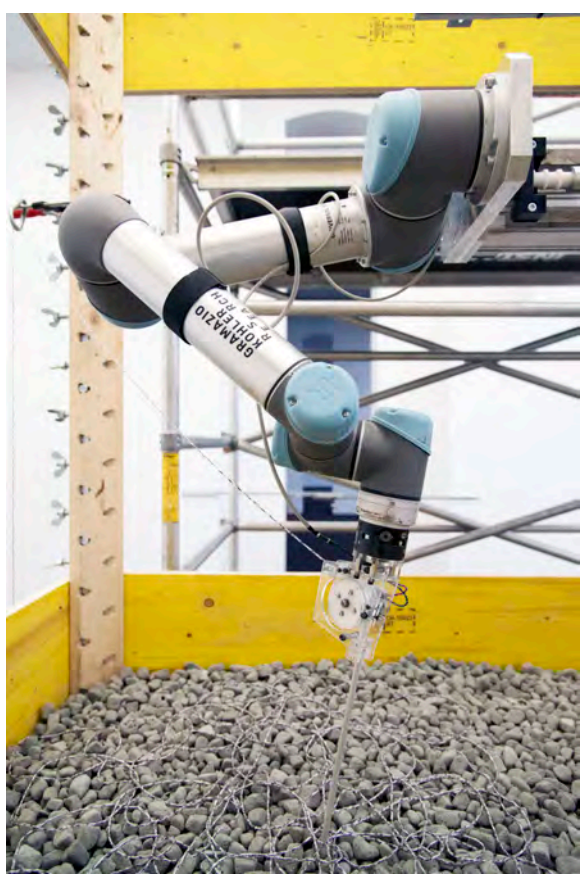

El brazo robótico va depositando un filamento de hilo que funciona como el elemento que soporta la tensión entre las piedras.

fuente de información: http://gramaziokohler.arch.ethz.ch

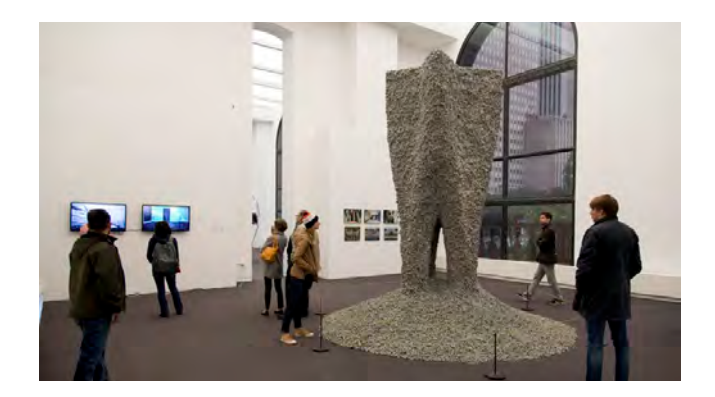

Exhibición de la pieza final.

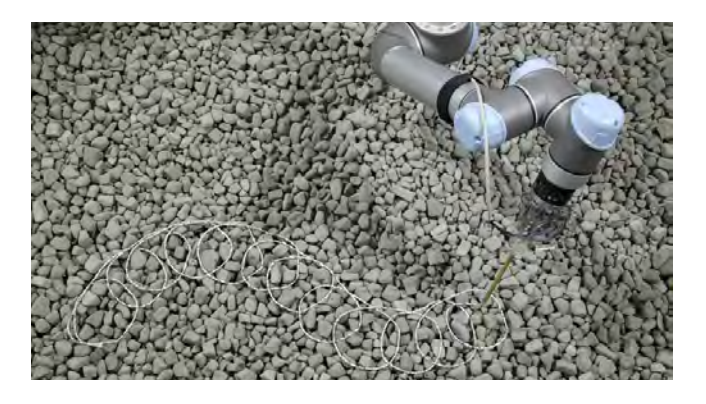

Patrón del tejido que el brazo va depositando sobre las piedras.

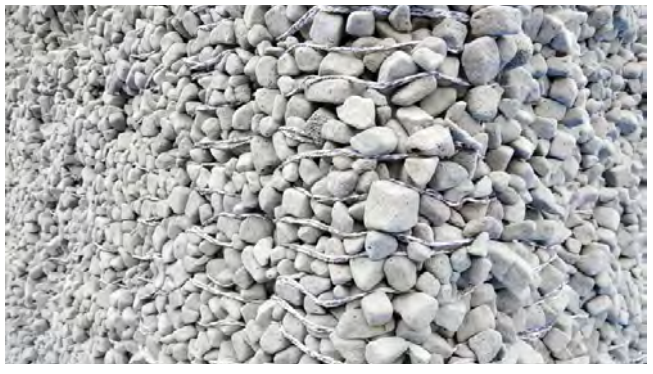

Acercamiento a la pieza final mostrando la autoorganización de las piedras con el tejido.
La instalación Rock Print es una colaboración entre Gramazio & Kohler, ETH Zurich y el Self-assembly Lab del MIT, concebida como un objeto intrigante vertical construido con la idea de controlar el comportamiento de la materia granular a partir de un filamento posicionado capa por capa mediante un algoritmo que guía a un brazo robótico en un espacio tridimensional.

En contraste con las técnicas manuales de mampostería en seco, este proyecto presenta las capacidades que el material mismo puede proporcionar en temas de auto-ensamblaje gracias a sus propiedades físicas y, en este caso, gracias a que el conjunto de piedras es suficientemente grande para que la fuerza de interacción entre ellas sea la fricción y como este conglomerado puede presentar propiedades que pueden semejar, dependiendo del tipo de fuerzas a las que esté sometido, a las del estado sólido, liquido o un gas. Otra de sus características importantes es que la materia granular tiende a disipar rápidamente la energía de sus partículas dando lugar a fenómenos como el atascamiento.

El proyecto buscaba generar una estructura por un atascamiento controlado por la disposición de un filamento controlando su trayectoria a partir de un brazo robótico. Para esto se realizaron simulaciones de colisión de objetos y como el trazo del filamento modificaba el comportamiento de la geometría. Posteriormente llevaron a la práctica estas simulaciones en un entorno donde se tenía el control de una volumetría general de contención (la cimbra de madera), la programación del brazo robótico para disponer el filamento capa por capa y que manualmente se tenía que agregar una capa de piedras de manera regular; A partir de estos elementos al remover la cimbra, el objeto adquiere una forma que no estaba diseñada en su totalidad, sino que el comportamiento de la materia granular es quien dio esa característica final debido a la variabilidad que tienen las piedras.

fuente de información: http://gramaziokohler.arch.ethz.ch

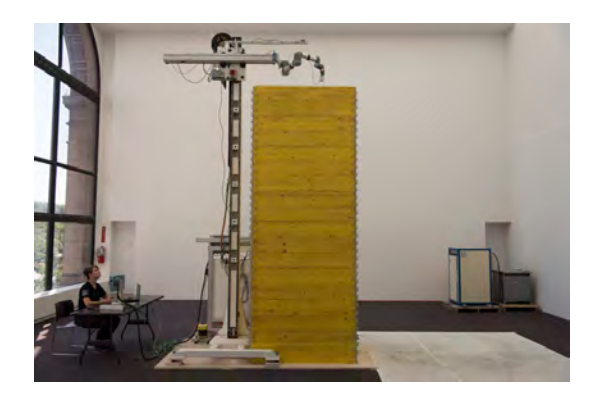

Colocación de la última capa de tejido.

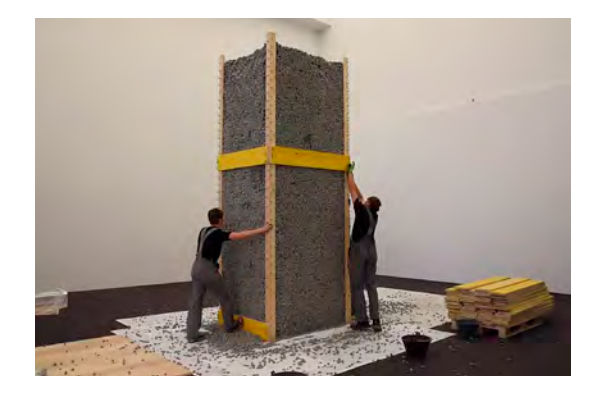

Momento al retirar la cimbra de madera perimetral.

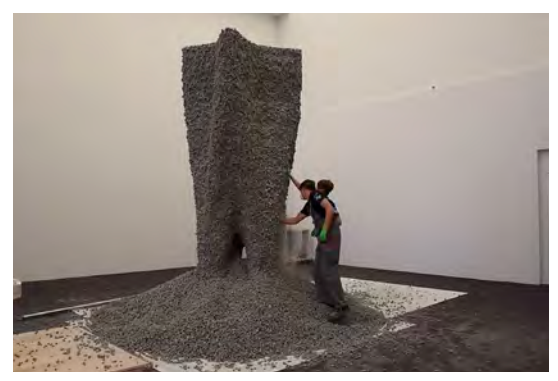

Una vez retirada la cimbra, las piedras que se encuentran fuera del tejido empiezan a caer.

# Aplicación de procesos computacionales en proyectos propios y en colaboración.

El diseño computacional sigue siendo un termino bastante nuevo que, en el campo del diseño, aún se encuentra en proceso de evaluación y experimentación. es por ello que muchas veces esta expresión es utilizada en diversos sentidos. Por esta razón es que esta interpretación posiblemente cambie o se consolide con el tiempo, pero no se podría decir que se encuentra totalmente definida. Dicho esto, se determinaría que el diseño computacional es la aplicación de herramientas digitales y procesos computacionales dentro del proceso de diseño. Pero para poder explicar esto a fondo, primero se tendría que definir ¿qué es diseño?, y sin entrar a discusión ni buscar ahondar en el asunto, tomaremos su significado etimológico: -diseño- deriva del término italiano {*disegno: designio, dibujo, signado*} [1], entendiendo diseño como la búsqueda de una solución a un problema a través de un proceso creativo en donde el pensamiento es plasmado en dibujos, esquemas o medios tangibles para la construcción de un objeto no existente o la modificación de algo previamente materializado.

Con esto podríamos concluir que un objeto de diseño es fundamentalmente una construcción lógica. Cada aspecto tiene una razón de ser, ya sea estructural, funcional, estética o cualquier otra. Cada uno de estos atributos es elegido mediante una evaluación a partir de diversas variables que se relacionan de multiples maneras. Este proceso creativo lo describiremos como un algoritmo. De tal manera que el diseñador podría escribir un código que contenga diversos algoritmos evaluando multiples variables dejando el trabajo de procesar esa información para la búsqueda de multiples resultados óptimos a la computadora. Por lo que en diseño computacional busca utilizarla no como una herramienta de reproducción de material de representación, sino como un elemento de procesamientos de datos.

<sup>[1]</sup> fuente de información: https://es.wikipedia.org/wiki/Diseño

Por esta razón la búsqueda está enfocada en las estrategias computacionales en las cuales podemos encontrar diversos procesos de evaluación de datos que nos permiten explorar dimensiones que de manera análoga son de muy difícil acceso.

La idea general no se basa en ser un experto en programación, pero si en comprender el funcionamiento básico de los procesos computacionales para nosotros mismos crear o modificar nuestras propias herramientas de diseño ya que difícilmente un software tendrá todos los instrumentos requeridos para el diseño de un proyecto.

Son tantas las alternativas de estrategias computacionales que una manera de poder explicarlas es plasmando como las he ido implementando a medida que se ha requerido, es por ello que a continuación expongo cuatro proyectos de diferentes escalas en donde he tenido la oportunidad de experimentar con estas ideas.

#### **Robot Drawing**

Proyecto en colaboración con Eduardo Ramírez Con el apoyo de FabLabDF.

#### **Minima**

Proyecto desarrollado para Decimal Industries Inc. Por invitación de Omar Reul.

#### **Aranda**

Proyecto en colaboración RKFK y Muebles de Concreto. Con el apoyo de FabLabDF.

#### **Transmutaciones III**

Proyecto para el Sistema Nacional de Creadores en colaboración Michel Rojkind y RKFK. Con el apoyo de FabLabDF.

# Robot drawing

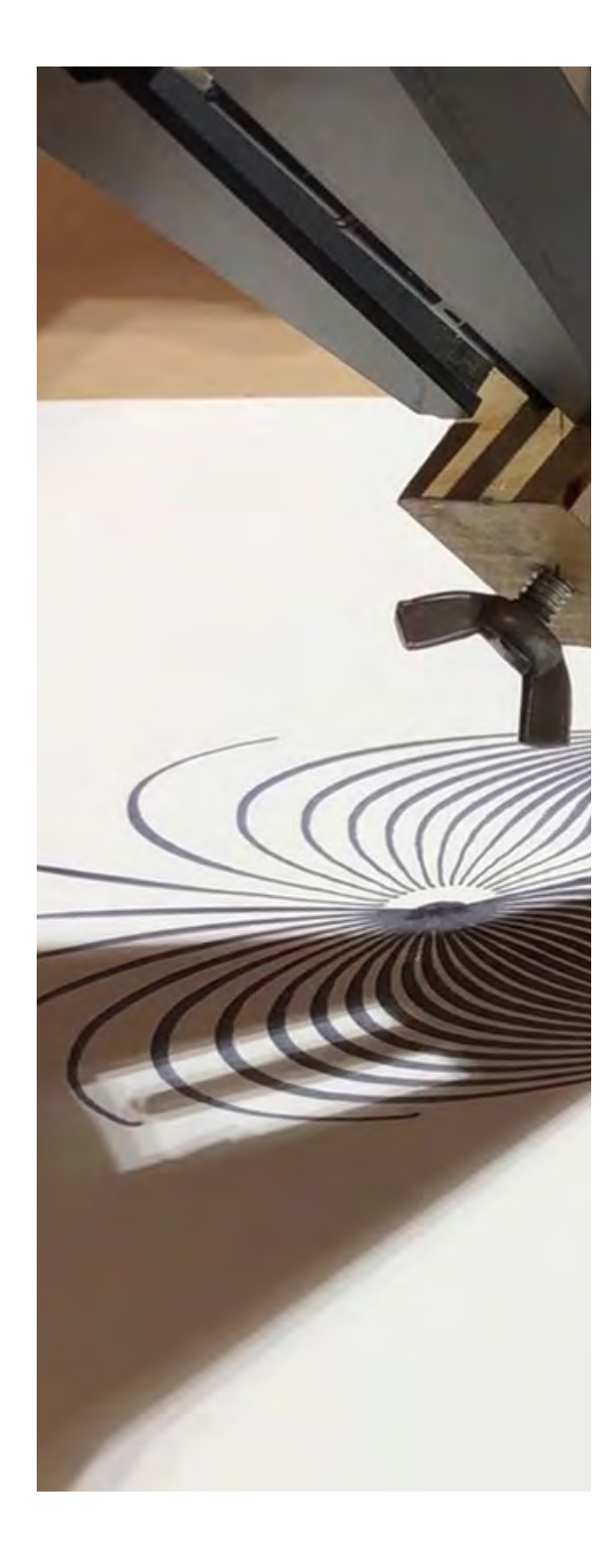

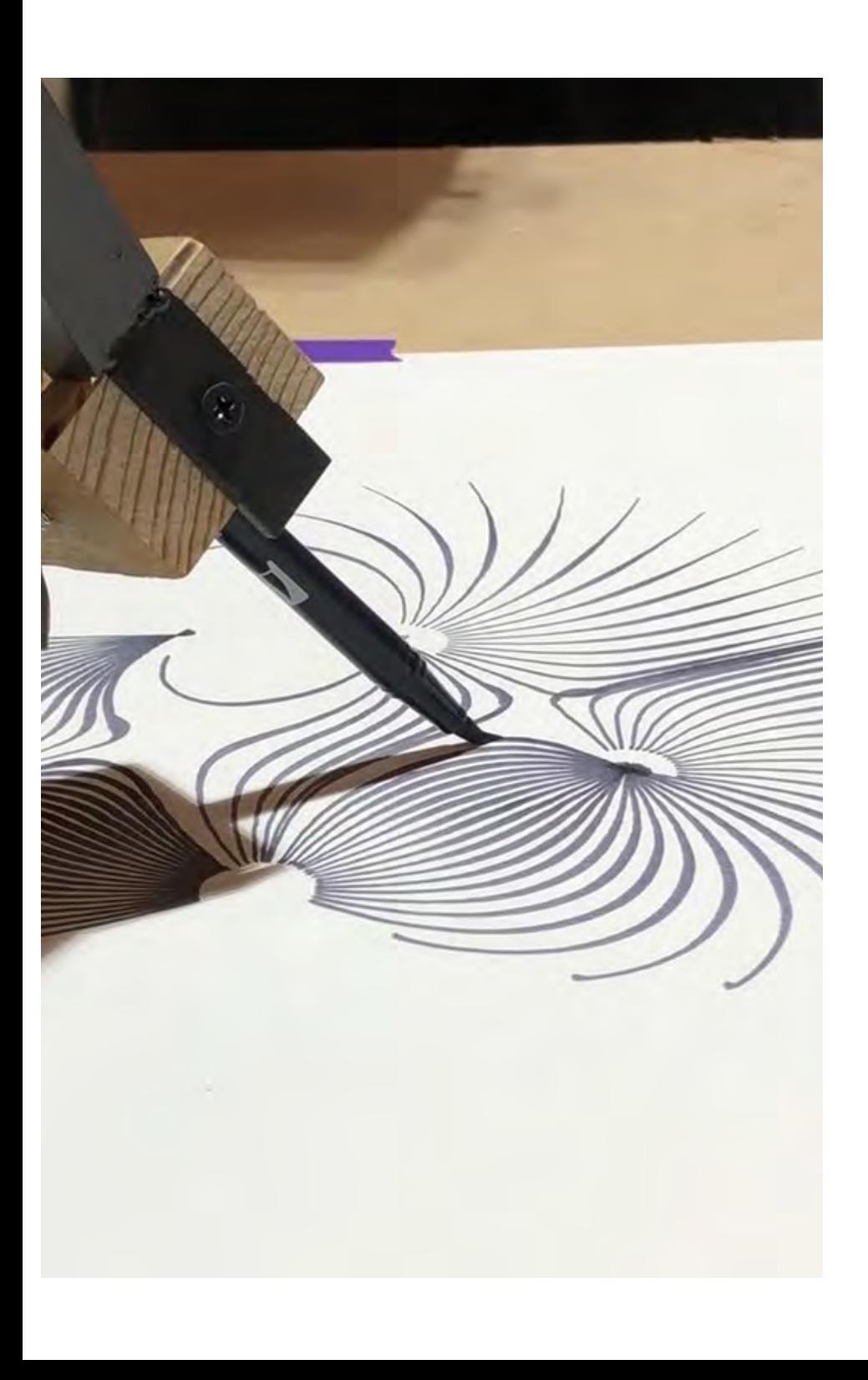

## Robot drawing

Este proyecto busca explorar las posibilidades del dibujo a partir de la programación de un brazo robótico, para esto se hicieron pruebas de presión e inclinación de los plumones punta pincel. Esta información sirvió de datos de entrada para calibrar la ruta programada del robot de 6 ejes. Como primer ejercicio se realizó la extracción de datos de saturación de una imagen en formato jpg, estos datos de un rango [0 a 1], fueron traducidos a la presión que iba a realizar el plumón a partir de la separación con el lienzo a pintar. Posteriormente para la programación de la ruta se utilizaron diferentes métodos, líneas paralelas horizontales, en diagonal, círculos concéntricos y una espiral.

Para una ruta de dibujo en especifico se utilizó un proceso llamado el problema del viajante (TSP por sus siglas en inglés- Travelling salesman problem), en donde se tiene una lista con la localización de varias ciudades y la distancia entre ellas, donde la pregunta que se plantea es: ¿cuál es la ruta más corta posible visitando cada ciudad una sola vez y finalizando en la ciudad de origen?, siendo este un problema de optimización combinatoria muy importante en la ciencia de la computación. Para esto en la fotografía se dispuso una serie de coordenadas que variaban de acuerdo a la saturación de la imagen y posteriormente el código buscaba generar una ruta conectando todos los puntos sin que la ruta se atravesara a sí misma.

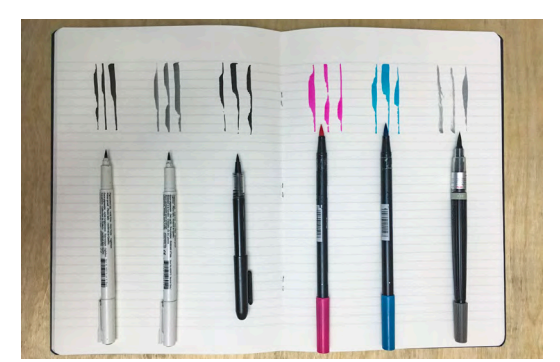

Prueba de presión e inclinación de los plumones punta pincel.

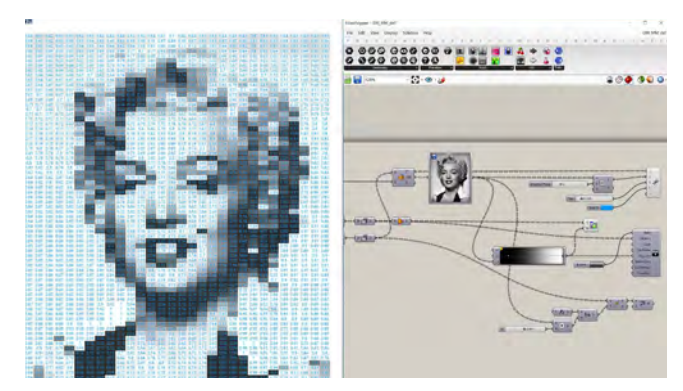

Programación visual para extraer la información de saturación de una imagen.

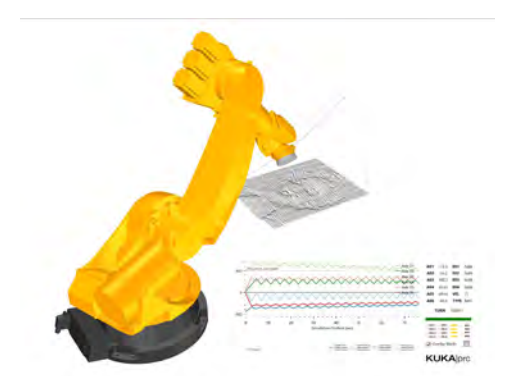

Simulación de la ruta a seguir por el brazo robótico.

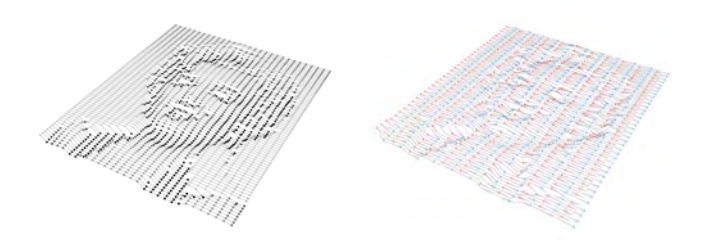

Programación del trazo a seguir a partir de líneas paralelas horizontales dispuestas una a la izquierda y otra a la derecha.

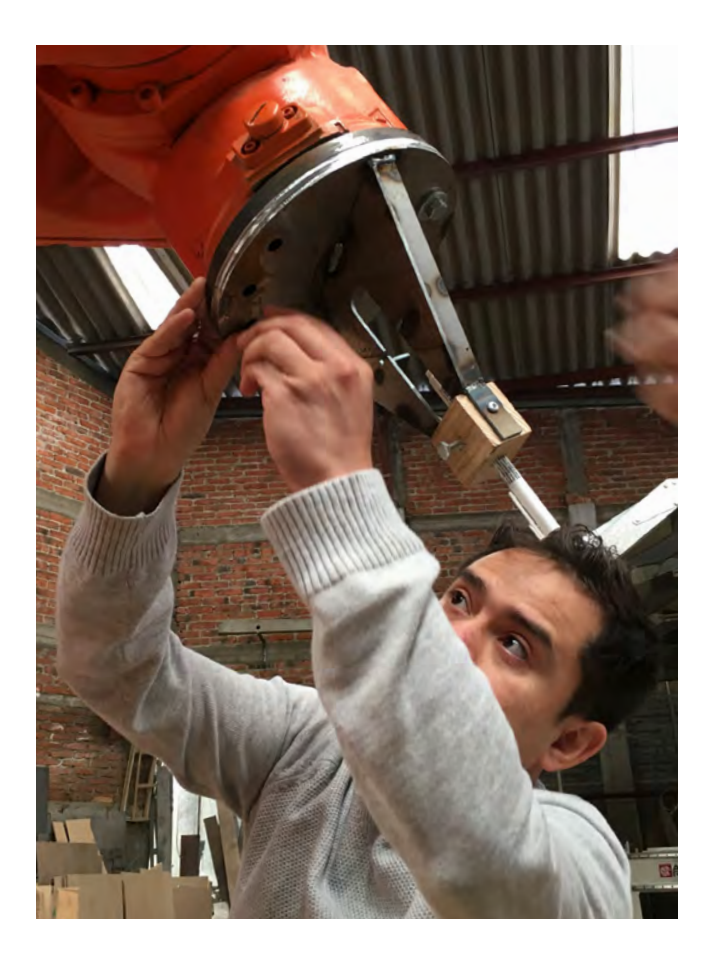

Fue necesario el diseño y fabricación de una herramienta que tuviera la capacidad de modificar la posición del plumón en el brazo robótico.

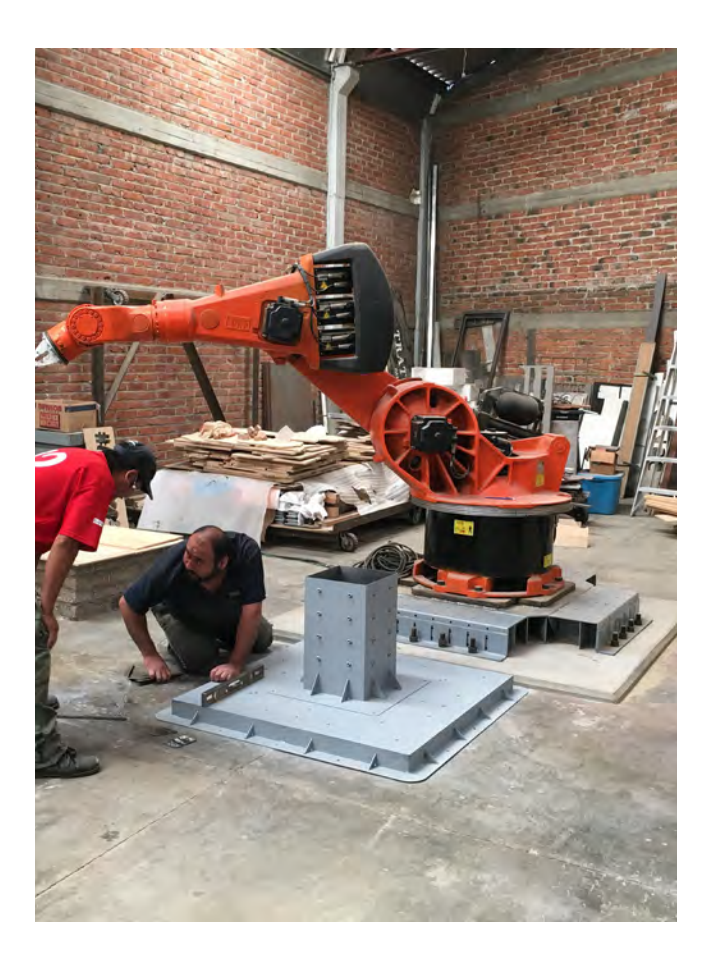

Para tener la mayor precisión posible se calibró la mesa de trabajo con respecto al robot.

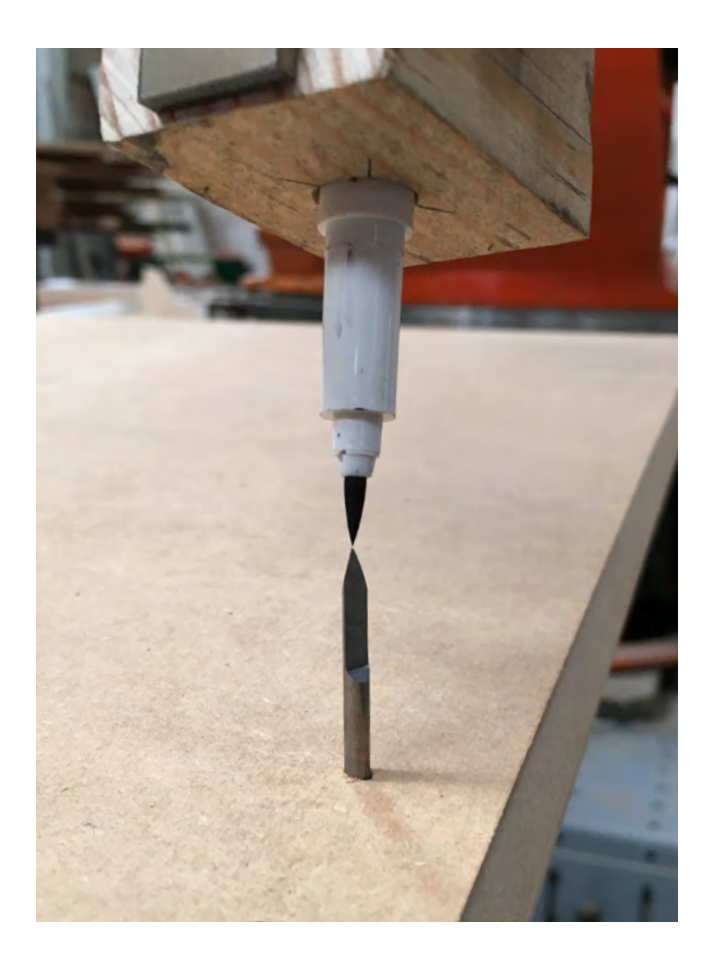

Se recurrió a la calbración análoga para que el robot almacenara la información de la ubicación final de la punta del plumón.

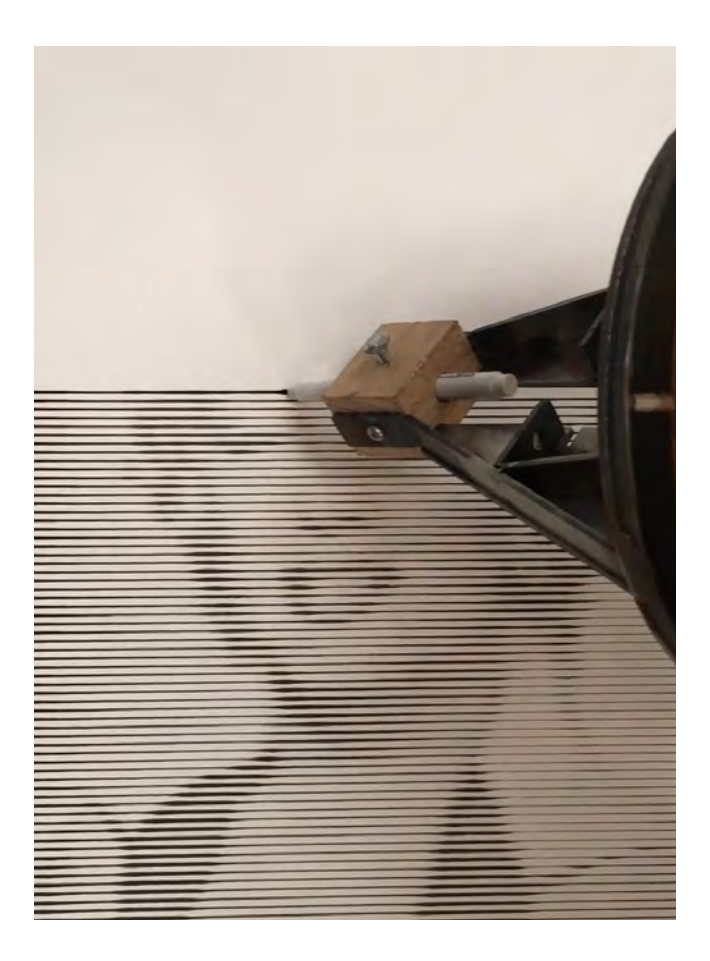

Una vez hecho esto, el robot es programado con el código generado en la computadora.

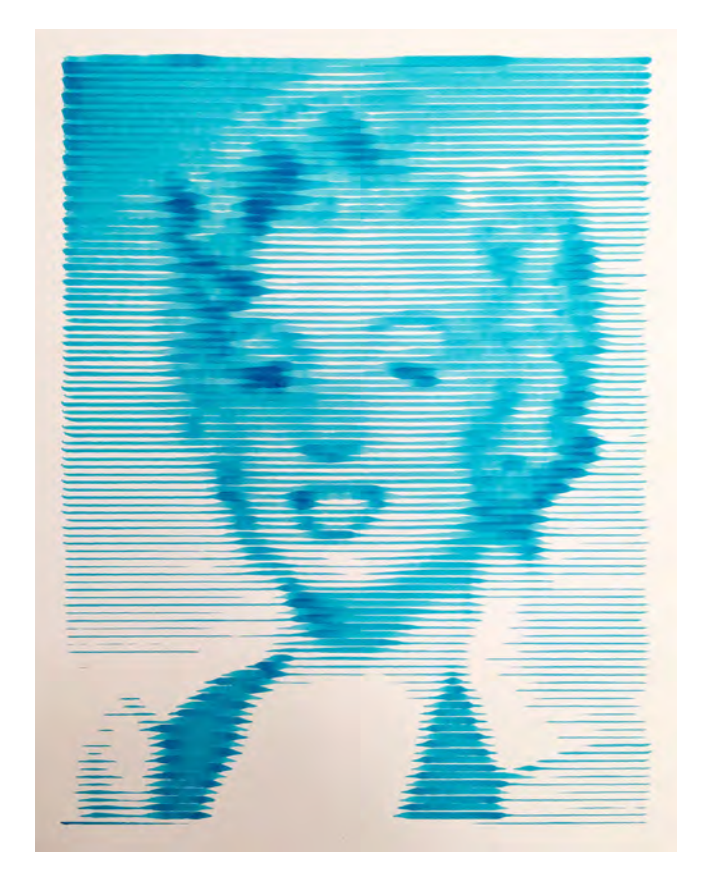

Prueba de líneas paralelas con cambio de dirección en plumón punta pincel azul.

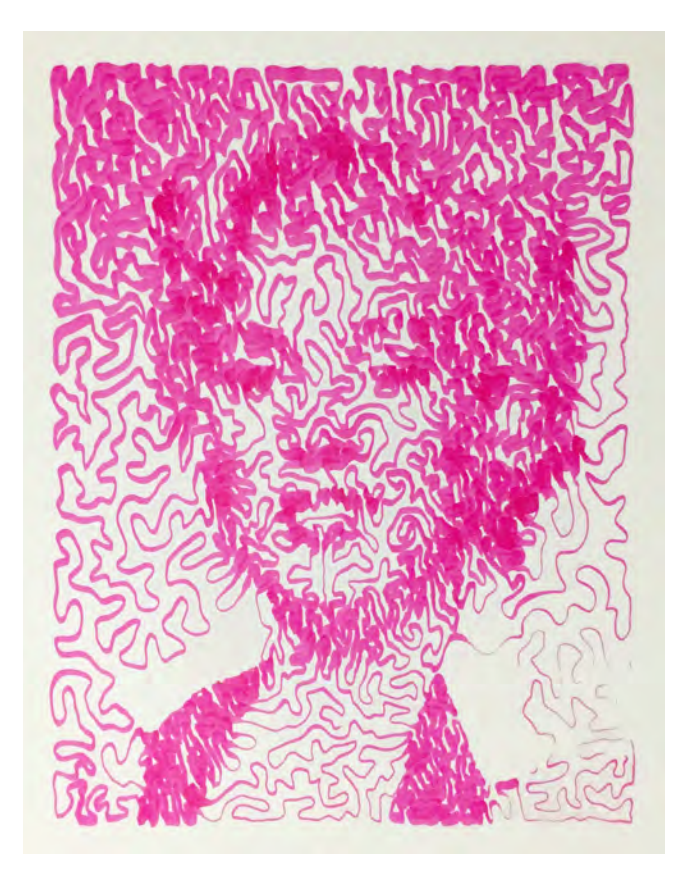

Prueba de trazo TSP en plumón punta pincel rosa.

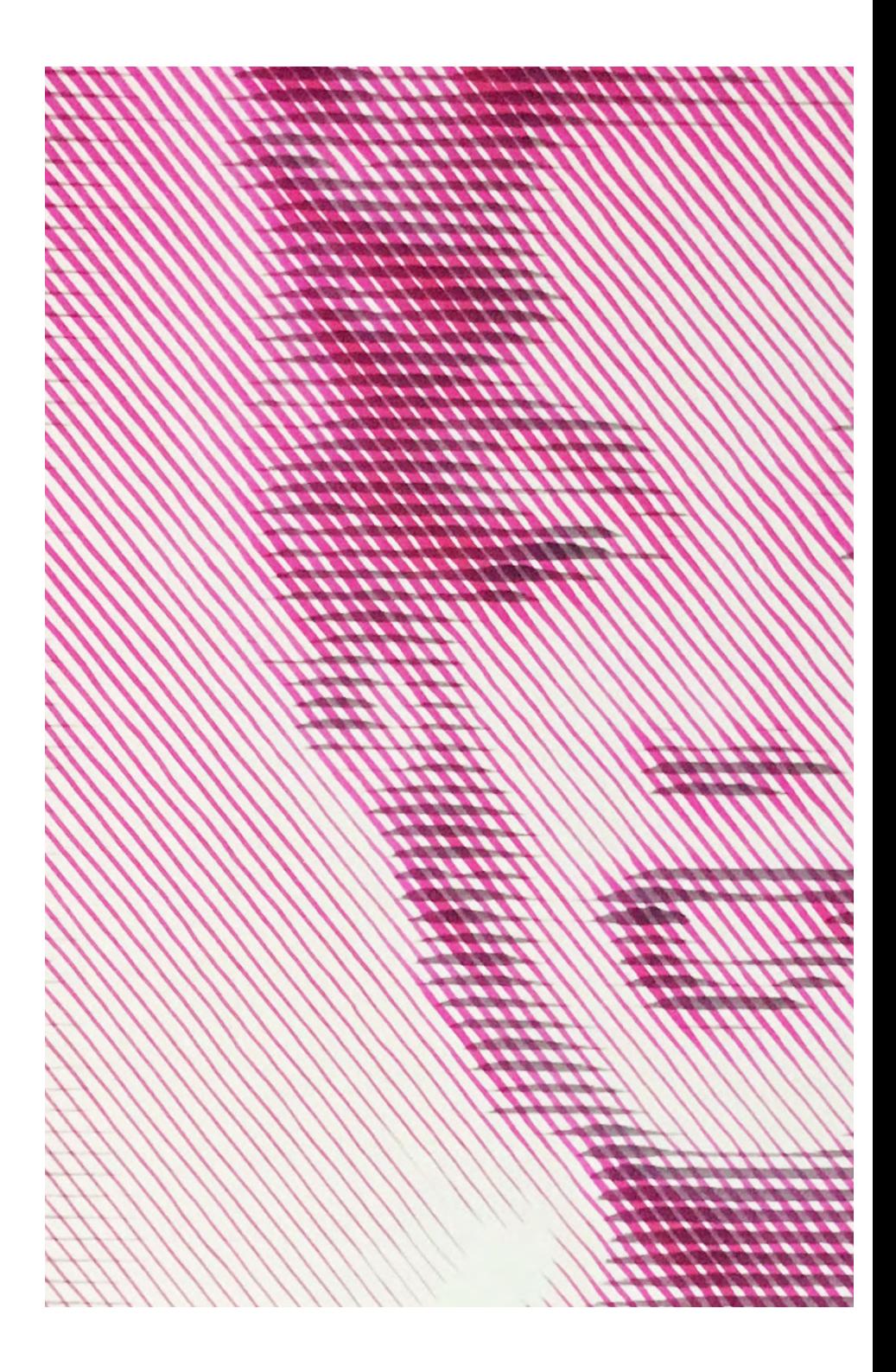

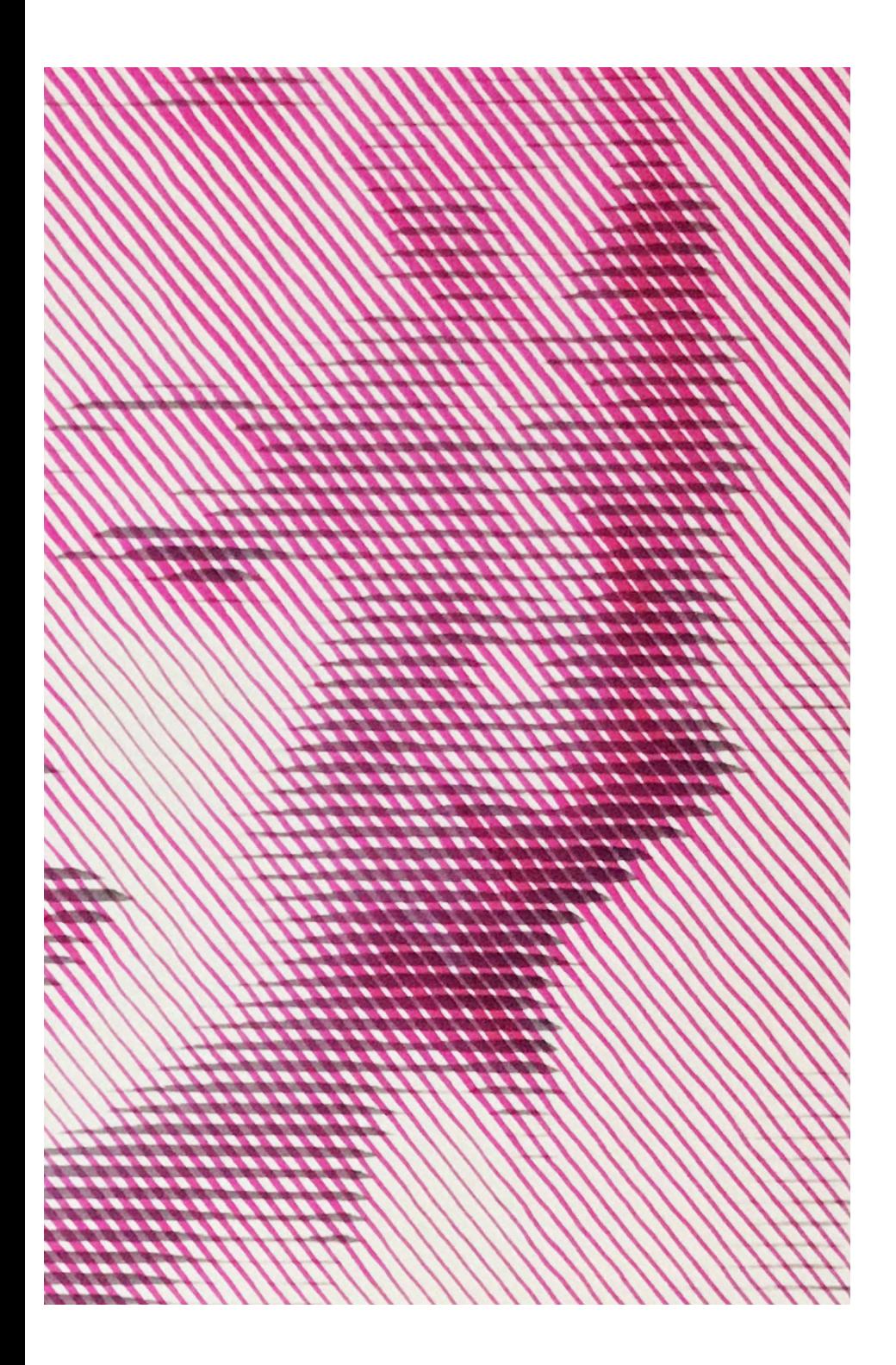

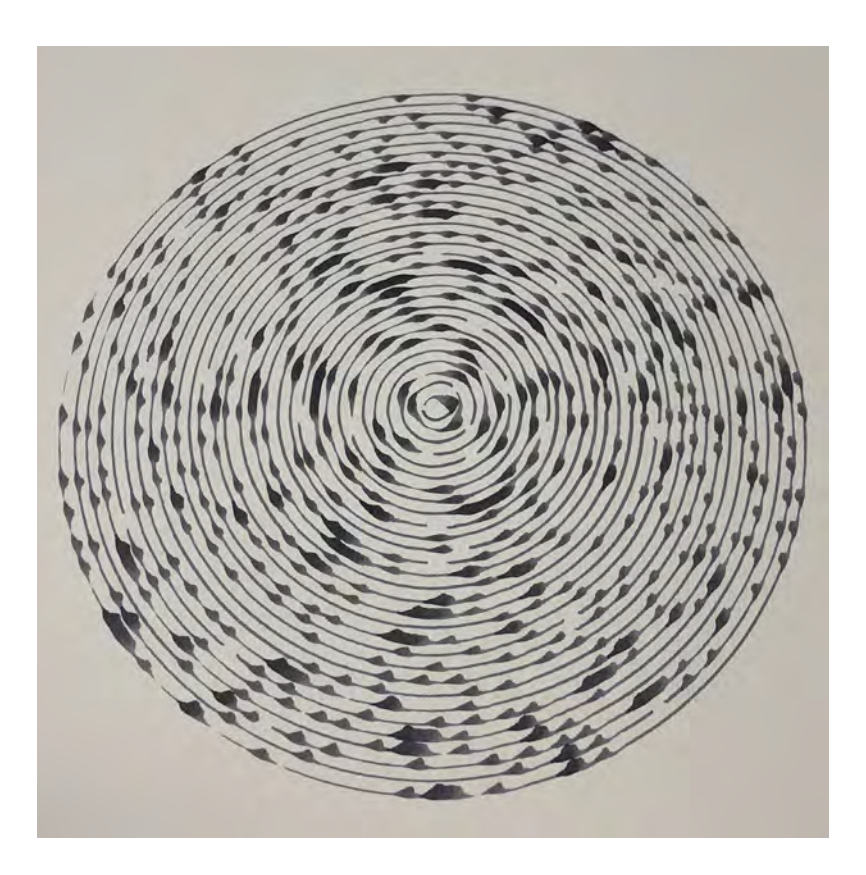

Prueba de círculos concéntricos en donde la inclinación del plumón es dada a partir del centroide hacia cada una de las curvas.

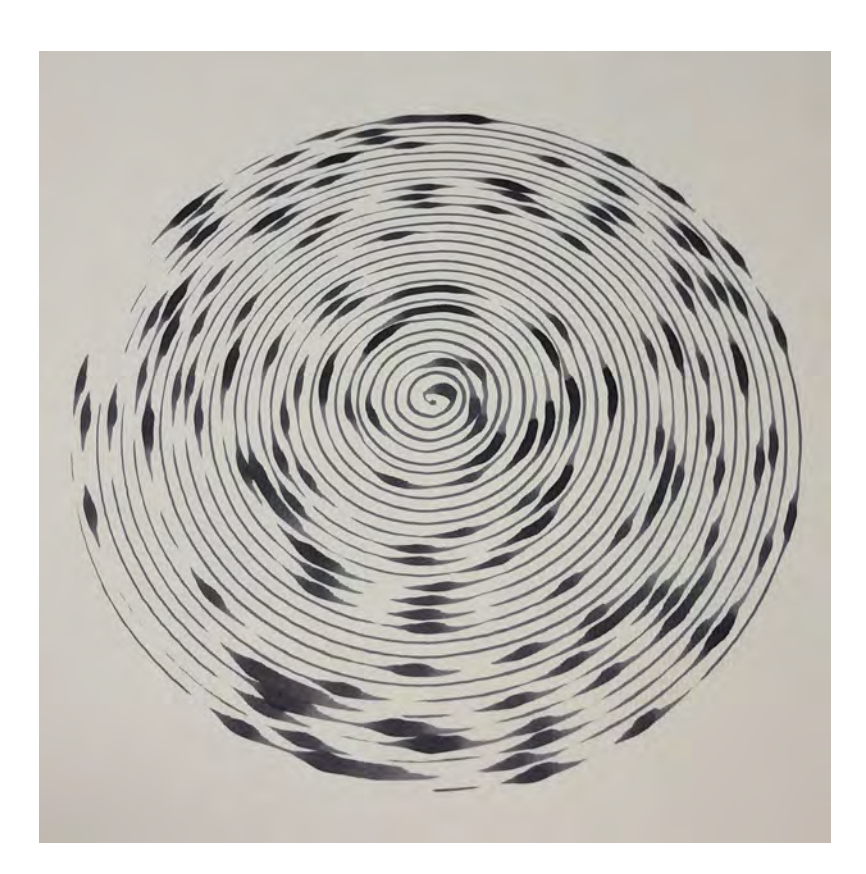

Prueba de espiral con cambio en la presión del plumón partiendo de la información de los sonidos graves y agudos que se obtuvieron de un archivo de audio.

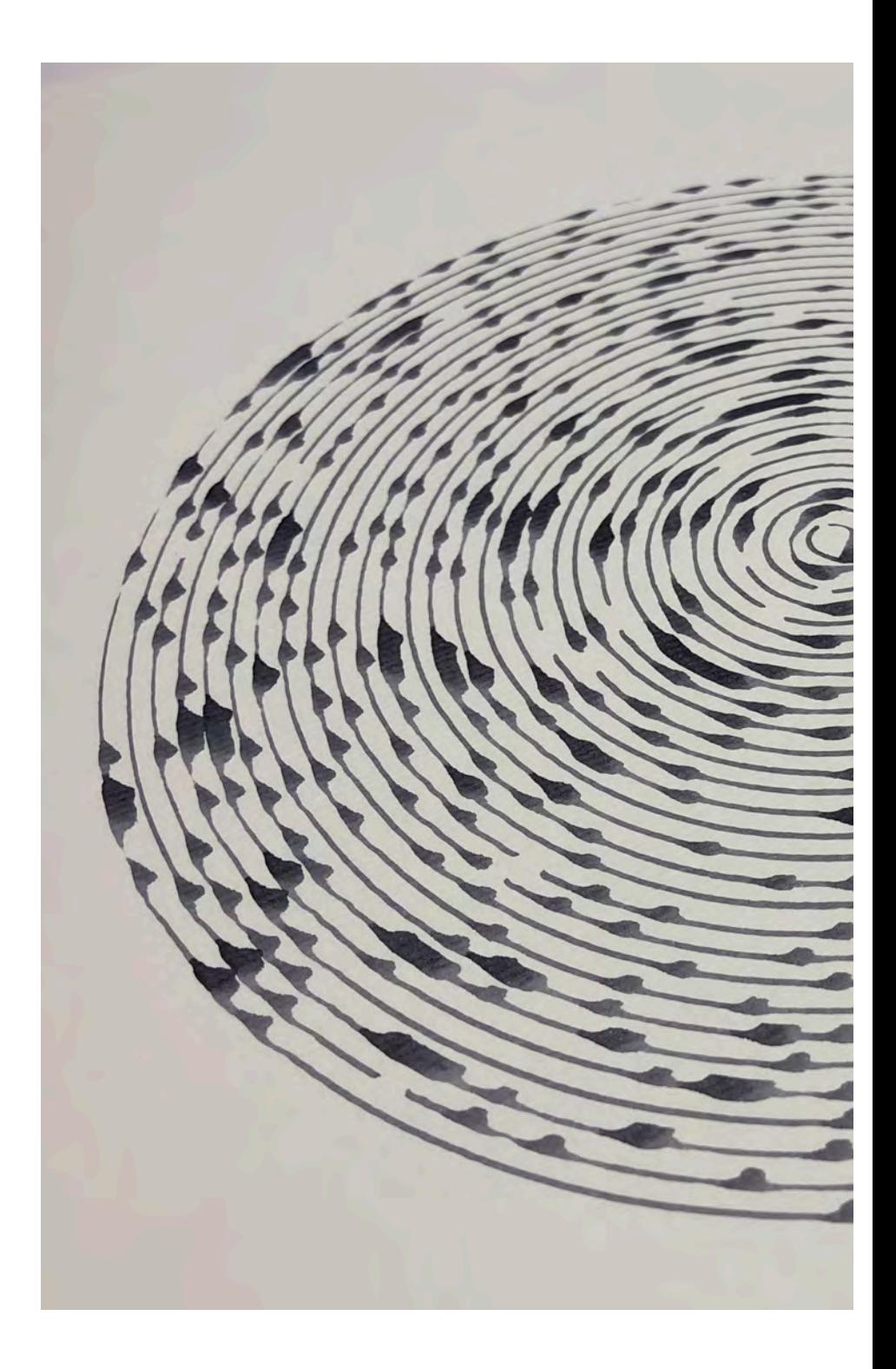

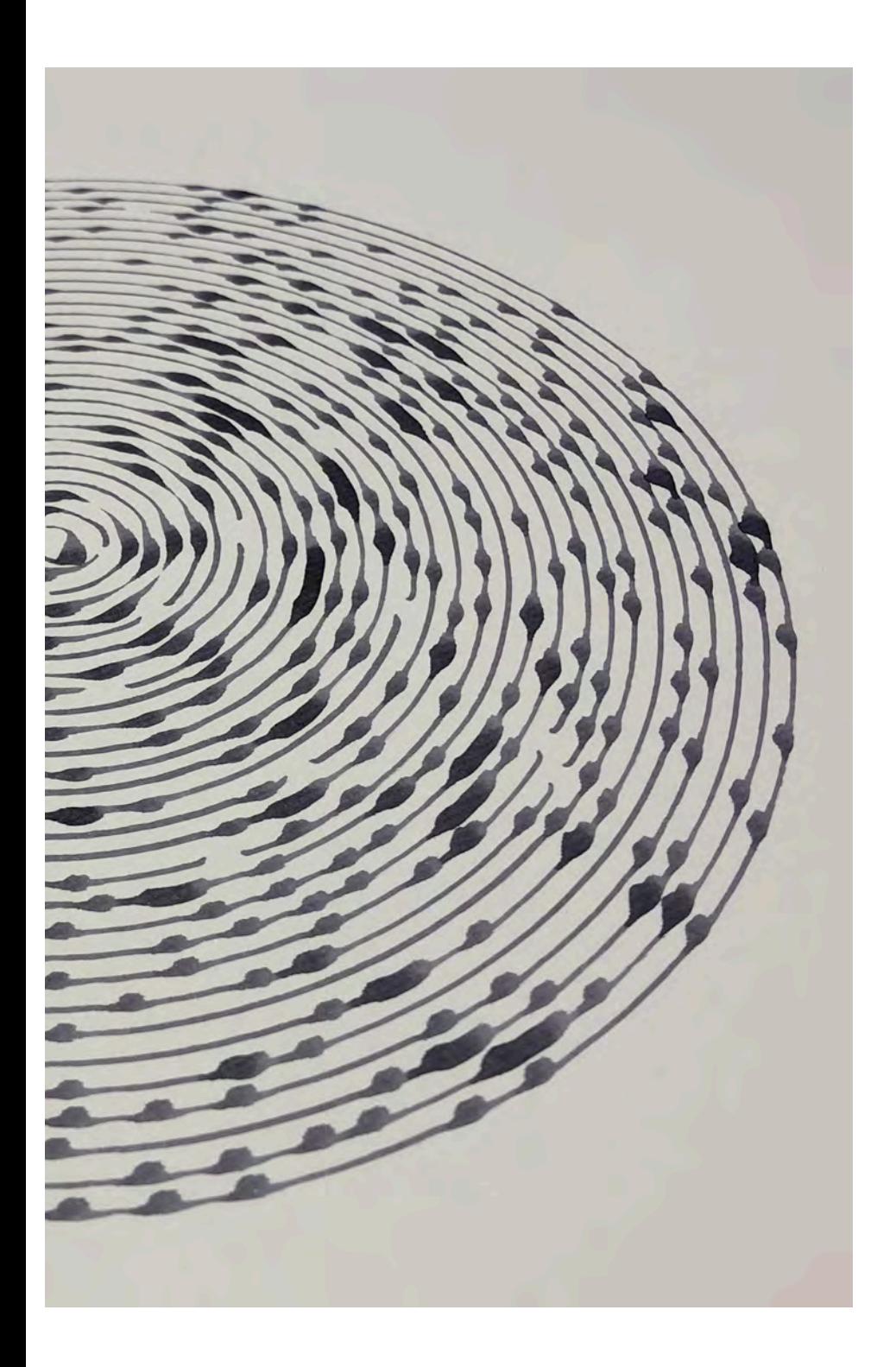

## Minima

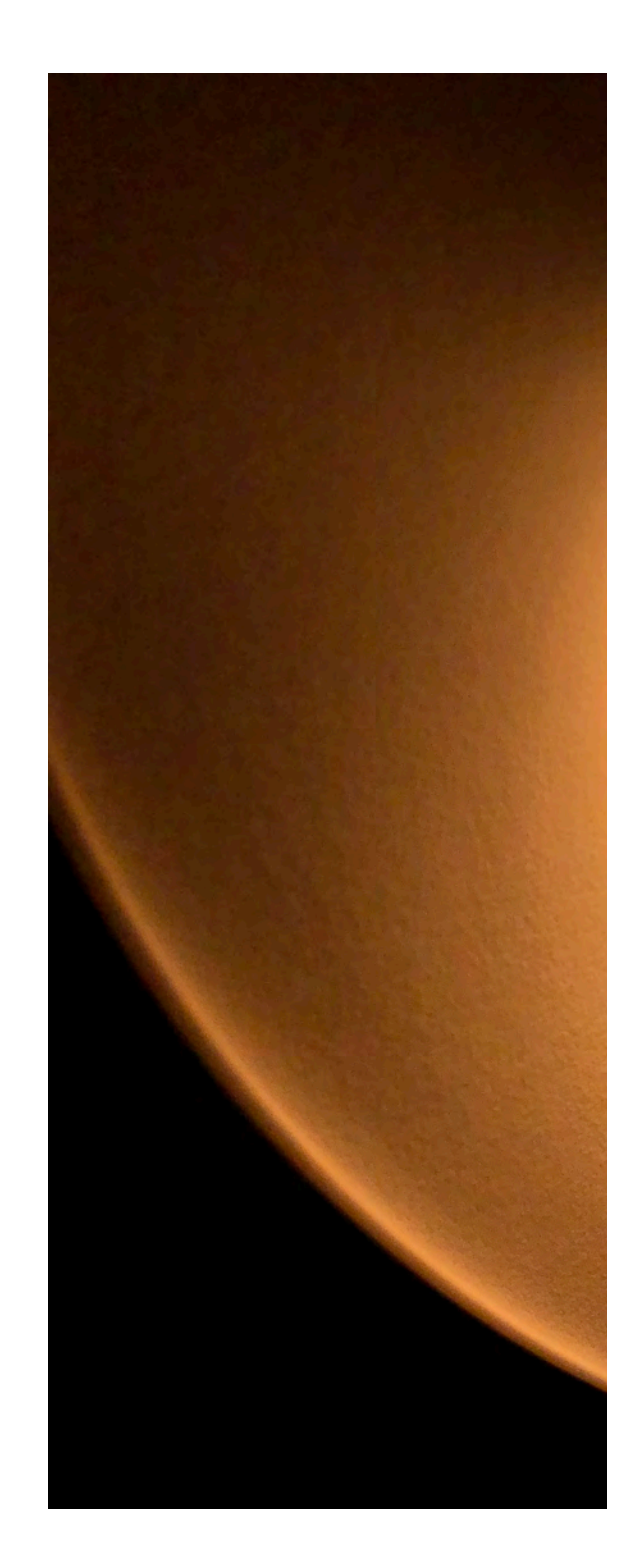

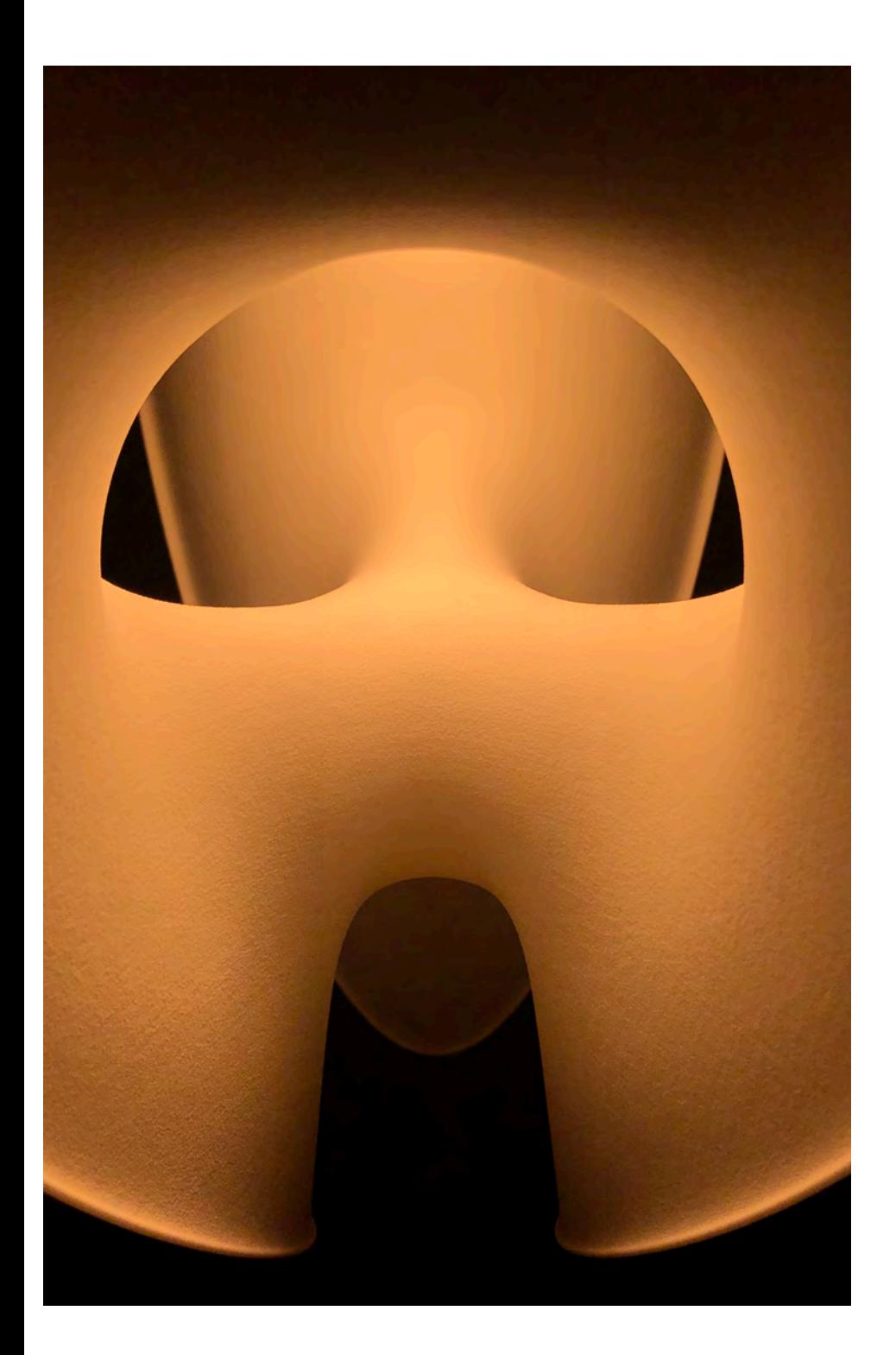

### Minima

Decimal es una empresa mexicana centrada en el uso de nuevas tecnologías aplicadas a la iluminación. Su proceso de producción de lámparas esta centrado en el uso de la impresión 3d. Minima es una luminaria que busca explotar el potencial intrínseco estructural de la geometría de las superficies mínimas.

El inicio de este diseño parte de la programación de una superficie de Enneper, que en geometría diferencial y algebraica, es una superficie que se auto-intersecciona, la cual fue introducida por Alfred Enneper en conexión con la teoría de la superficie mínima.[1]

La programación arrojaba múltiples variables dependiendo de los datos de entrada, en donde se seleccionó una de las opciones que posteriormente fue ajustada análogamente.

<sup>[1]</sup> fuente de información: https://es.wikipedia.org/wiki/Superficie\_de\_Enneper

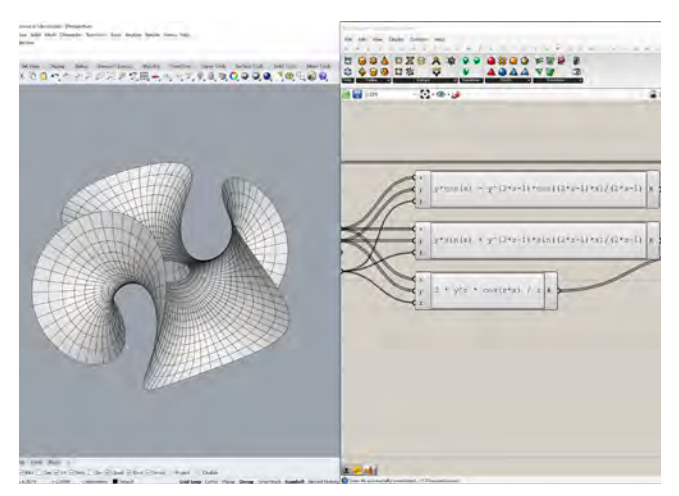

Programación visual de la superficie Enneper.

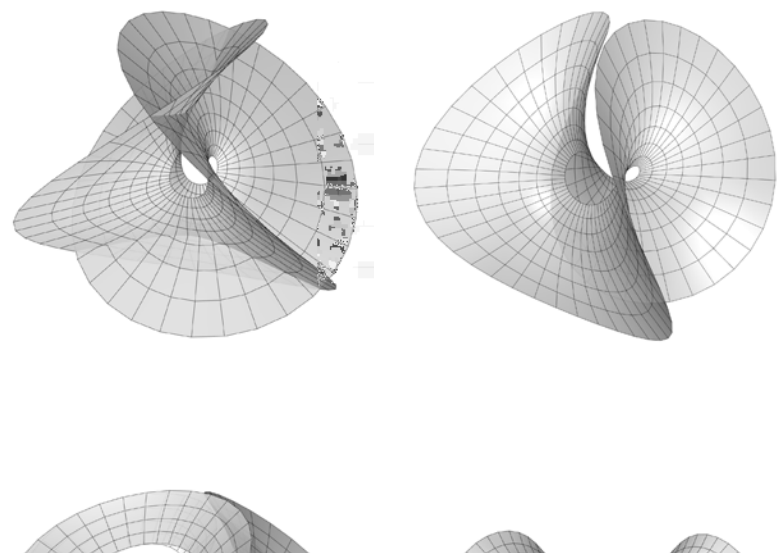

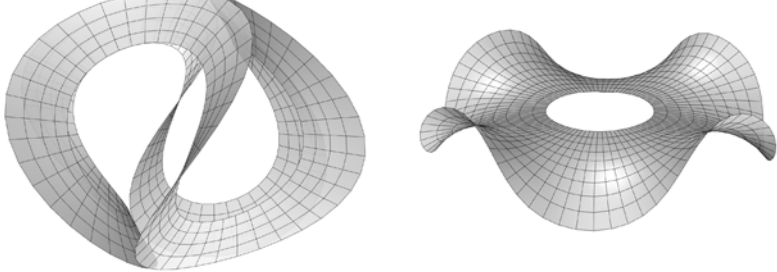

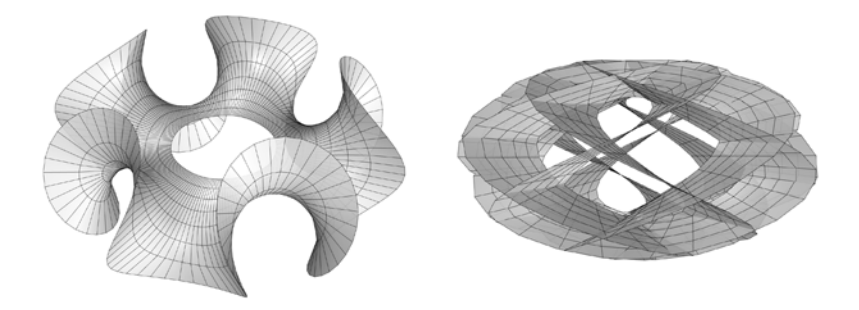

Resultados obtenidos modificando las variables de entrada en el código.

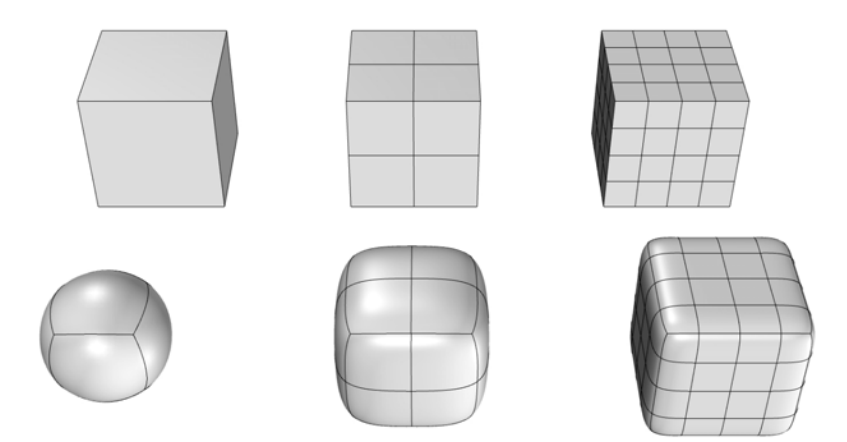

La subdivisión Catmull-Clark es un algoritmo usado en la computación gráfica para crear superficies suaves al subdividir cada una de las caras de la malla poligonal calculando así nuevos vértices y nuevas caras.

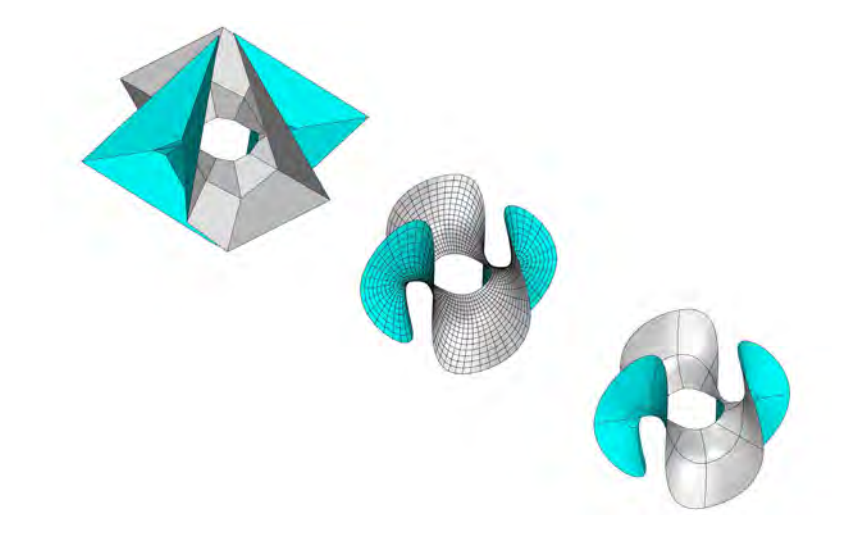

Este proceso de subdivisión fue utilizado como una metodología de modelado abstracto para el diseño de la luminaria.

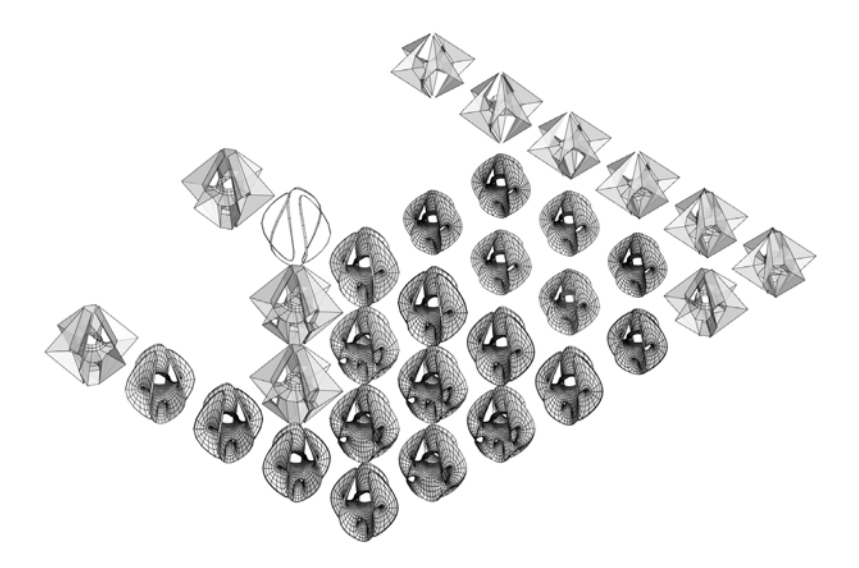

Isométrico de todas las iteraciones obtenidas y modificadas, del lado superior derecho se pueden observar lo modelos abstractos que fueron sometidos a un proceso de subdivisión.

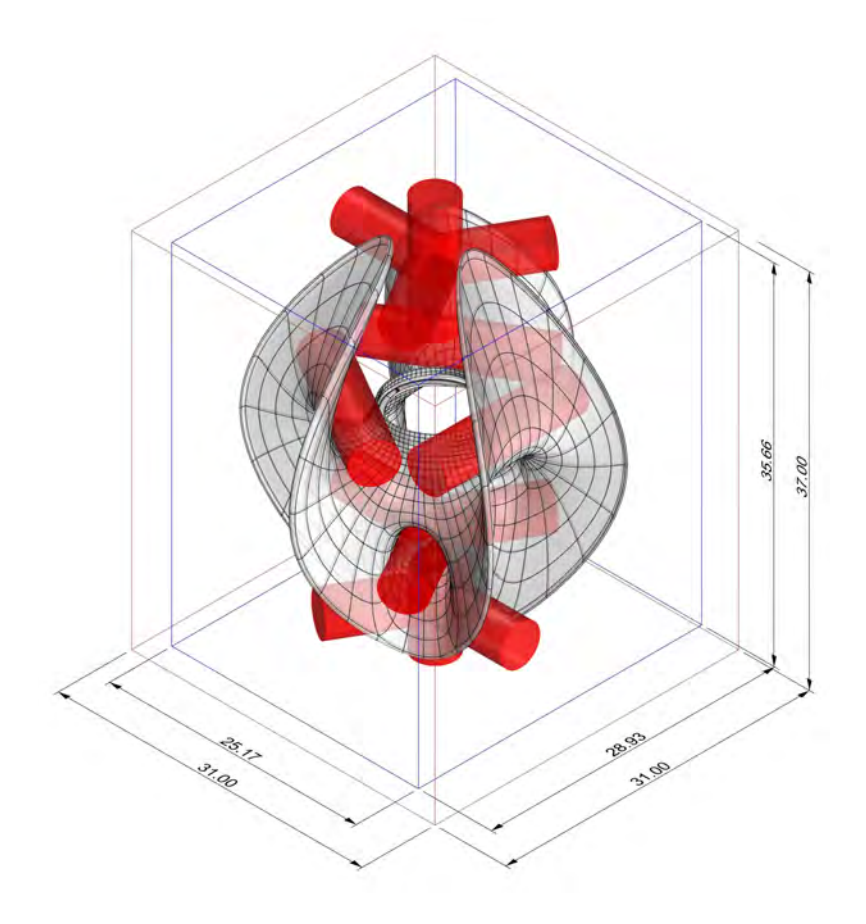

El uso de la tecnología de impresión 3d tiene ciertas características y restricciones para optimizar tanto el tiempo como el costo de producción.

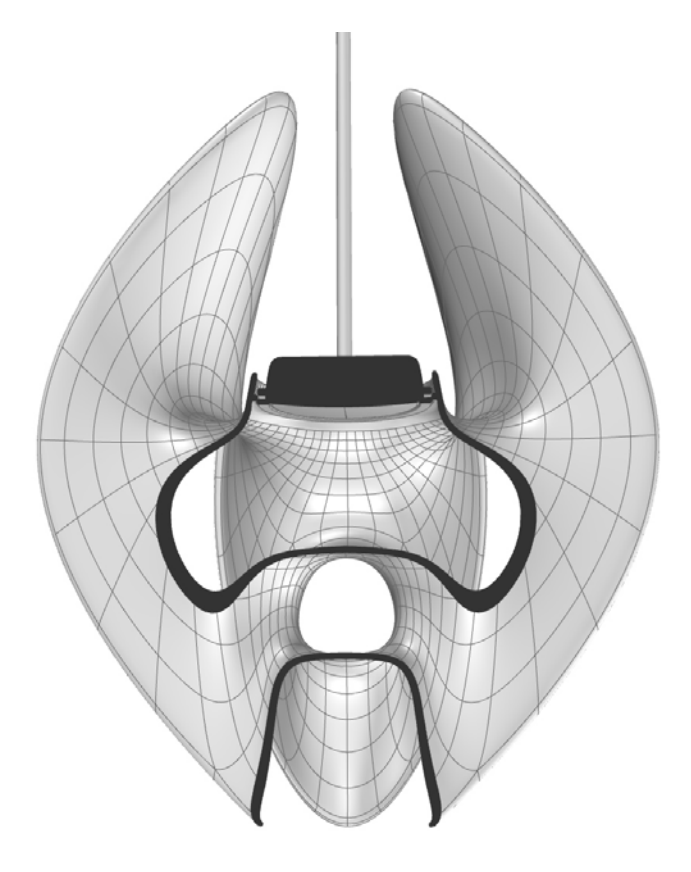

Sección transversal de la luminaria para evaluar el espesor de la pieza.

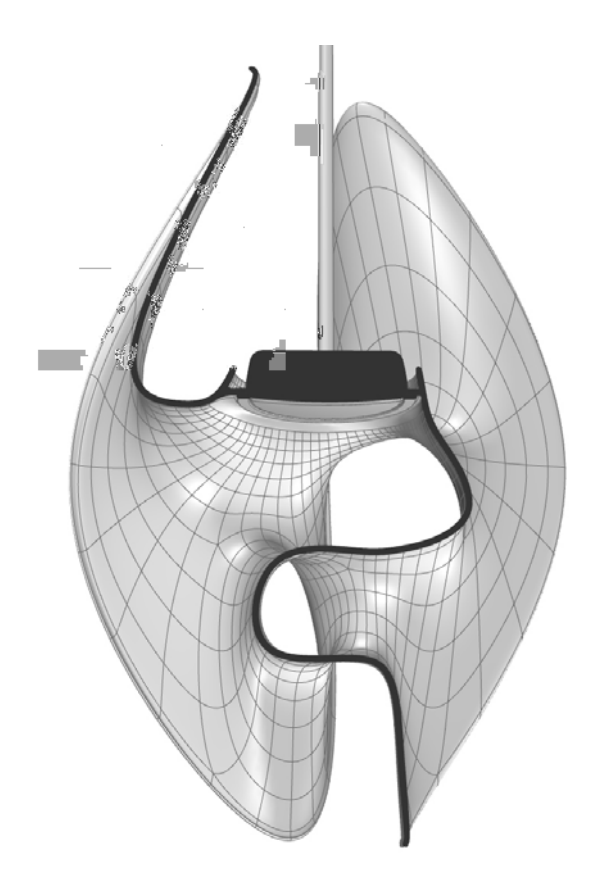

Sección longitudinal de la luminaria para evaluar el espesor de la pieza.

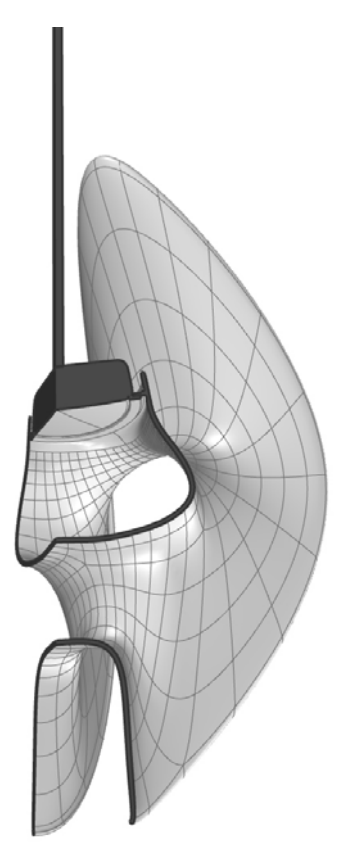

Gajo superior de la luminaria para evaluar el espesor de la pieza.

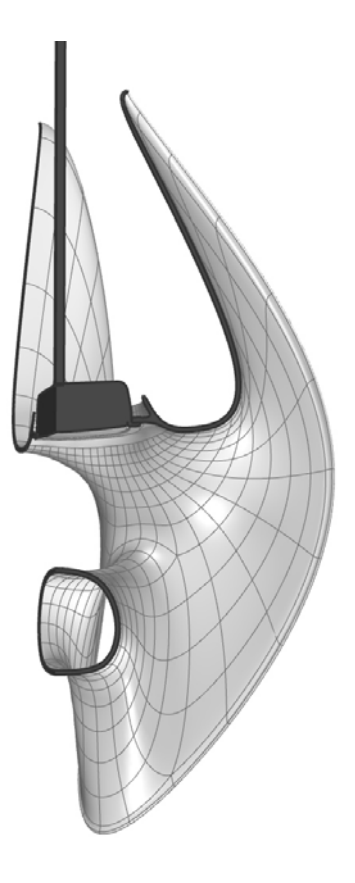

Gajo inferior de la luminaria para evaluar el espesor de la pieza.

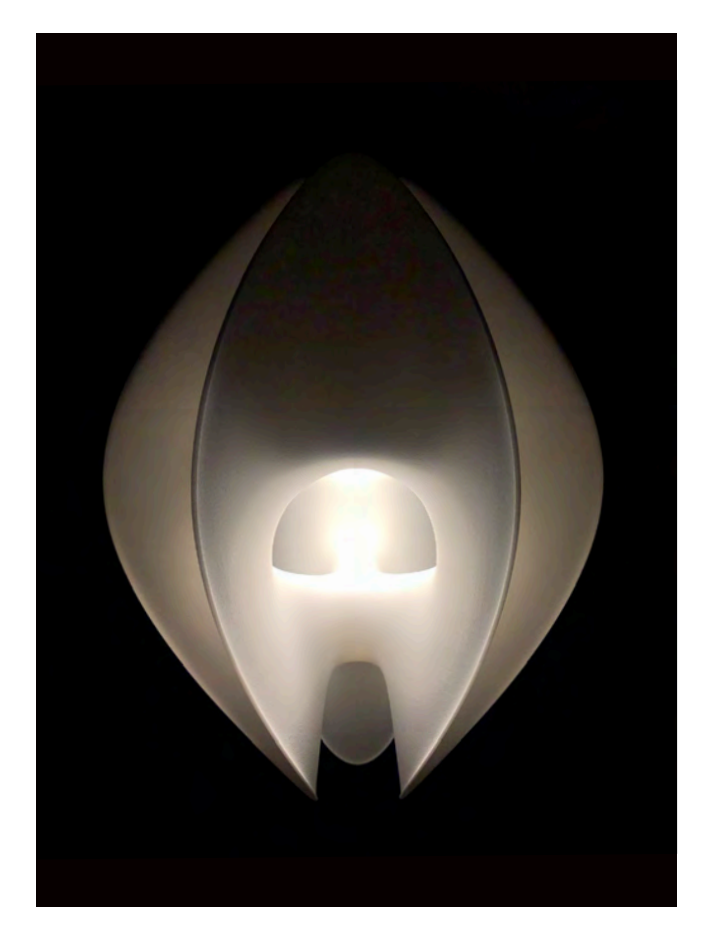

Fotografía frontal de la luminaria impresa en 3D mediante un proceso de sinterizado selectivo por láser.

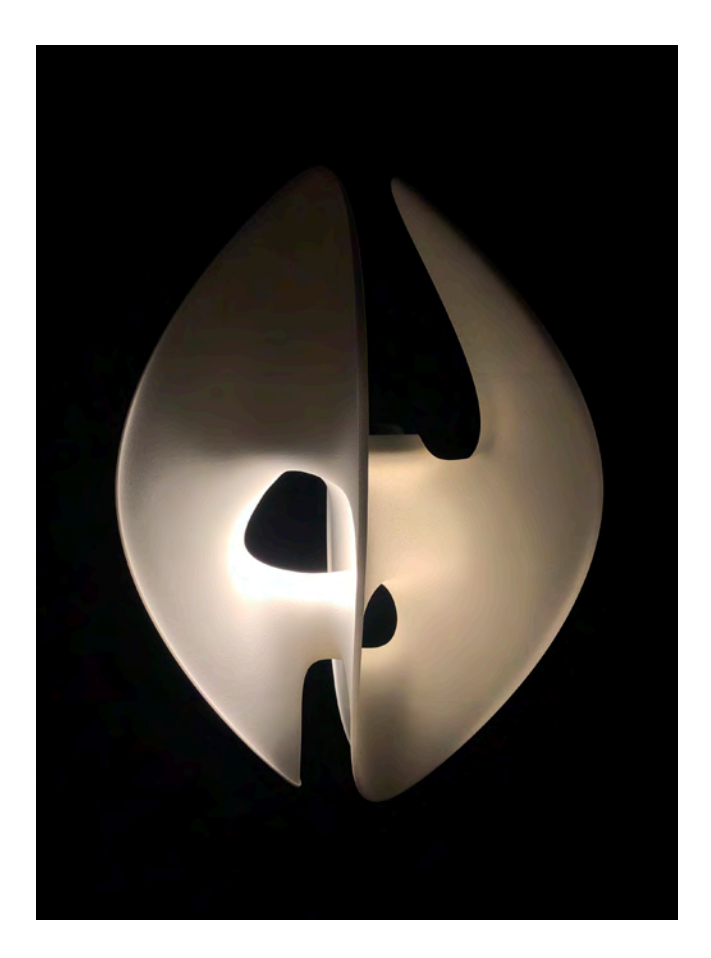

Fotografía vista lateral.
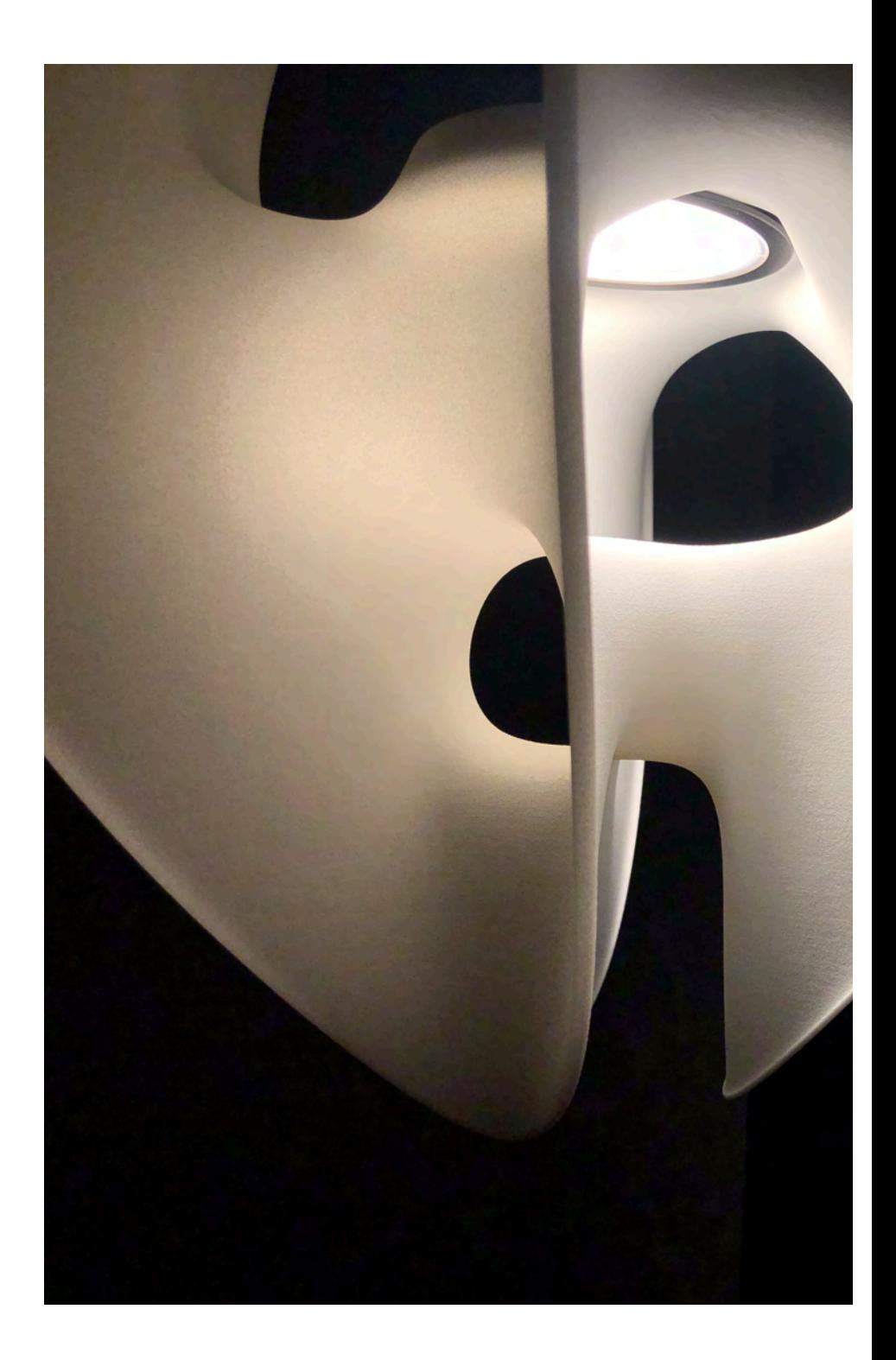

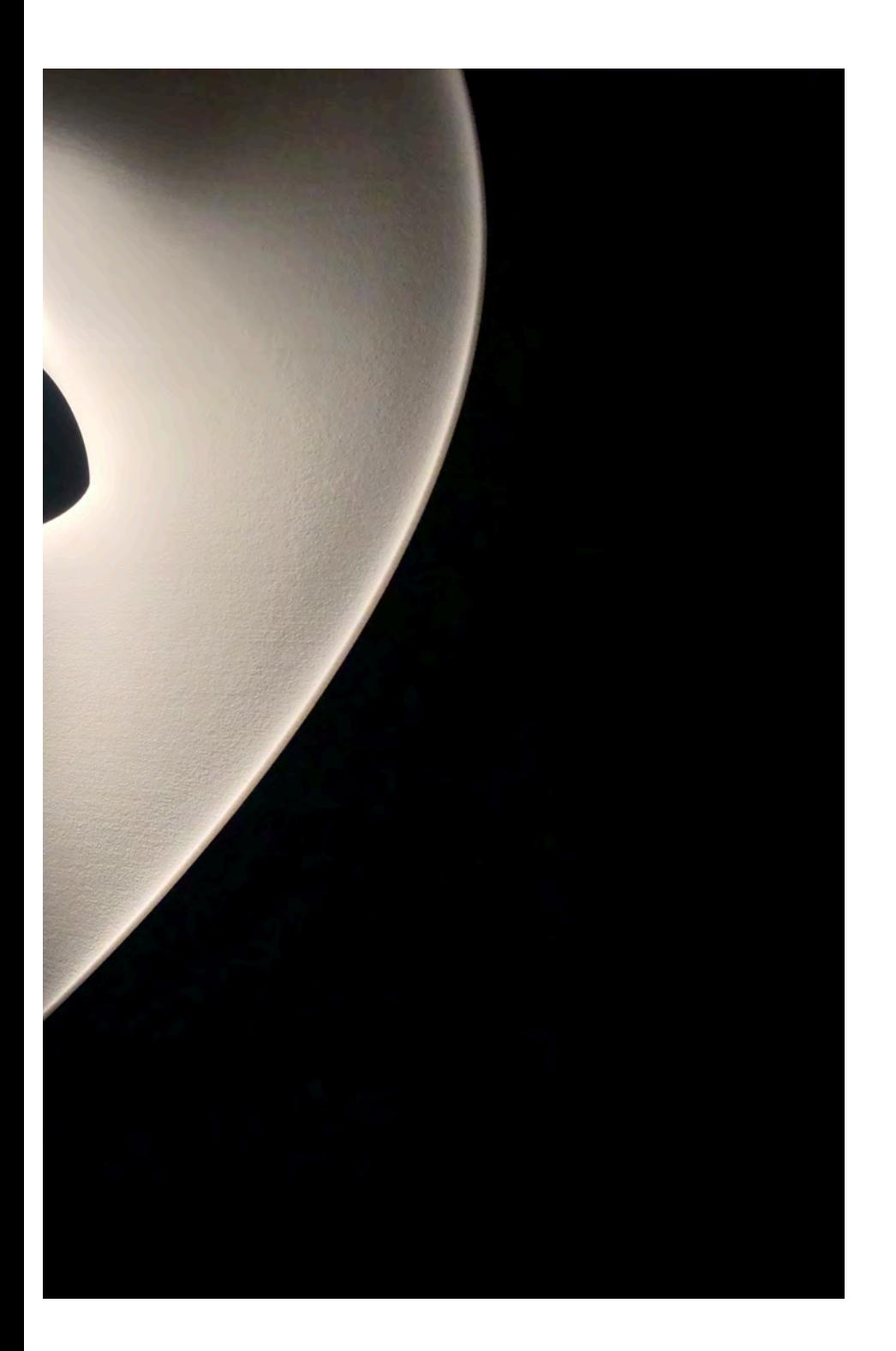

## Silla Aranda

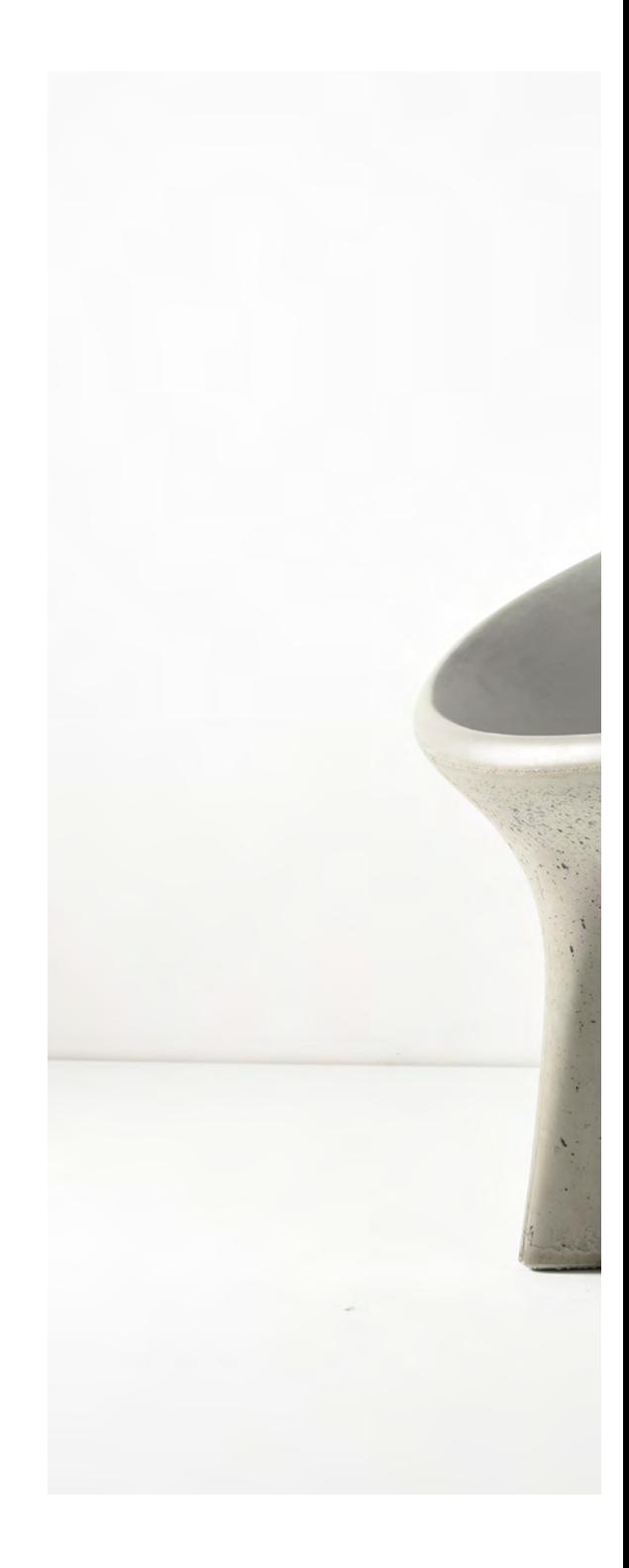

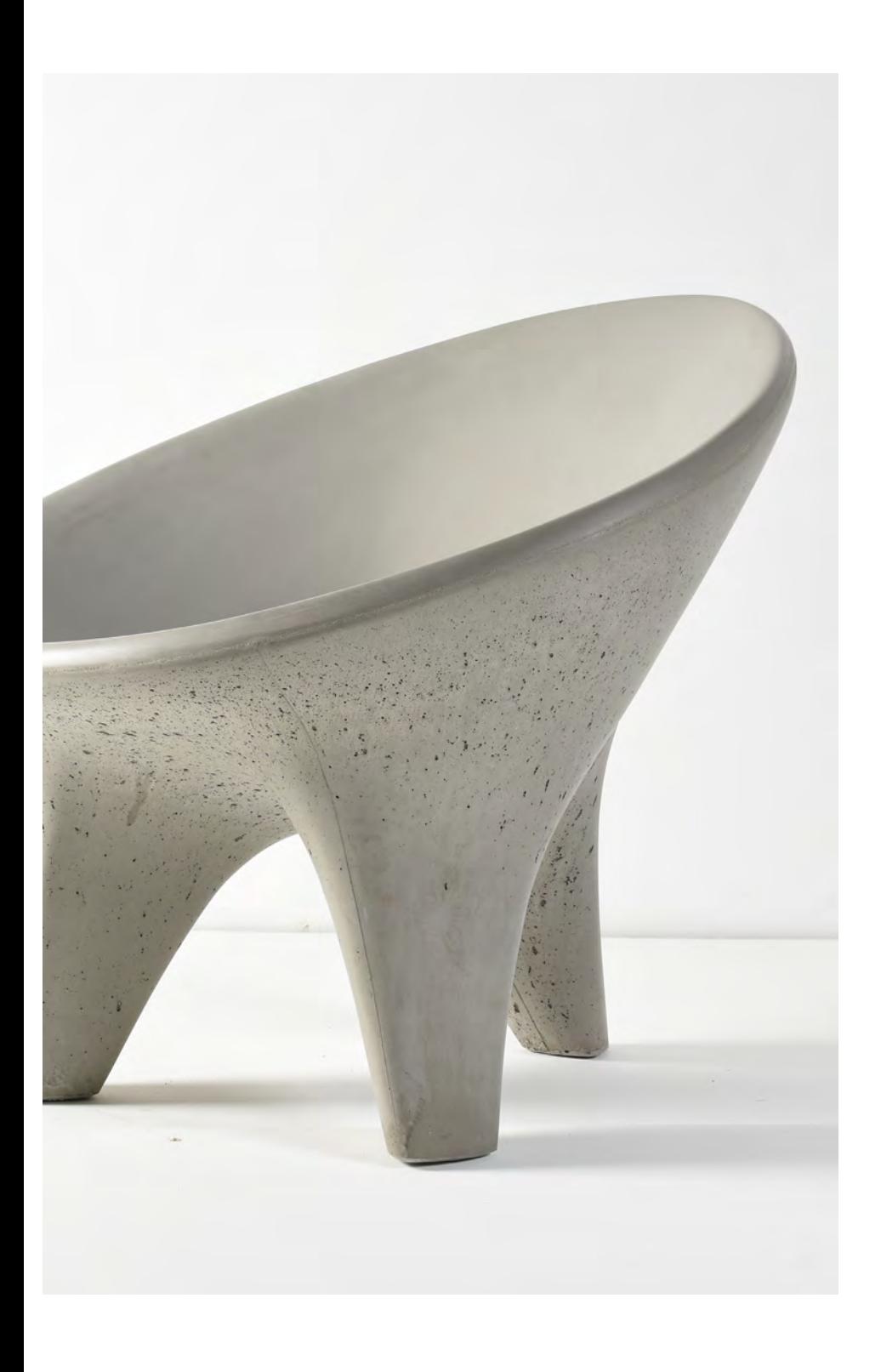

Uno de los primeros parámetros que se tenía definido era el uso del concreto como materia prima. Posteriormente se buscó diseñar un objeto que reflejara la cultura mexicana, por ello decidimos basarnos en la silla Acapulco y el molcajete reinterpretándolos como objeto de diseño.

Había un interés en experimentar con superficies mínimas que son elementos bidimensional que localmente buscan minimizar su área. Para esto, se utilizó de guía la información de la silla Acapulco.

Para su producción fue implementado un proceso de maquinado de un bloque de poliestireno expandido mediante un router montado en un brazo robótico de 6 ejes el cual se programó directamente desde la información del modelo tridimensional por lo que no hubo un proceso de generación de planos descriptivos, sino de un código.

Al finalizar el maquinado del positivo en poliestireno expandido, este se recubrió con uretano liquido para darle resistencia al aplicar la fibra de vidrio para el molde final en el cual después se realizó el colado de concreto.

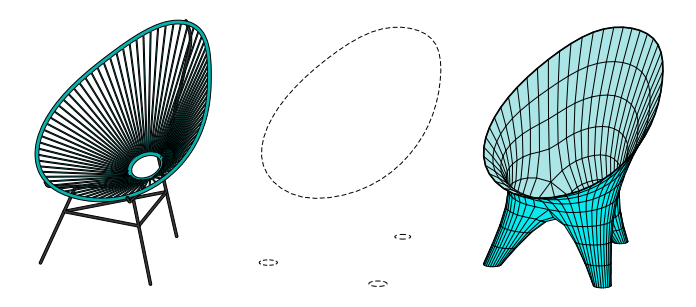

Los bordes de la silla Acapulco fueron utilizados como datos de entrada para la creación de la superficie mínima base de la silla Aranda.

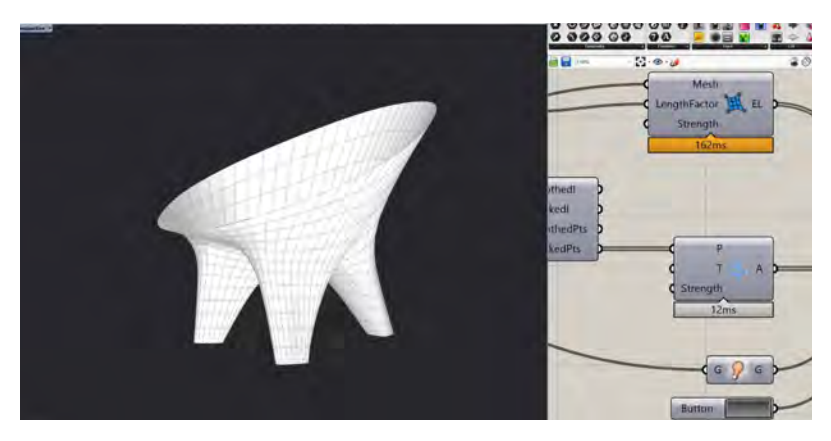

Simulación relajando la superficie aplicando ya restricciones de diseño.

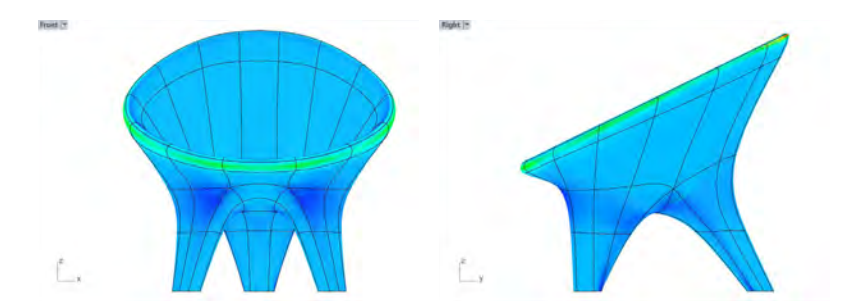

Análisis de curvatura para evaluar los puntos críticos de la fabricación del molde.

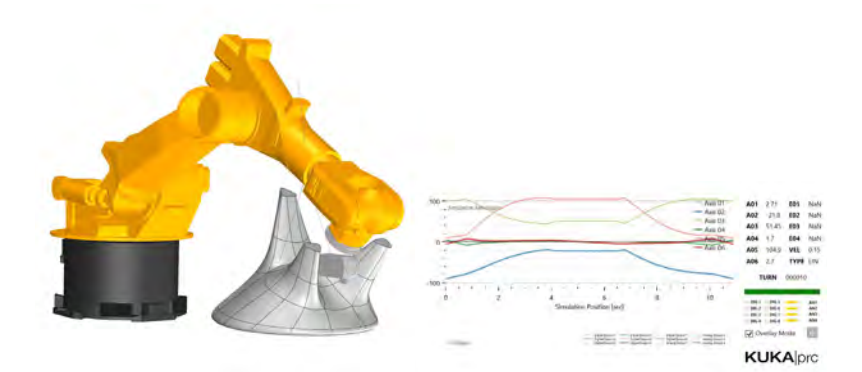

Simulación del maquinado para evaluar posibles colisiones entre el robot y el material.

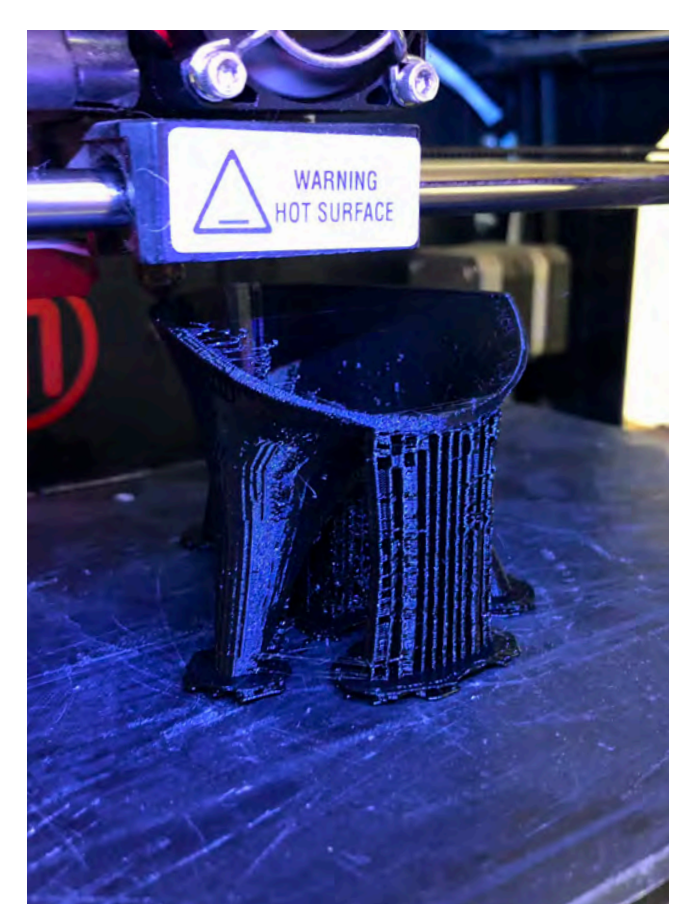

Proceso de impresión 3d del prototipo de la silla a partir de modelado por deposición fundida (FDM por su siglas en inglés-Fused Deposition Modeling), esta utiliza un proceso aditivo depositando el material en capas para conformar la pieza.

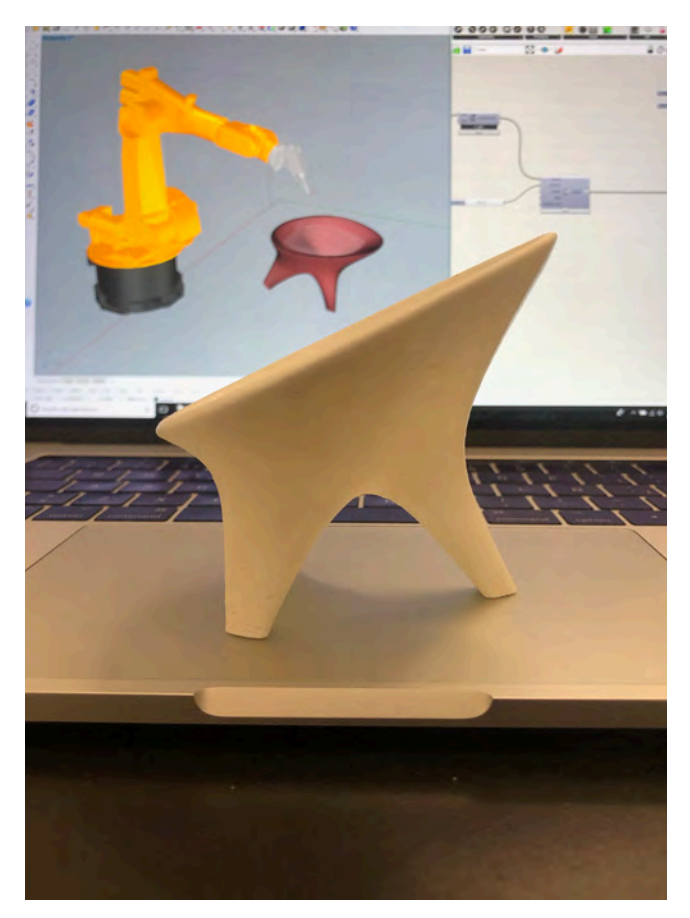

Prototipo impreso en 3d escala 1:10 de la silla.

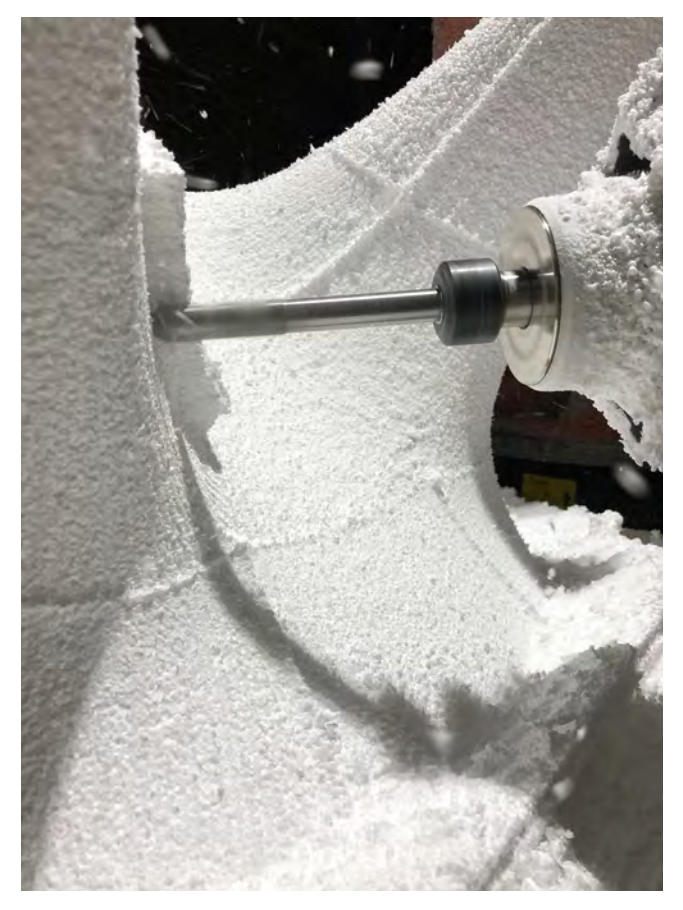

Proceso de maquinado del positivo de la silla para la fabricación del molde.

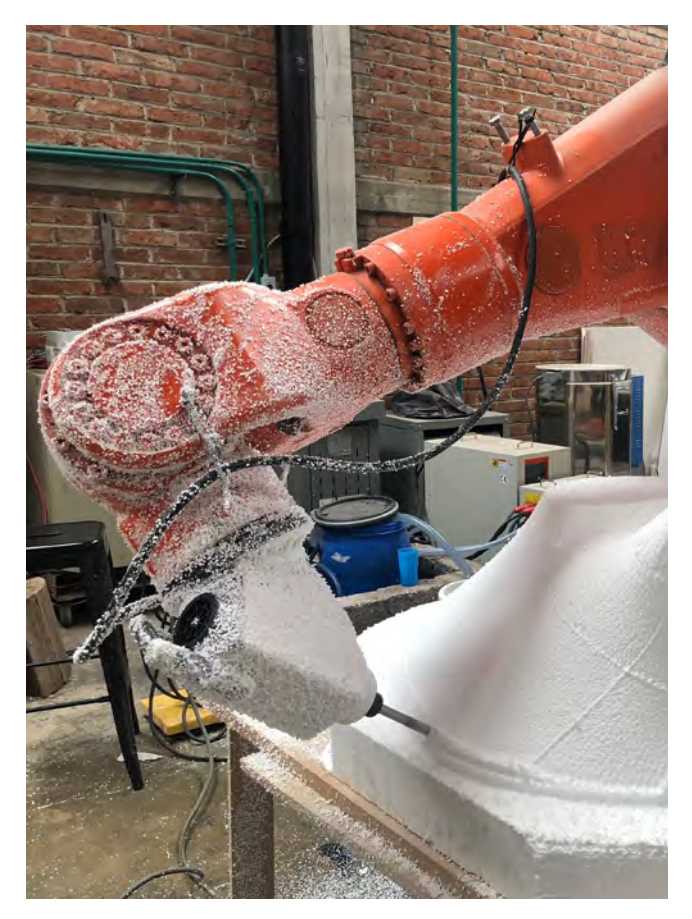

Punto crítico del maquinado de la pieza, en el cual se tuvo que reducir la velocidad del robot para evitar una posible colisión.

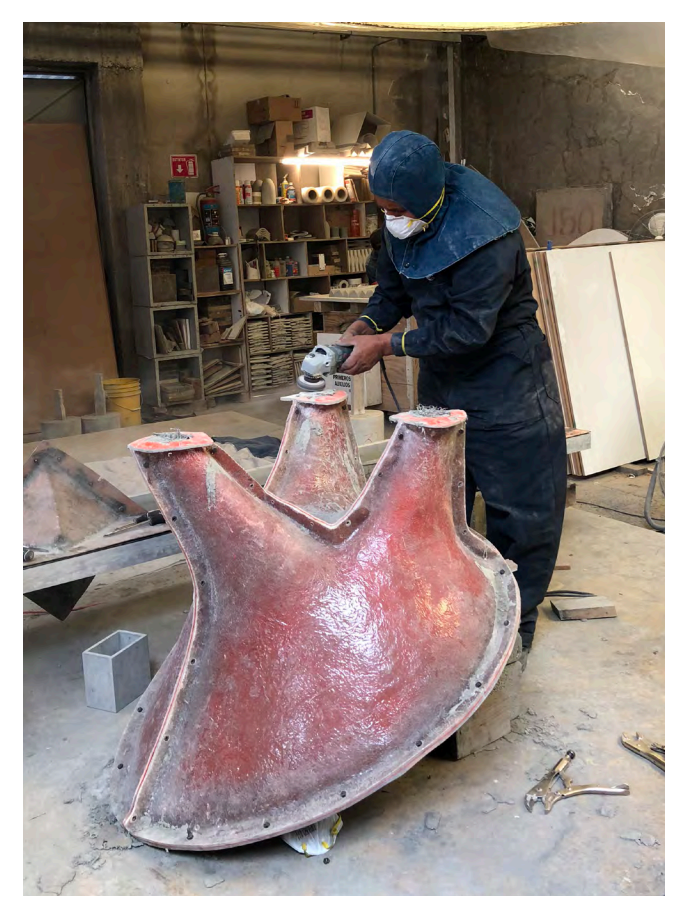

Desbaste con un esmeril para retirar el exceso de concreto que impedía abrir el molde.

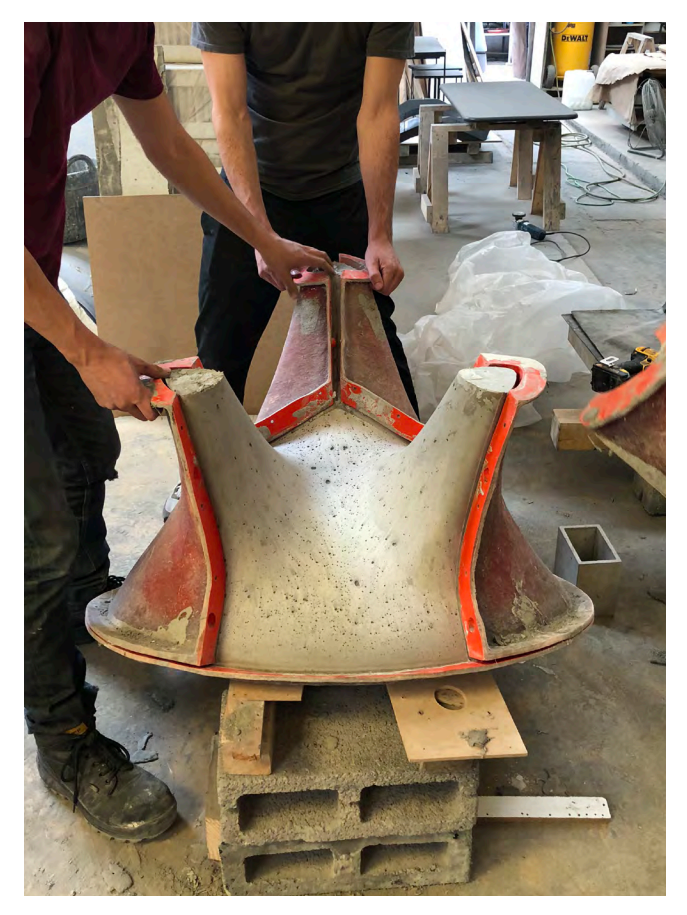

Desmolde de la pieza final.

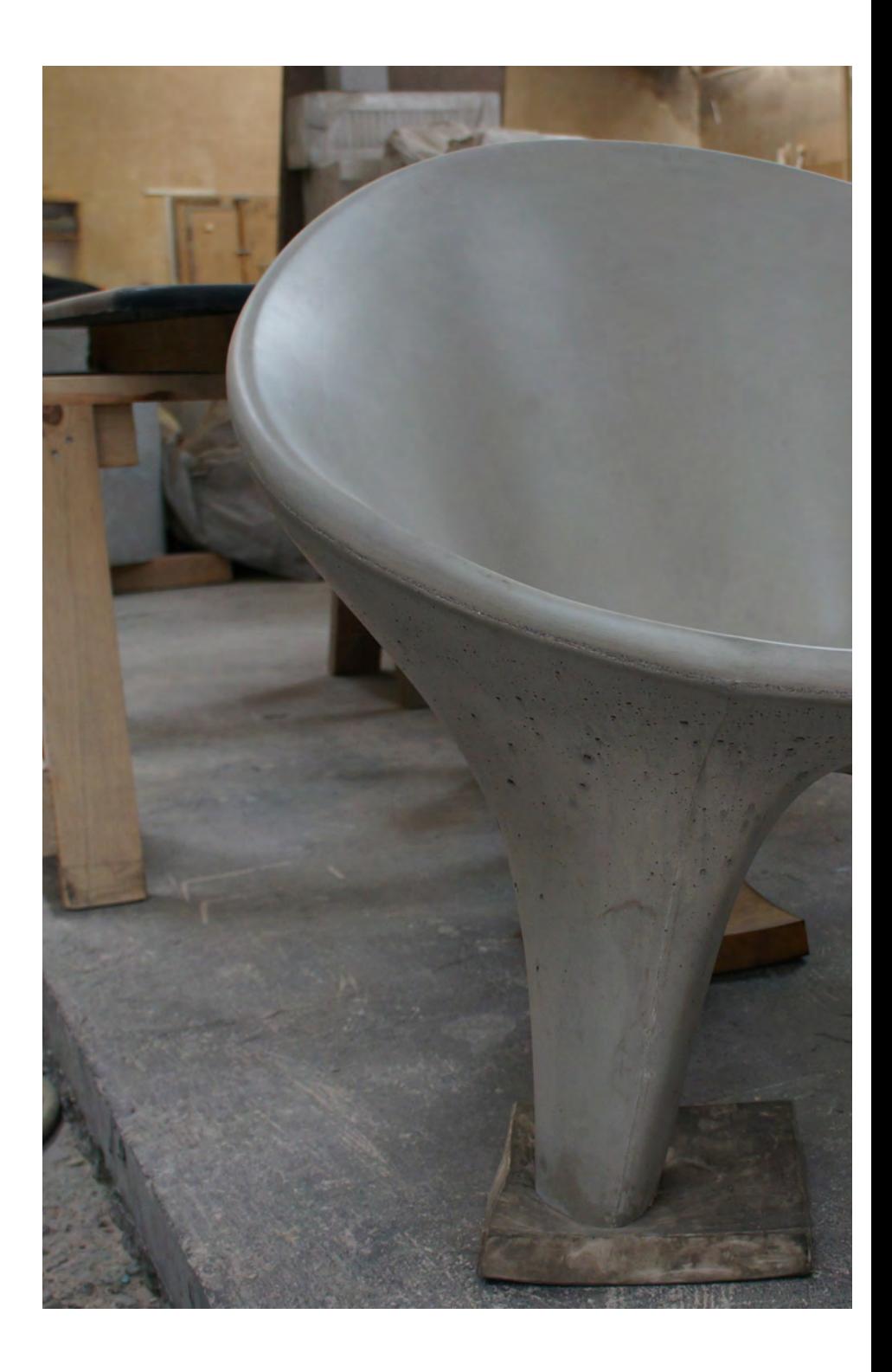

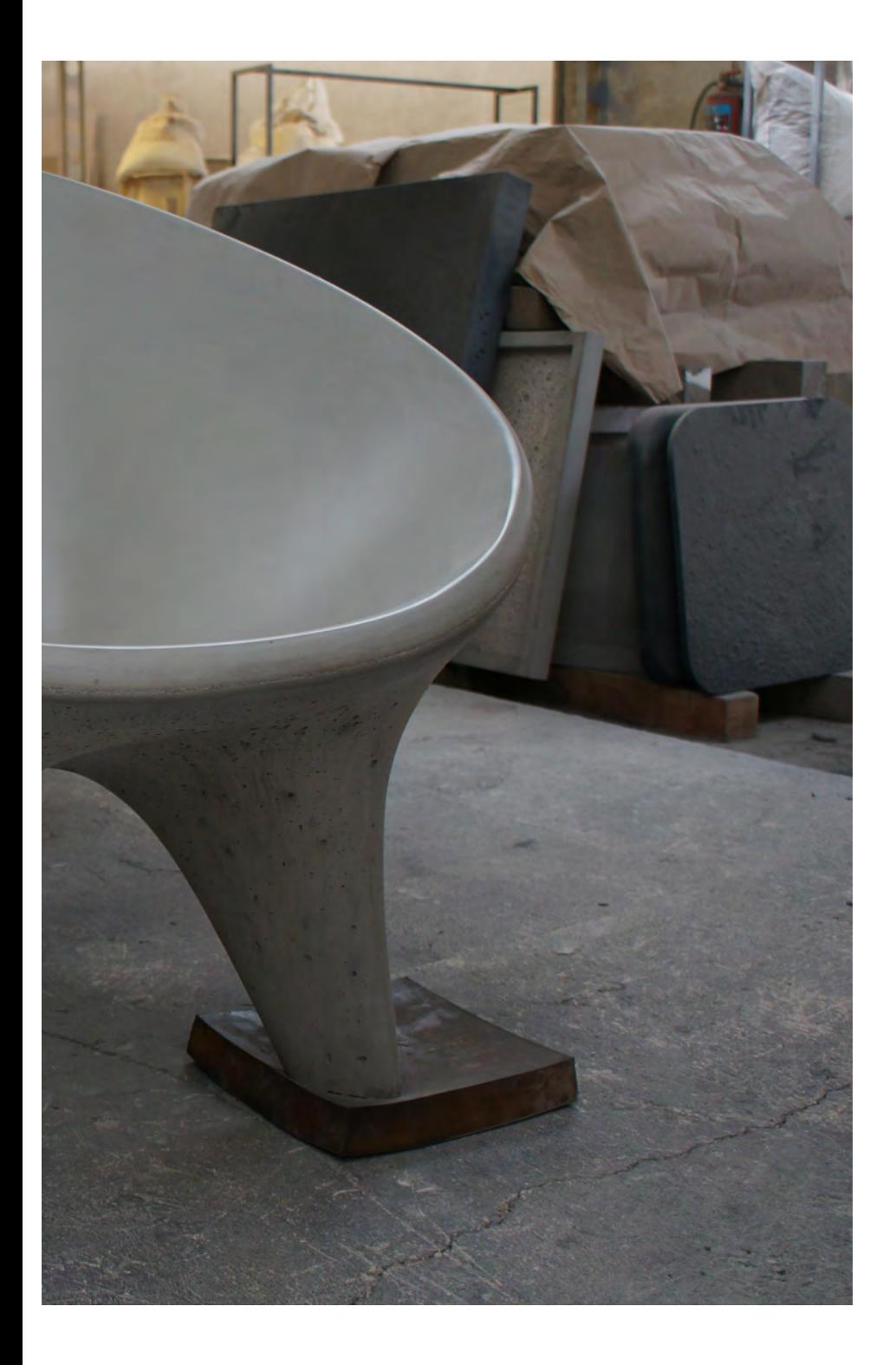

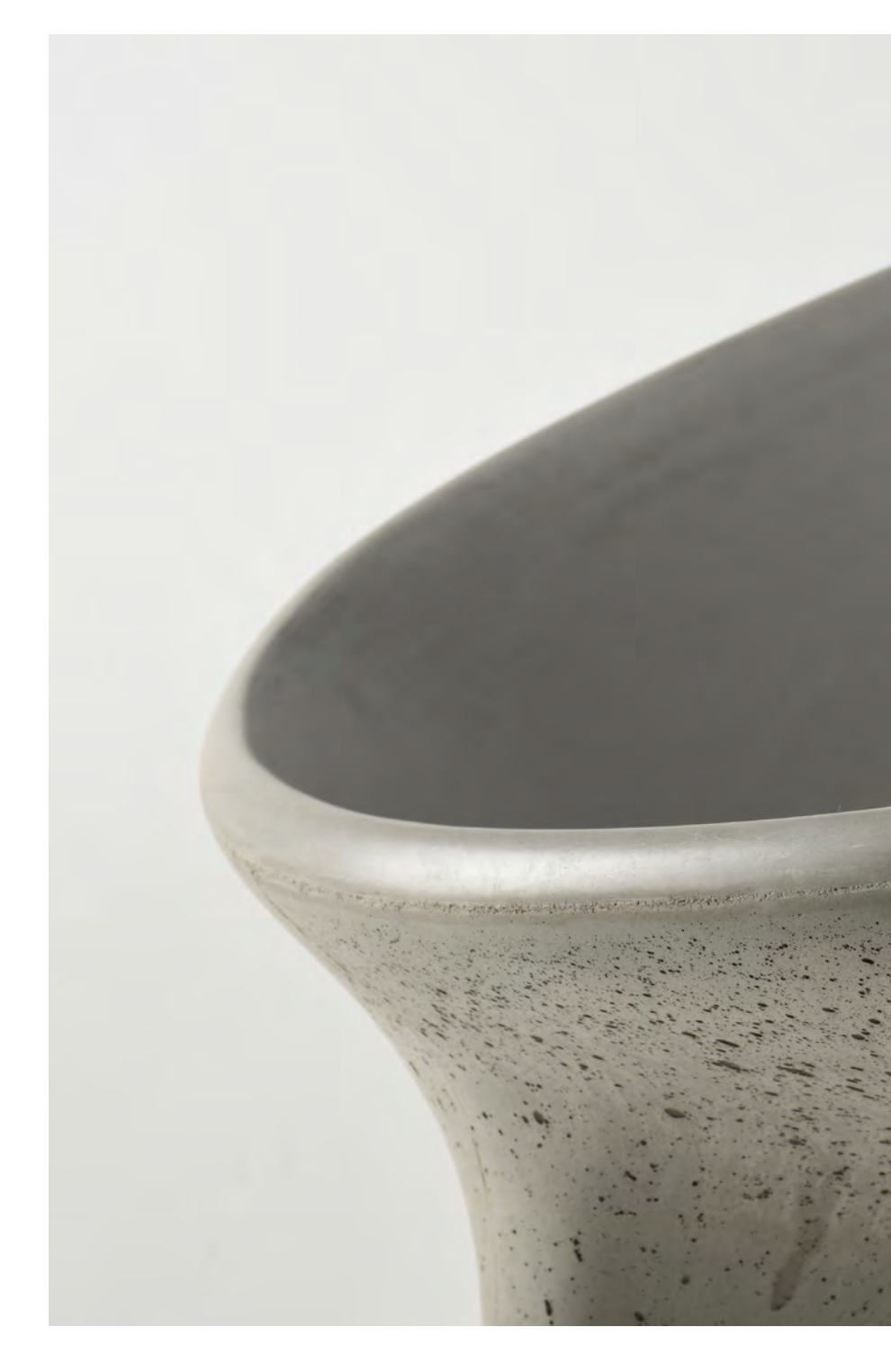

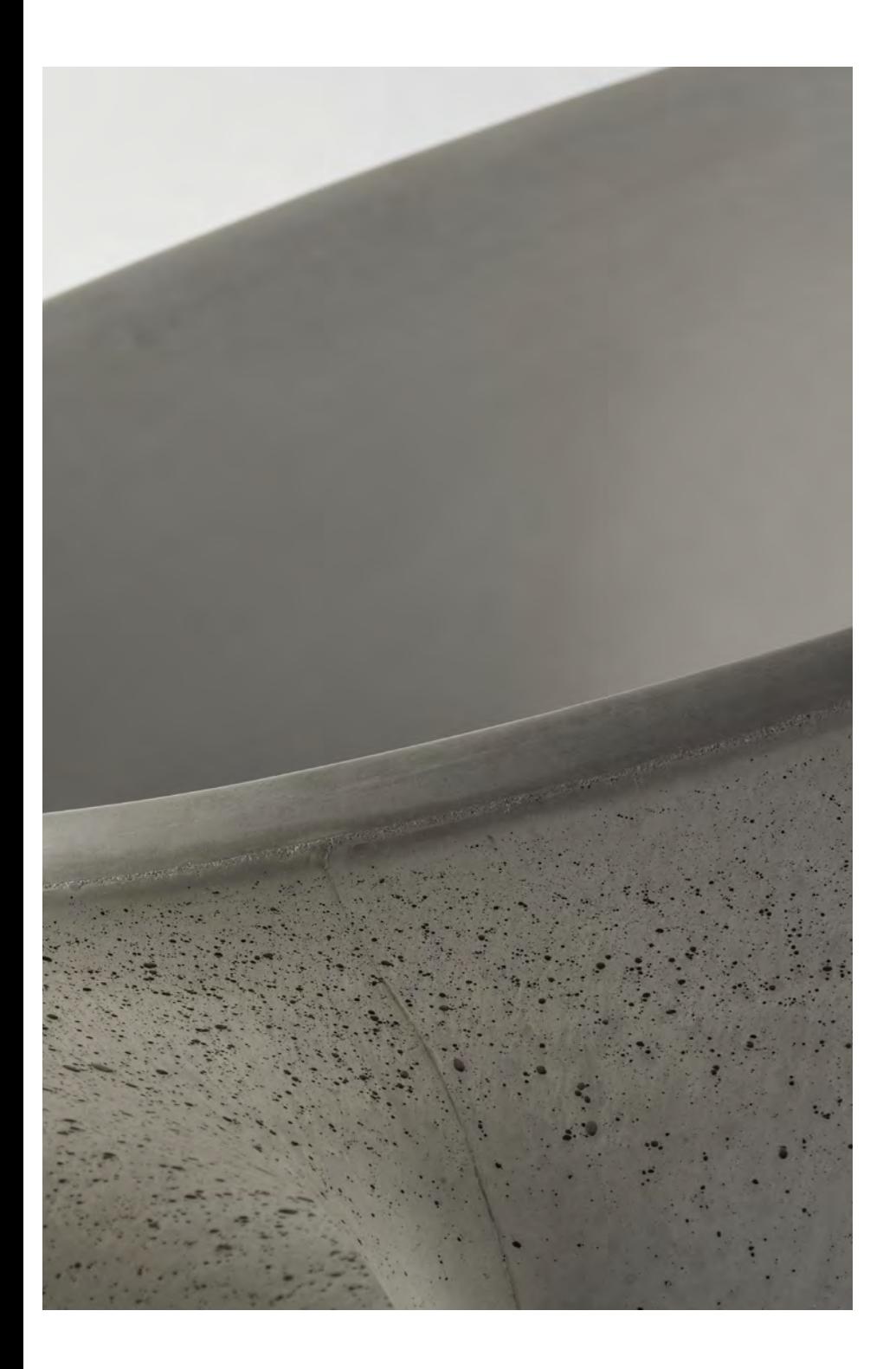

## Pabellón Transmutaciones III

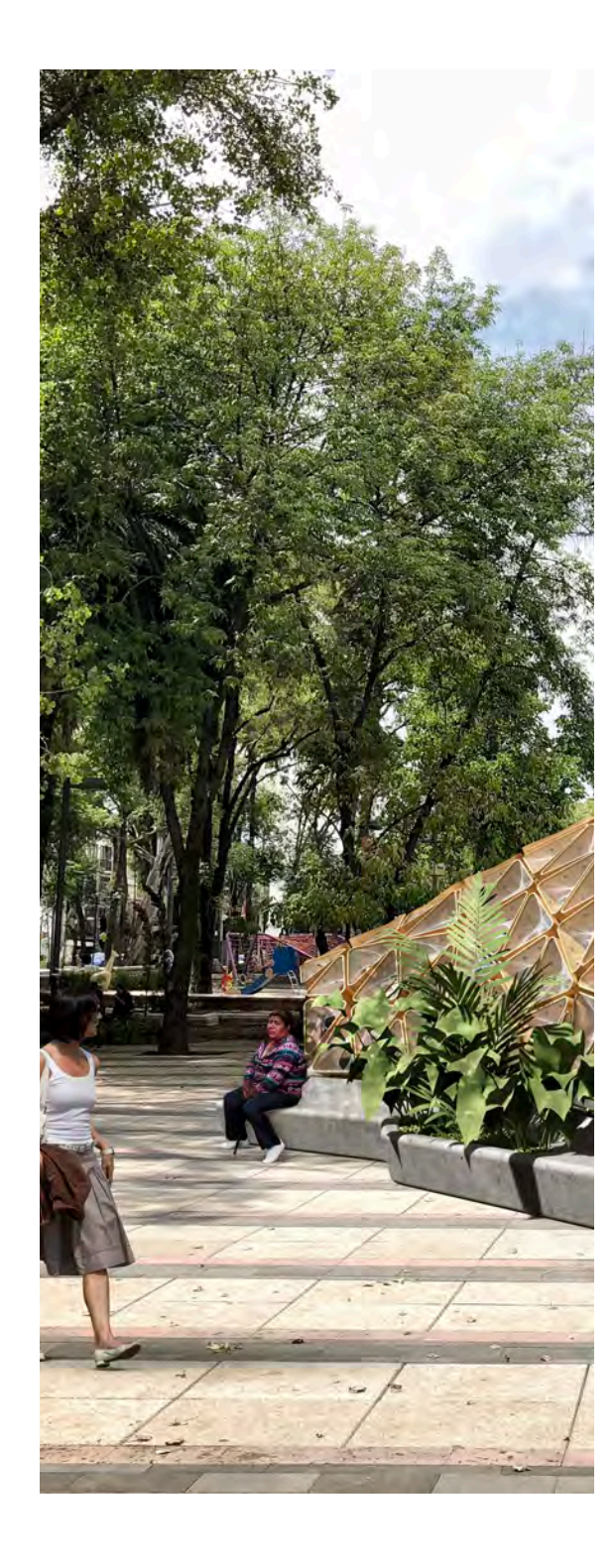

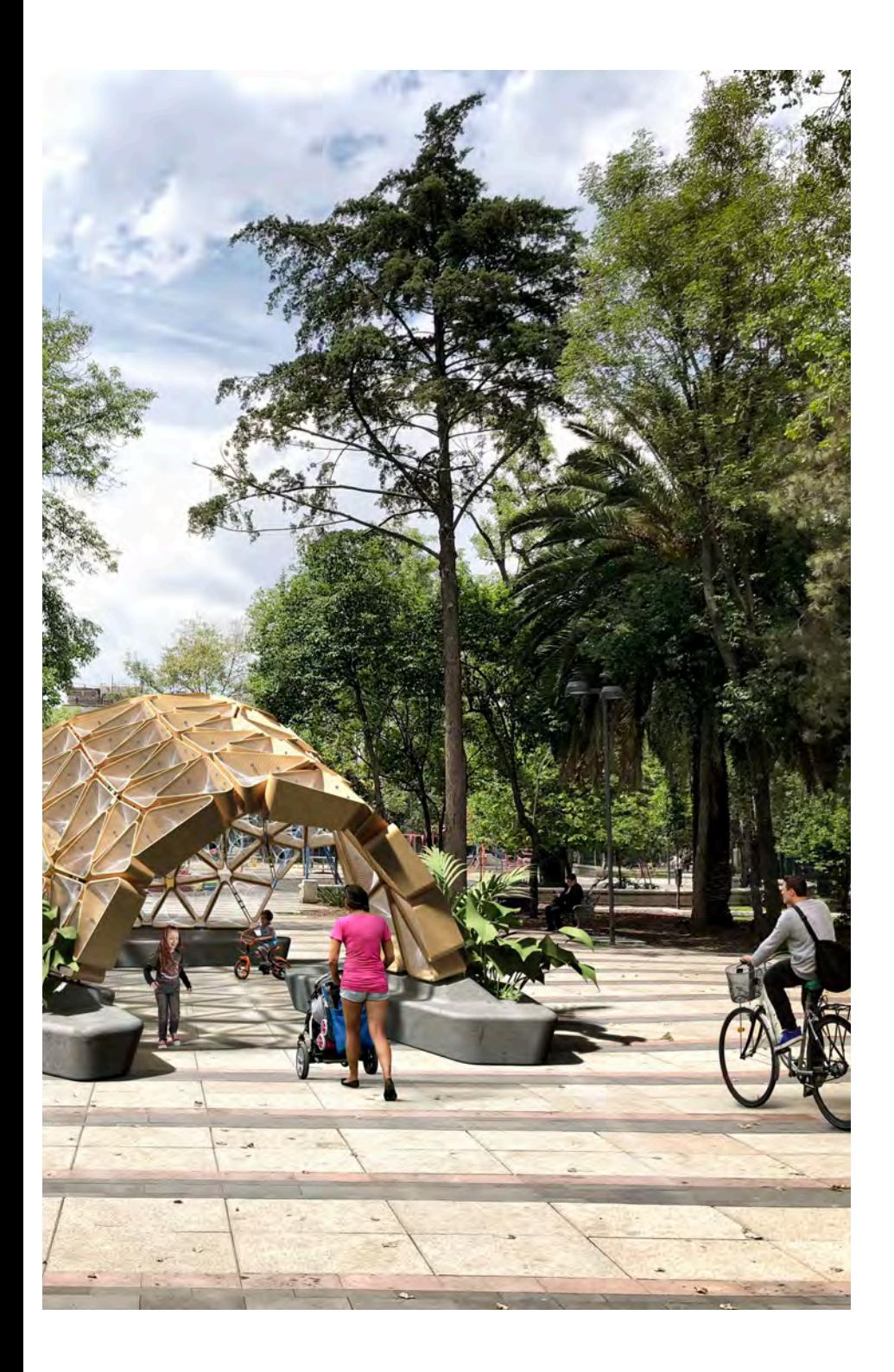

## Pabellón Transmutaciones III

Esta investigación se centra en cómo el diseñador puede vincular el uso de procesos computacionales y herramientas digitales con las técnicas artesanales en un proceso de retroalimentación.

El proyecto busca crear un pabellón efímero a partir de un proceso de diseño computacional y fabricación digital que genere una dinámica social para la practica y enseñanza del tejido. Entendiendo que la cultura se preserva a partir de la practica, la idea de este pabellón es que se tenga que reconstruir cada 5 años por la comunidad para generar un vinculo entre la población, el espacio público, las técnicas artesanales y las tecnologías contemporáneas.

La selección de materiales perecederos busca involucrar a la comunidad al generar un espacio que requiera el cuidado y mantenimiento constante, para que las personas se apropien de el.

Para la concepción de la forma, nos basamos en el estudio de las estructuras reciprocas, las cuales podemos encontrar desde los inicios de la humanidad. Este sistema es un ensamblaje tridimensional de elementos que se apoyan mutuamente.

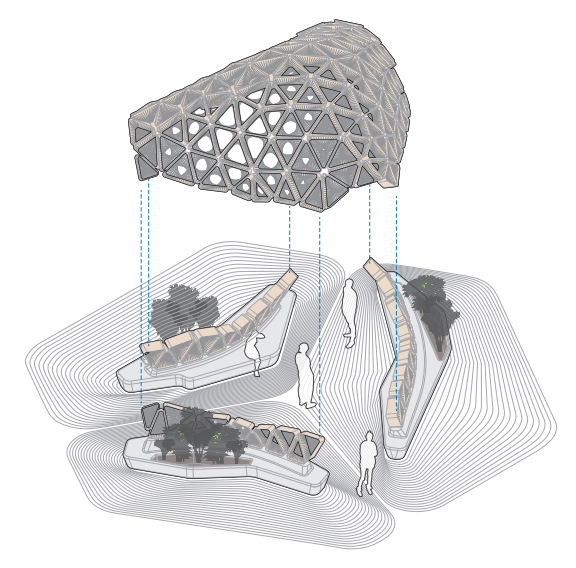

Isométrico explotado del pabellón.

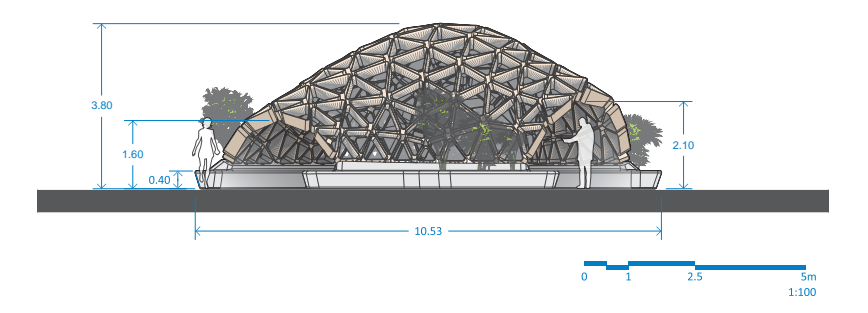

Vista frontal del pabellón.

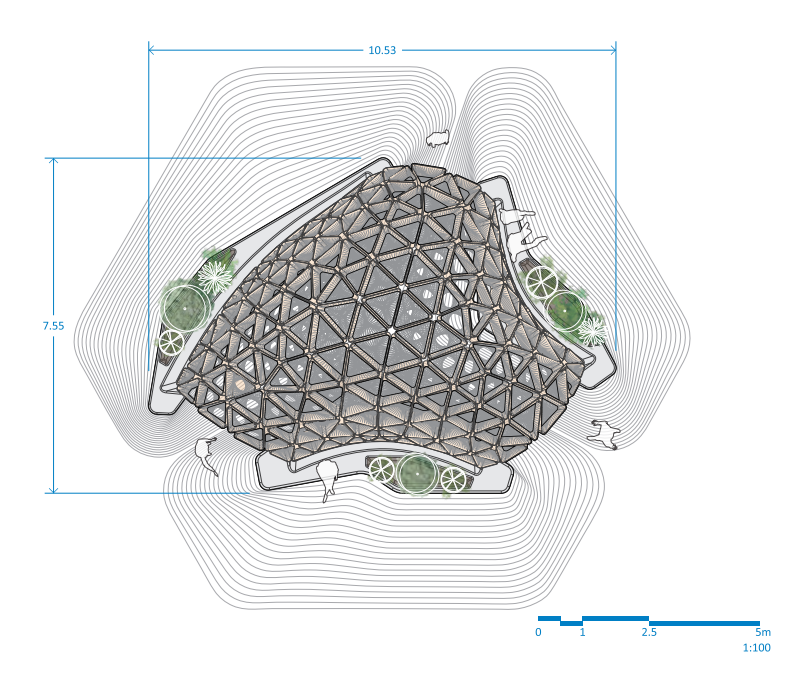

Vista superior del pabellón.

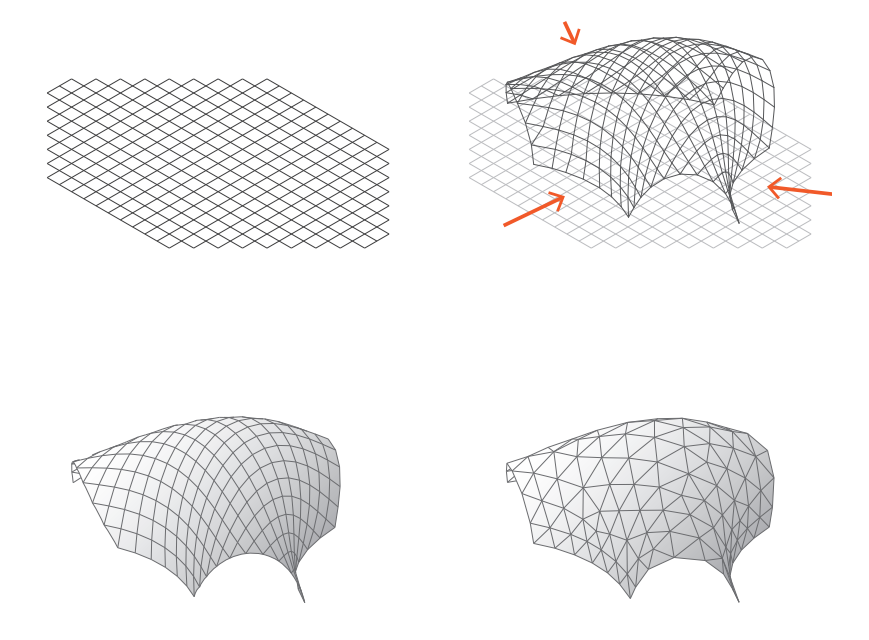

La generación de la forma del pabellón surge a partir de la deformación de una retícula regular cuadrangular simulando la fuerza de empuje en las zonas designadas como apoyos en conjunto con los esfuerzos que se dan en los nodos y barras del cascarón. Posteriormente se hizo un proceso para generar una nueva topología de la malla resultante para promediar el tamaño de los módulos que conforman la geometría.

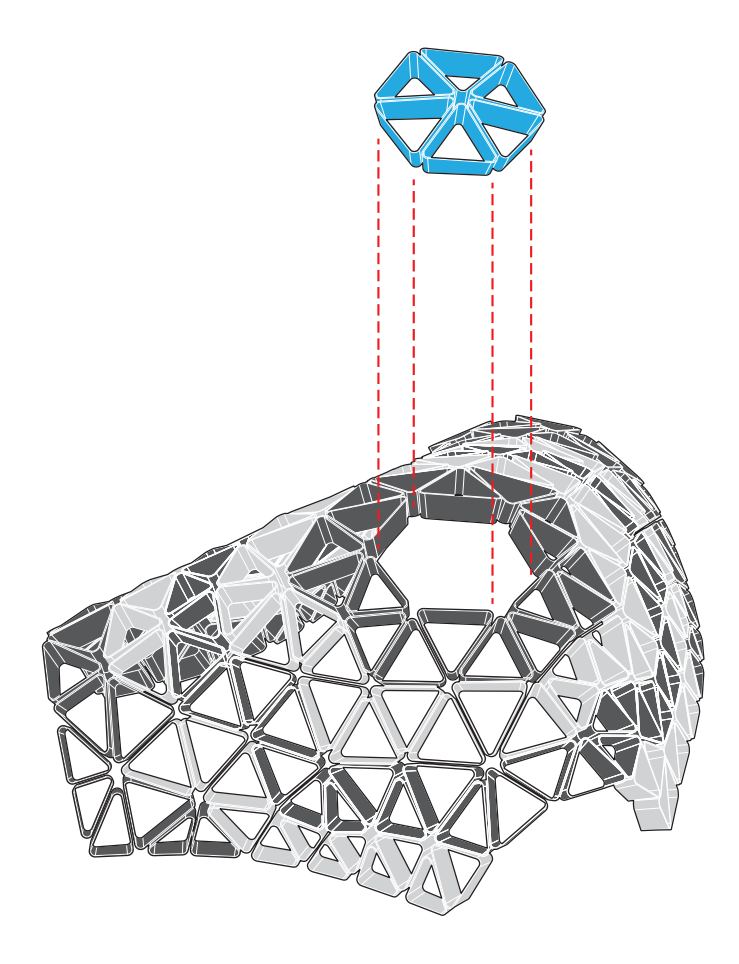

Debido a que es una estructura recíproca, la organización de los módulos se da de manera radial para generar anillos de compresión.

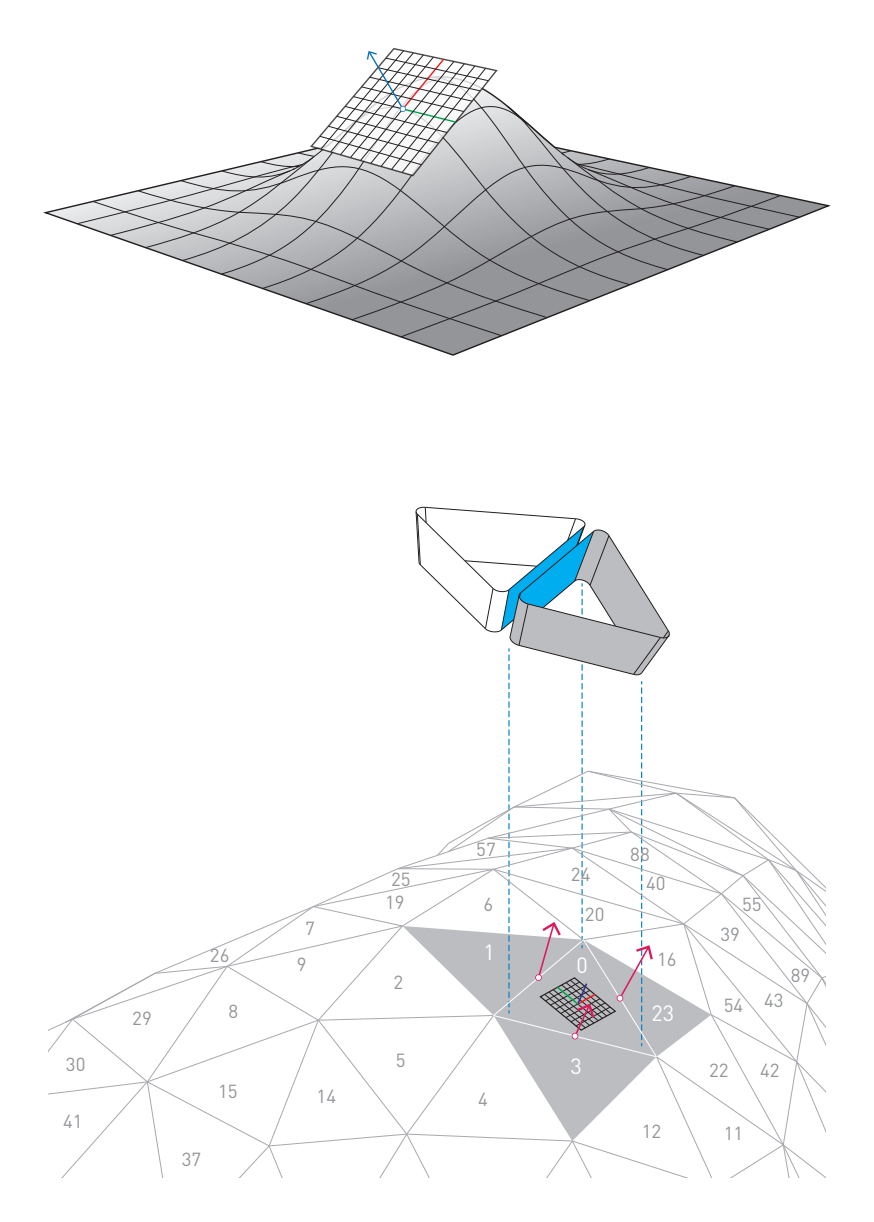

Se buscó el vector normal del borde compartido de los dos triángulos para mantener un eje perpendicular entre las caras que comparten.

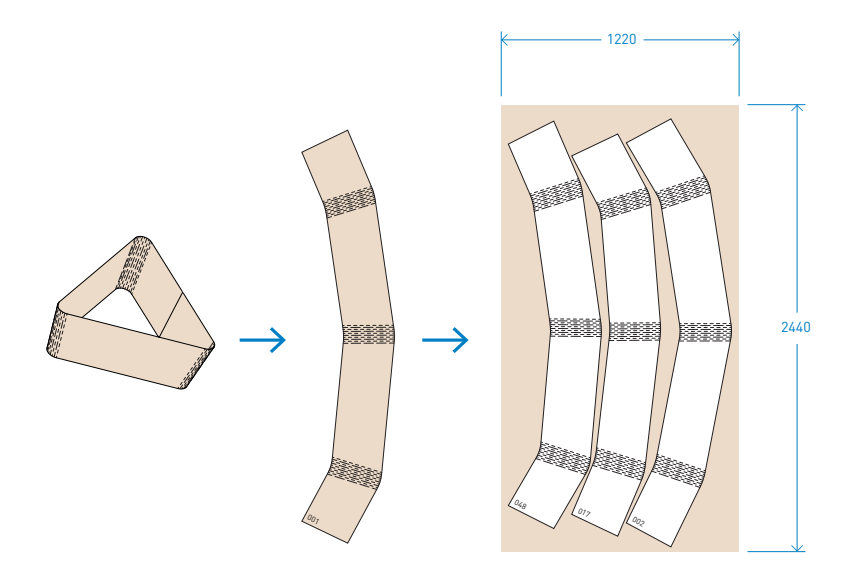

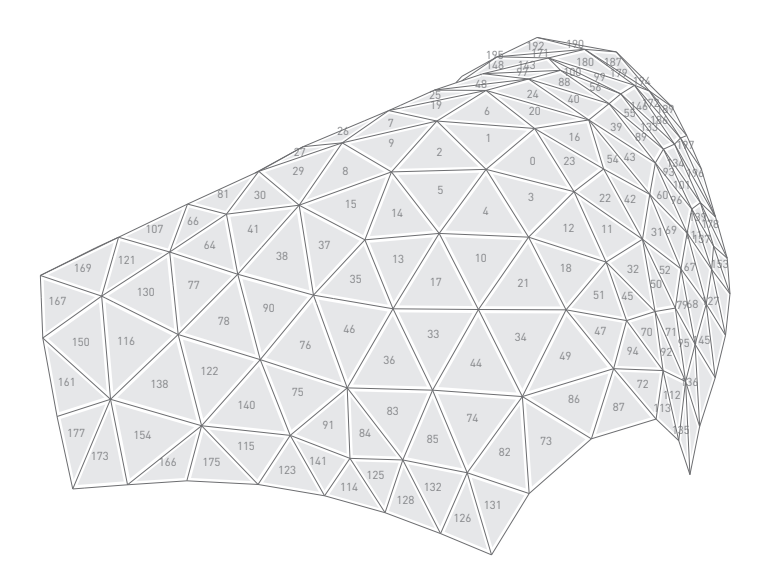

Una de las propuestas de fabricación de las piezas, es el uso de una técnica de corte que permite doblar el triplay para conseguir que cada uno esté construido de un sólo elemento de madera.

Como una propuesta para el tejido se utilizó el hiperboloide de una hoja, en donde la variación de apertura es dada por el desplazamiento de las conexiones de puntos.

 $x = a\sqrt{1 + u^2}cos v$  $y = a\sqrt{1 + u^2}\sin v$  $z = c u$  $para v \in [0,2pi)$  $x(u, v) = a \cosh v \cos u$  $y(u, v) = a \cosh v \sin u$  $z(u, v) = c \sinh v$ 

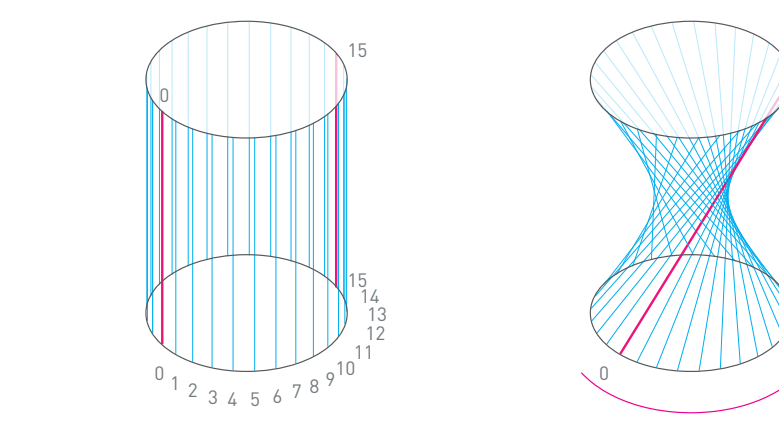

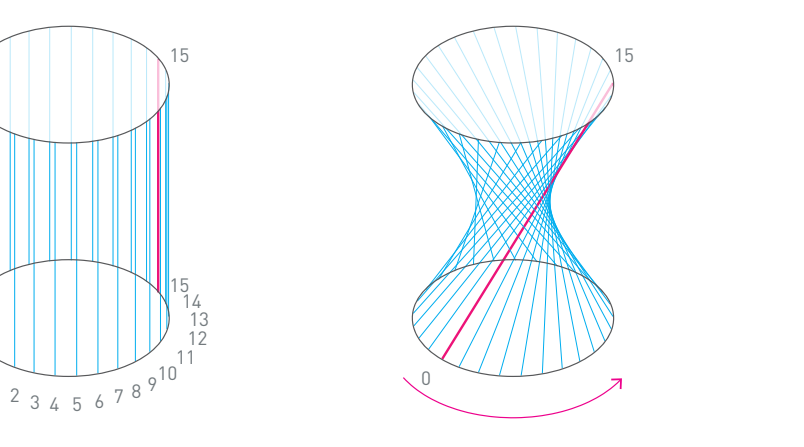

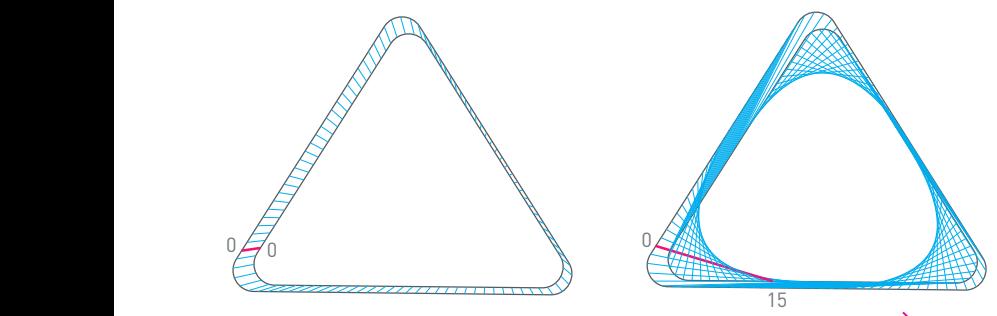

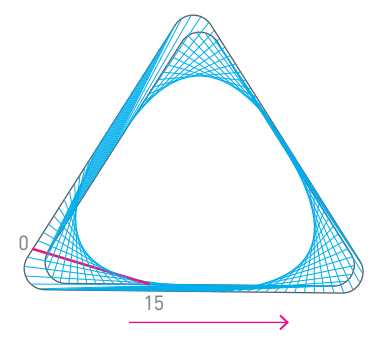

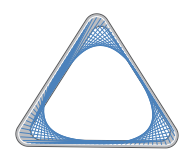

**Shift: 15 Porosity: 82.5 %**

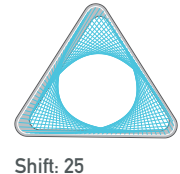

**Porosity: 74.4 %**

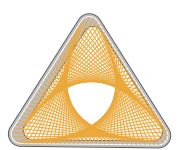

**Shift: 35 Porosity: 63.1 %**

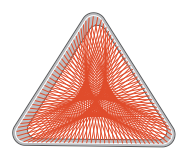

**Shift: 45 Porosity: 54.3 %**

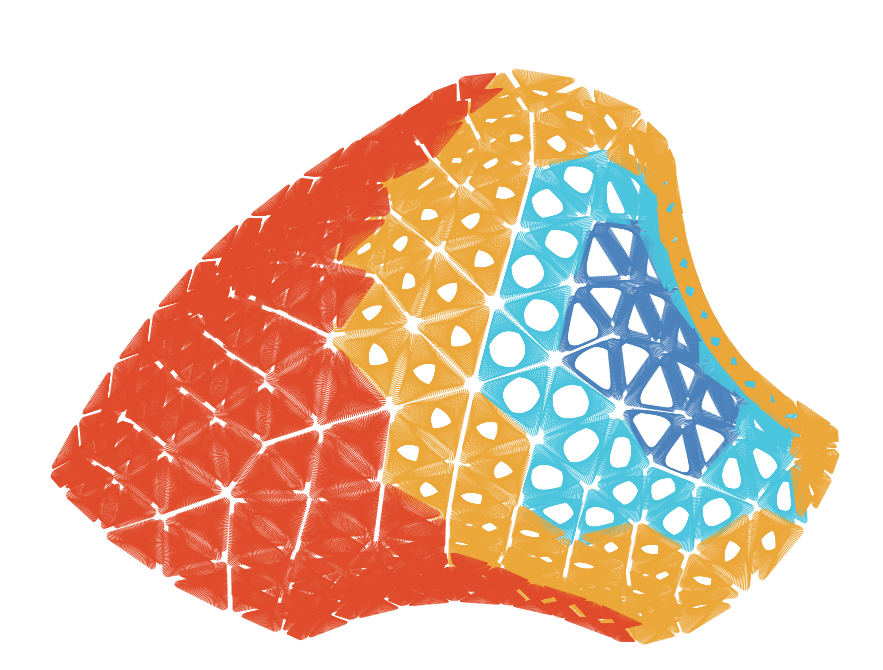

Matriz de todos los módulos que conforman el pabellón.

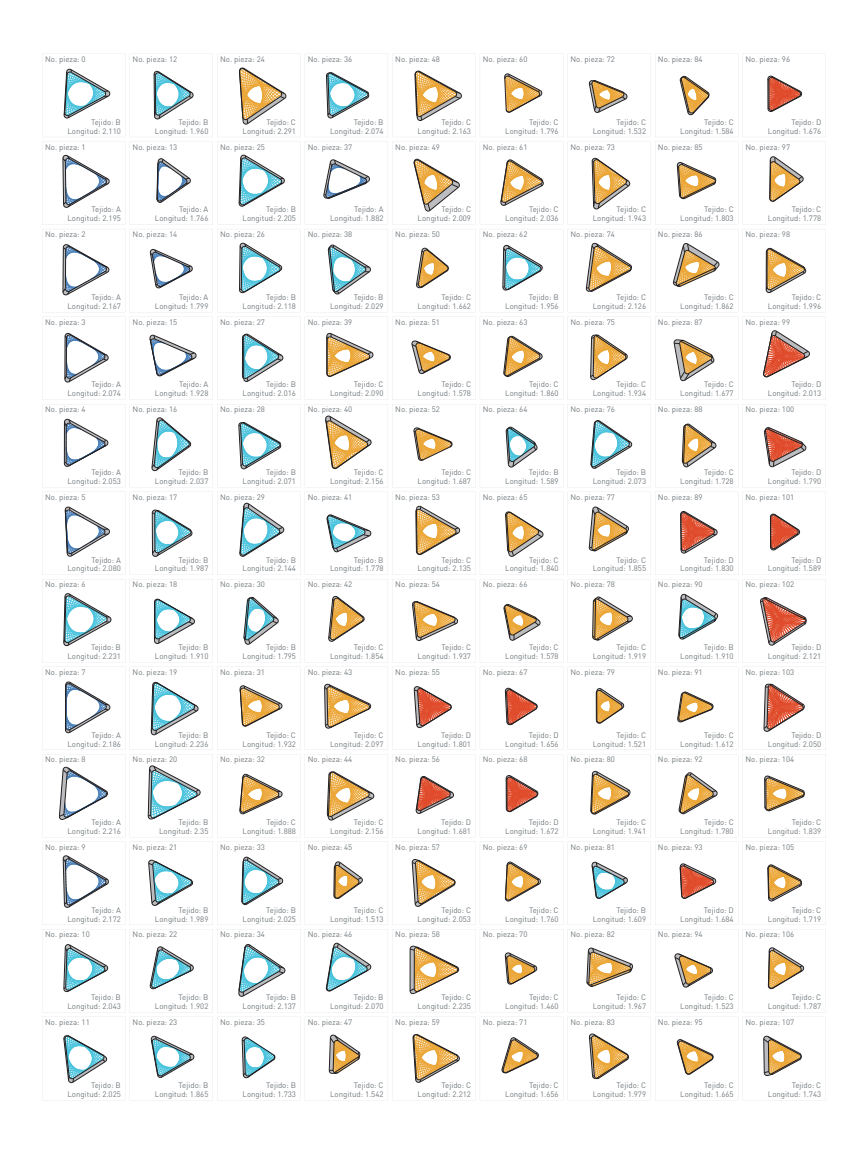

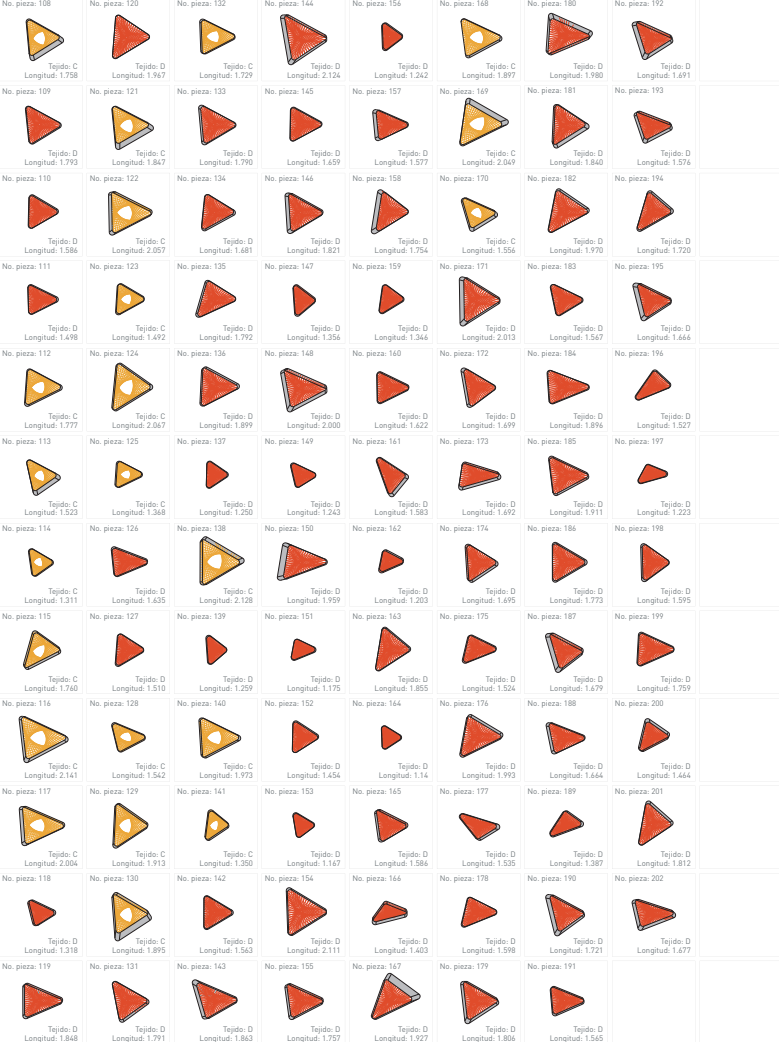

Longitud: 1.791

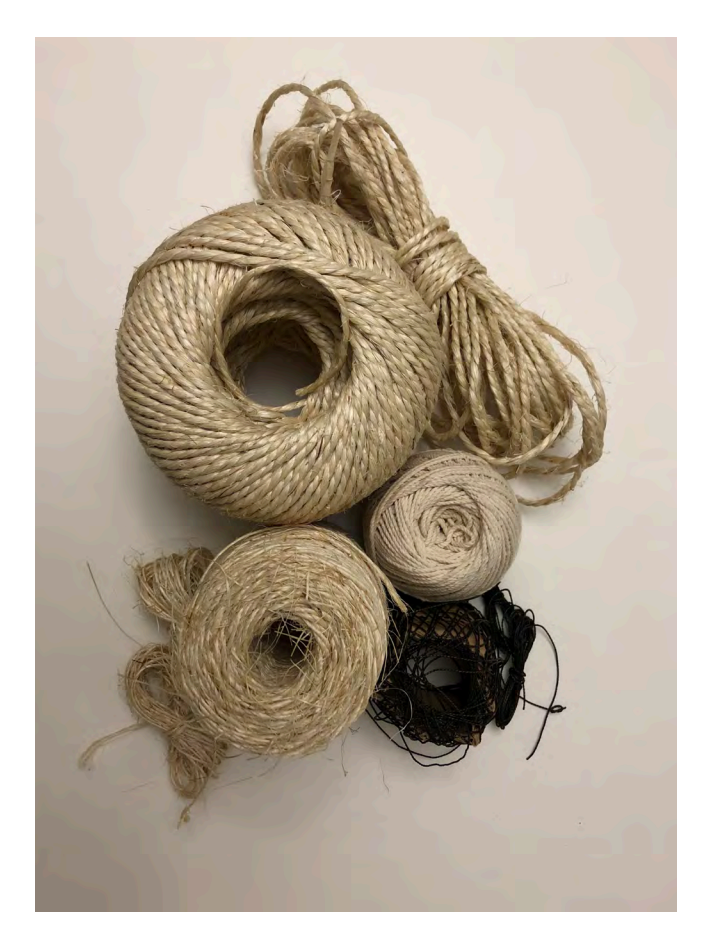

La retroalimentación y el vínculo entre los procesos digitales con los procesos análogos fue esencial en esta experimentación, ya que es indispensable comprender que la fabricación digital, requiere un diálogo constante con el tacto del ser humano y que los procesos artesanales pueden informar a las herramientas digitales.

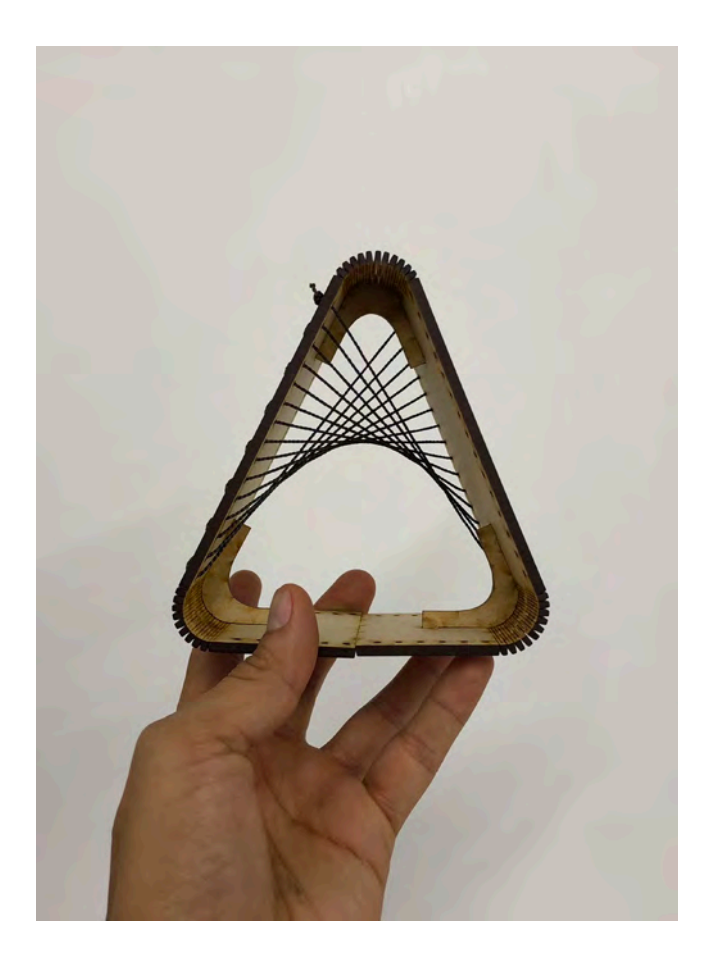

Durante todo el proceso de diseño se realizaron prototipos en diferentes escalas para poder revisar cuestiones como fabricación, materiales, técnicas y costos.

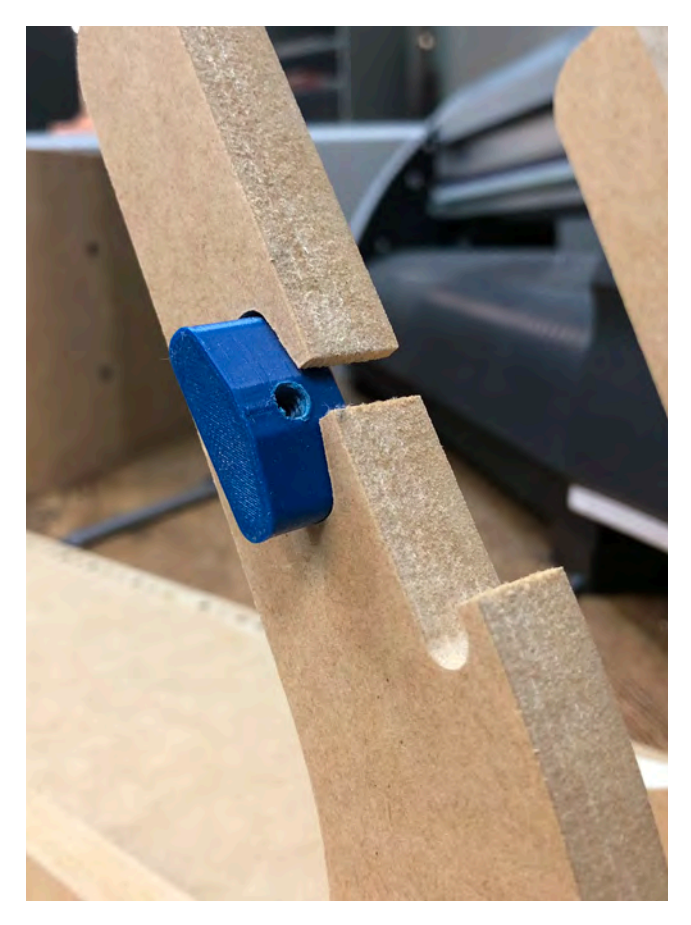

El prototipo tuvo un proceso en donde se mezclaron diversas técnicas de fabricación y múltiples materiales, las caras largas y los esquineros de la pieza fueron realizadas con mdf (por sus siglas en ingles Medium Density Fibreboard), de 15mm de espesor.

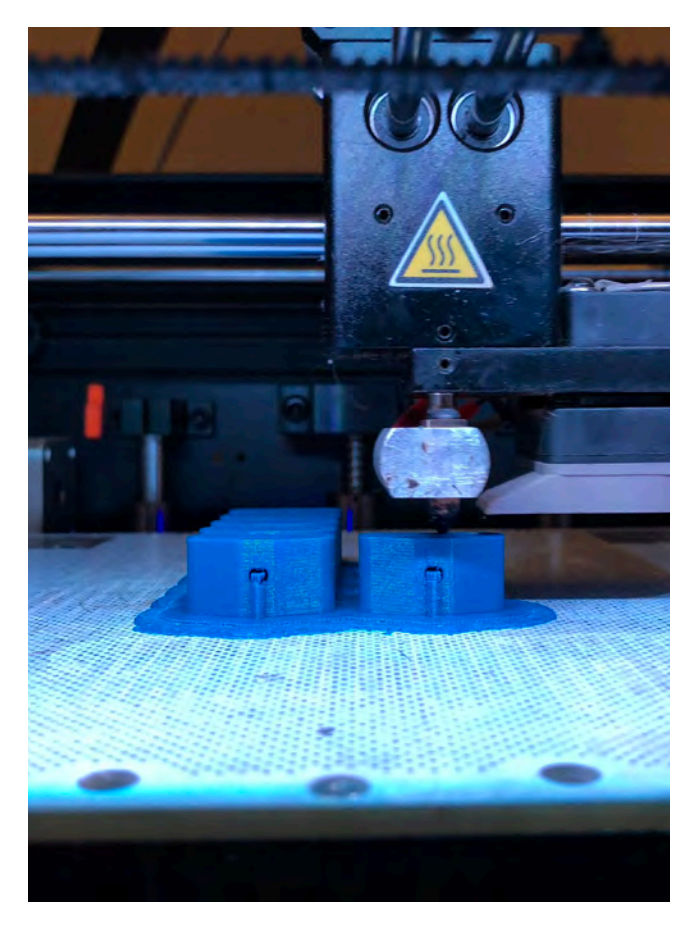

La unión entre el esquinero y las caras largas, se hizo de manera mecánica con un tornillo cabeza Allen de 3/8 x 1/2" con una tuerca realizada en impresión 3d. Para lograr las esquinas curvas se utilizó triplay flexible de 6mm de espesor.

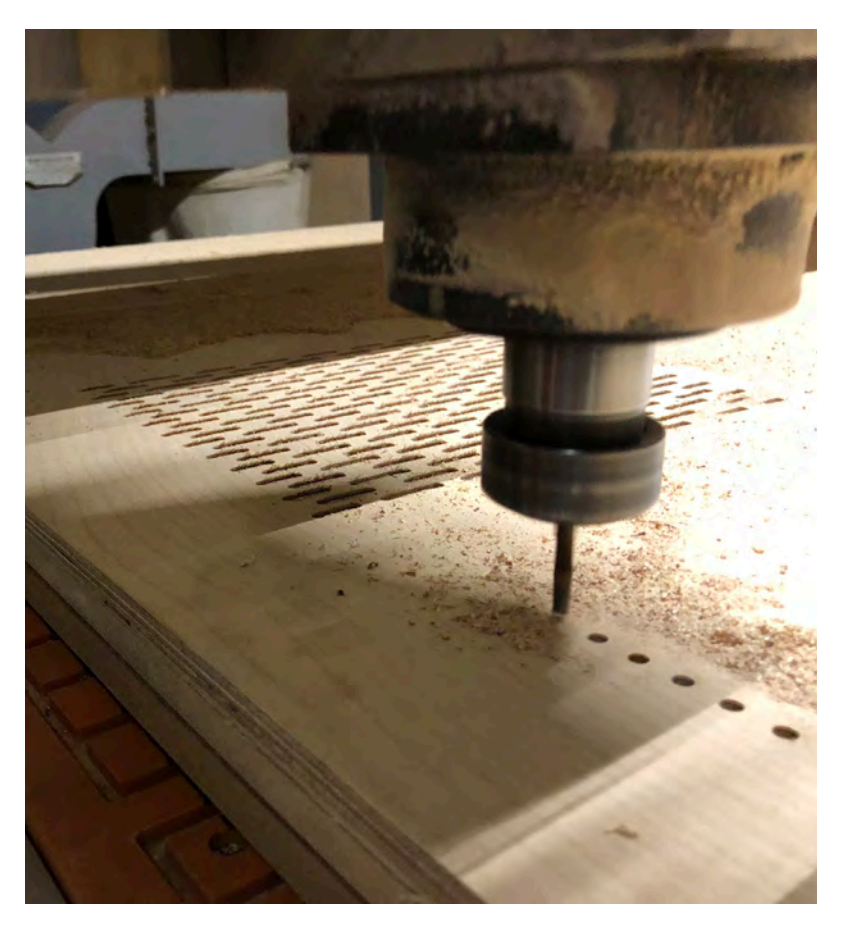

El prototipo está fabricado en triplay de abedul para poder doblar el tablero a partir de un patrón de corte realizado en un router CNC.

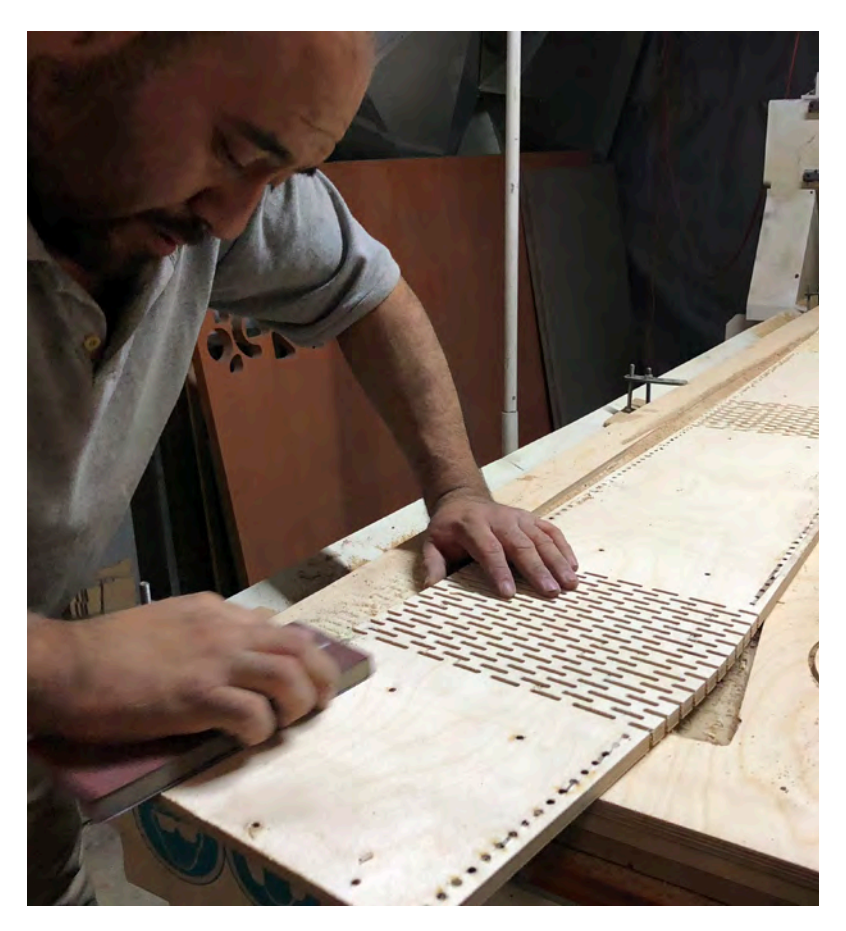

El acabado final de las piezas maquinadas es un proceso que por lo general se hace a mano.

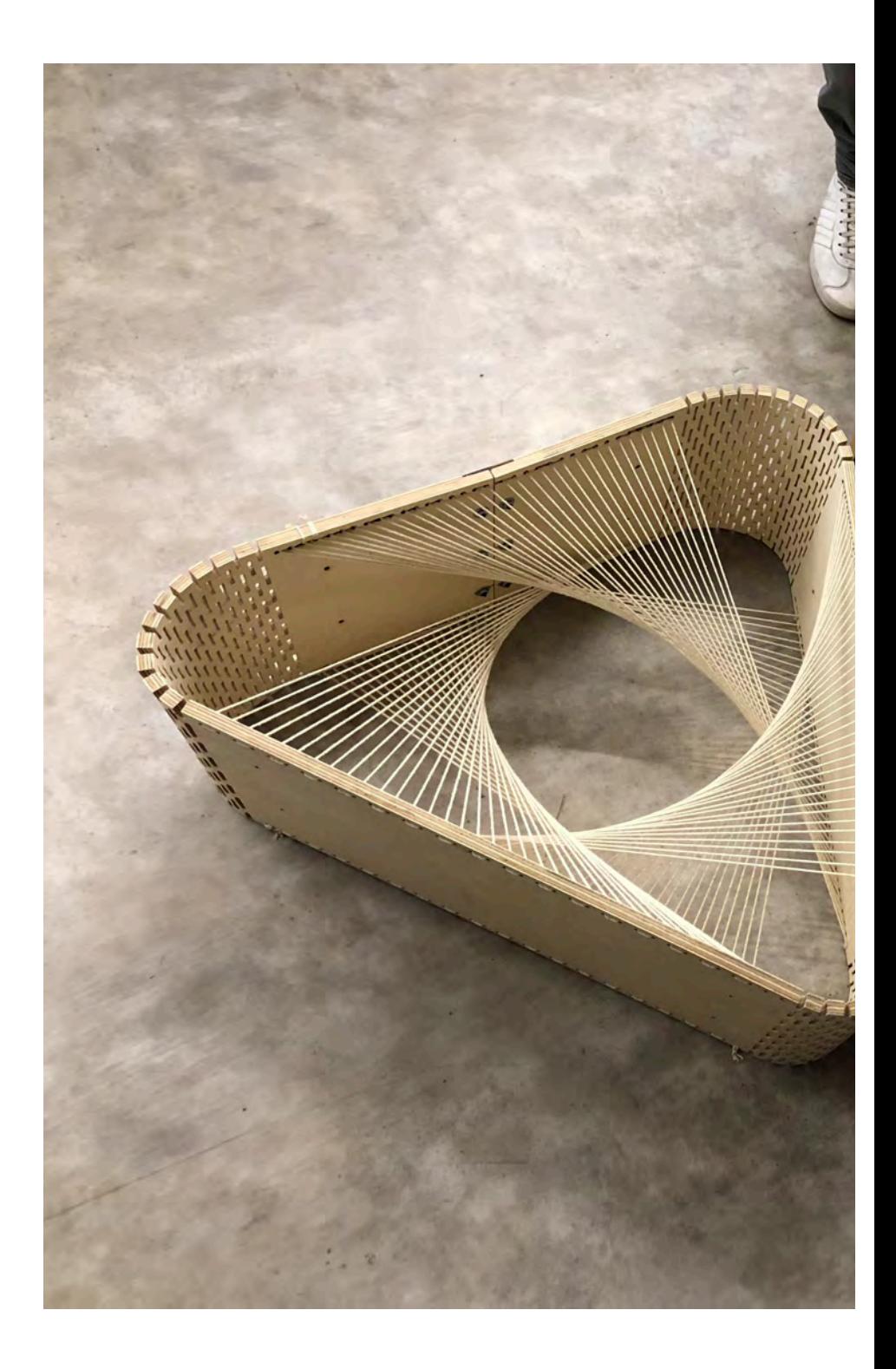

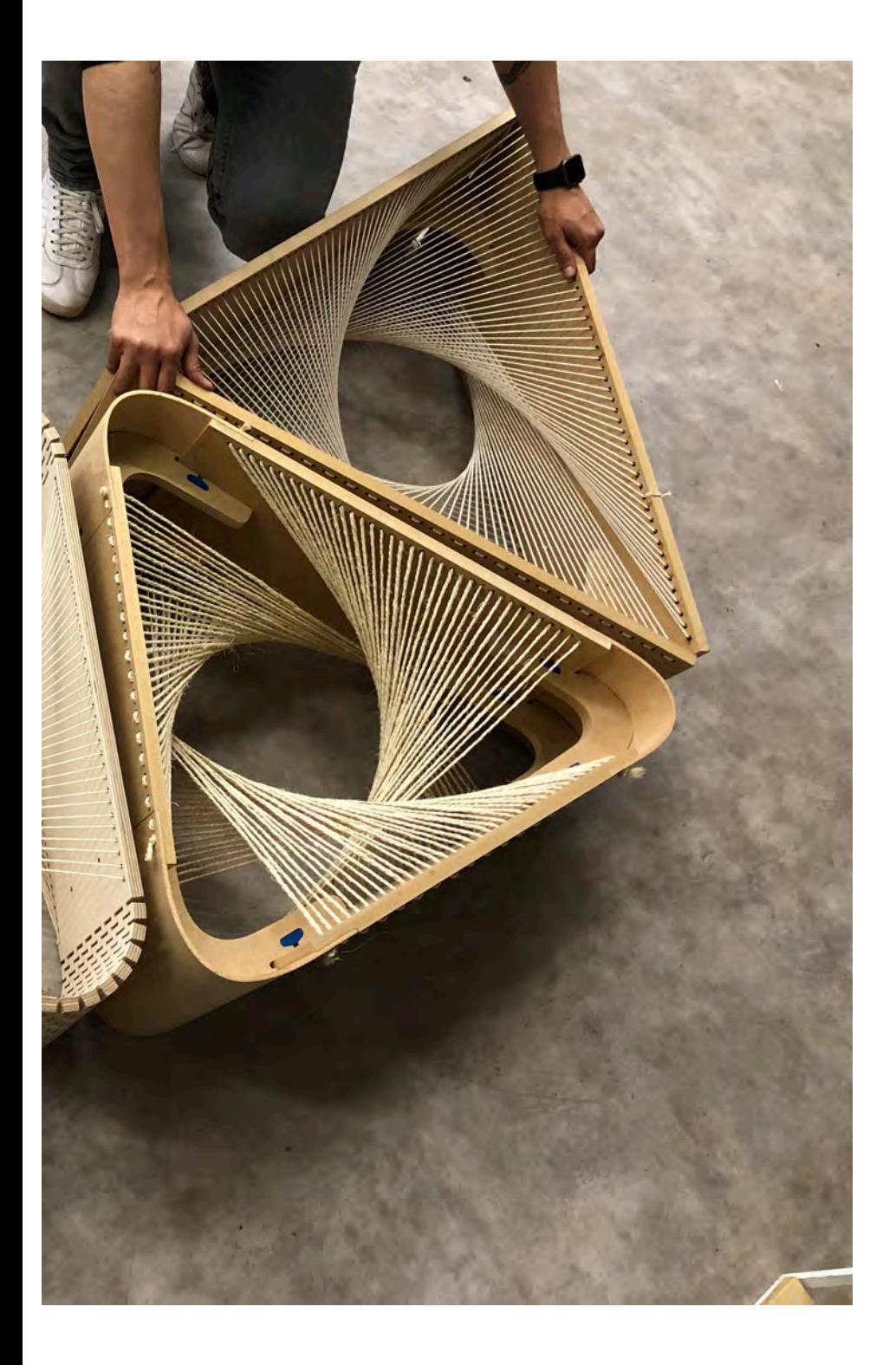
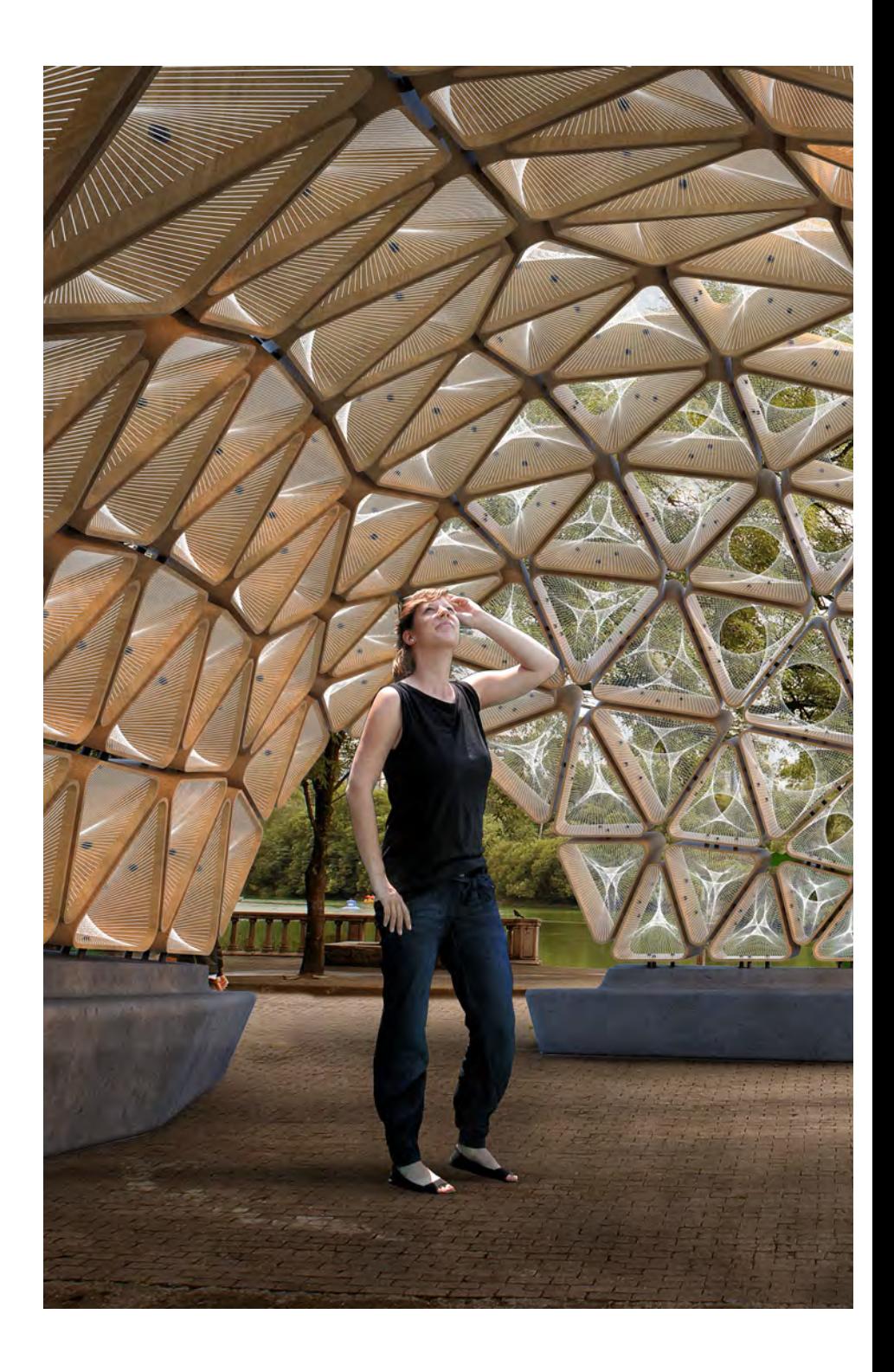

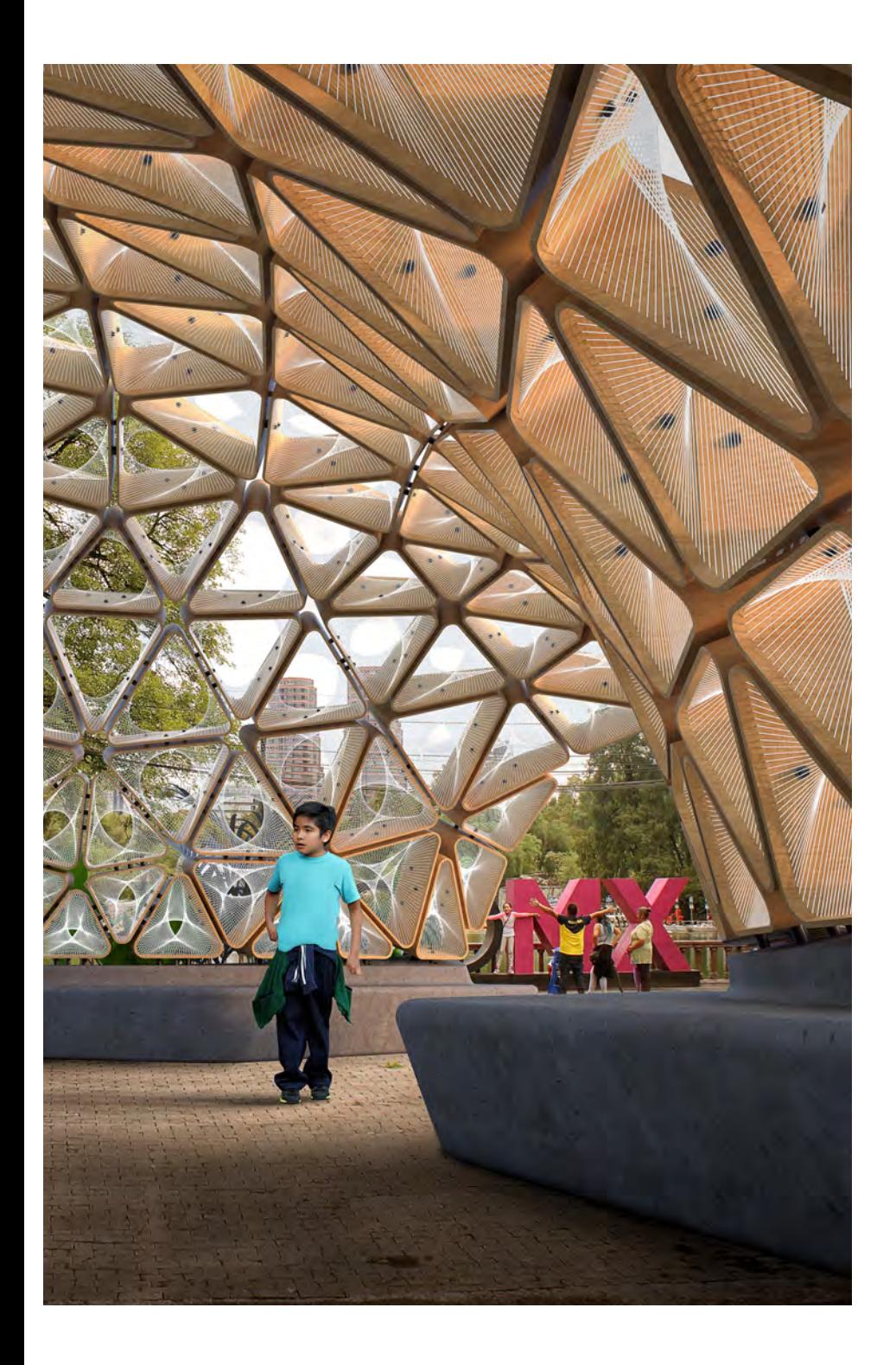

## Diagrama de relación de conceptos computacionales aplicados a los proyectos presentados.

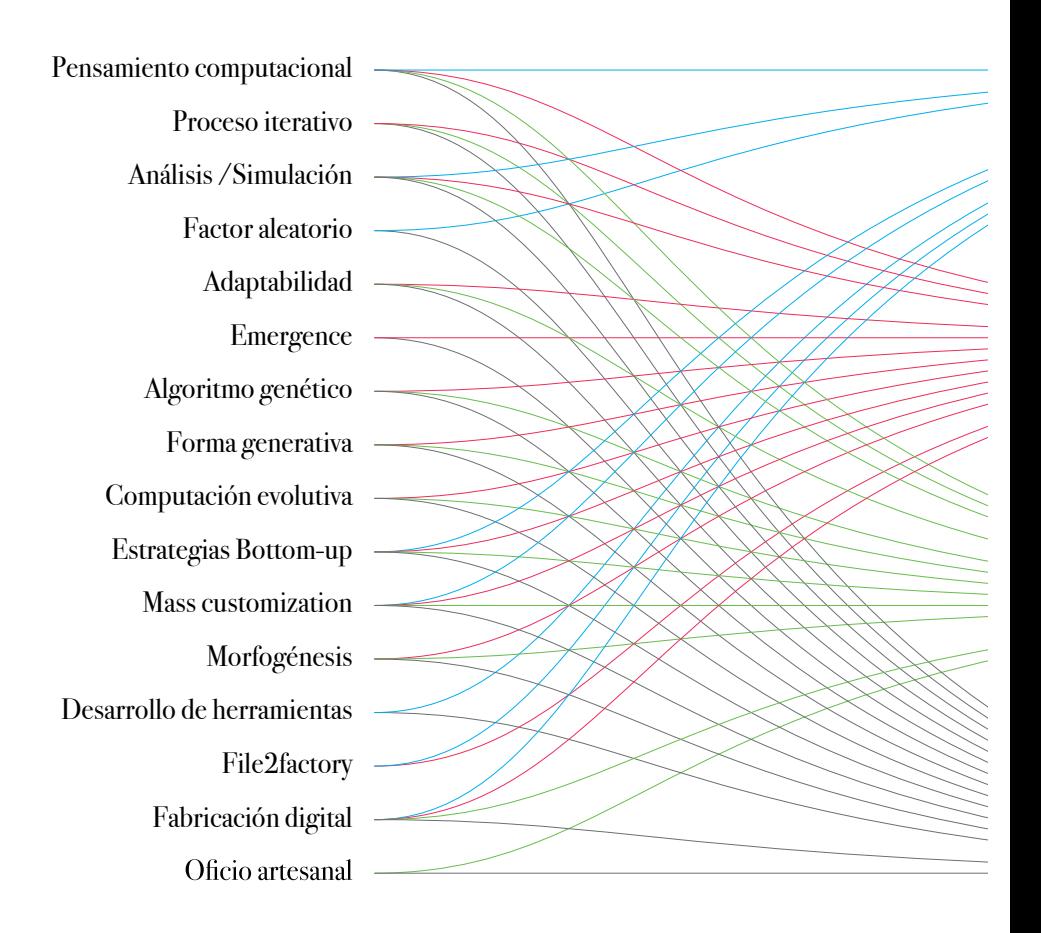

Durante el proceso de aprendizaje del diseño computacional fui encontrando diversos conceptos de los cuales fui incorporando a cada uno de los proyectos.

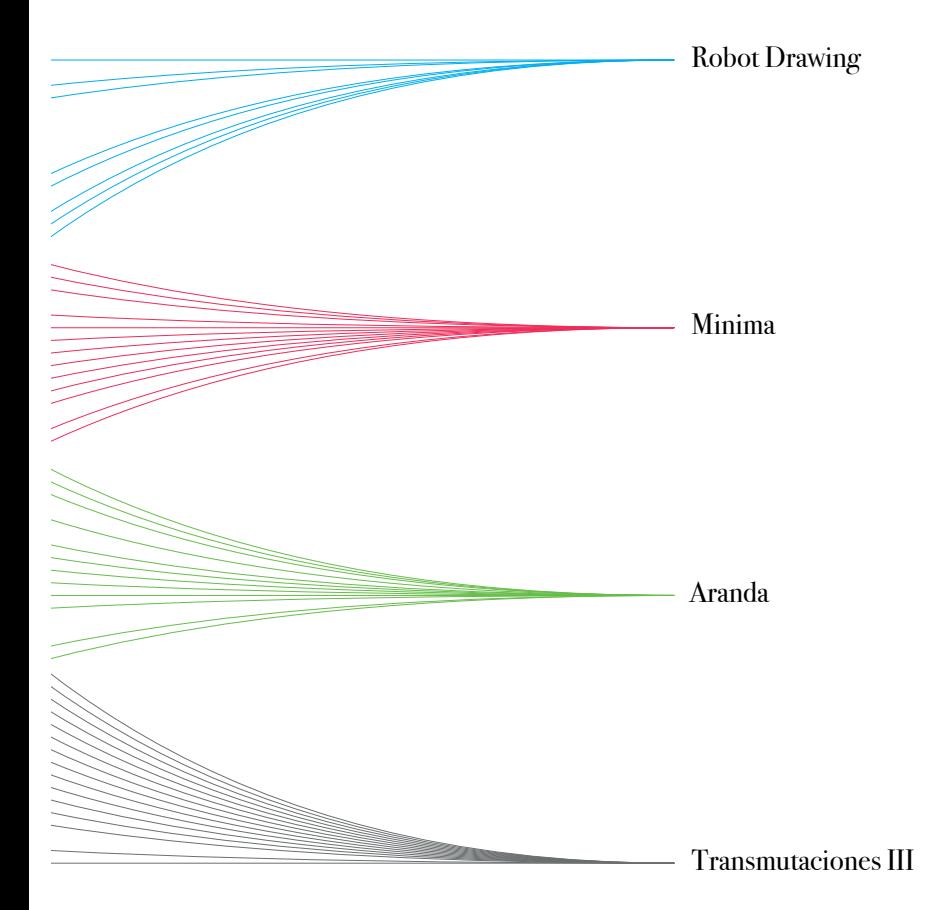

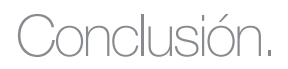

Me gustaría cerrar este documento con una reflexión y mi respuesta a la pregunta planteada al inicio: sería un tal vez, es curioso ya que en computación todo es 0 y 1, verdadero o falso, pero creo que el decidir si un estudiante de arquitectura debería de aprender a programar tiene múltiples variables que hacen que la respuesta se subjetiva del tipo de persona.

Con esto no quiero decir que exista alguien que no pueda aprender a programar, al contrario, creo que cualquier persona podría conseguirlo, pero como todas las cosas, la programación no es para todos (así como tampoco lo es ser director de obra, el cálculo estructural, la acústica o la planeación urbana), requiere mucho tiempo de práctica y realmente tener un gusto por querer usar la computadora.

Creo que una de las más grandes dudas es el ¿por qué aprender a programar? ¿para qué sirve?, y para responder esto, Steve Jobs nos dice que todo mundo debería de aprender a programar una computadora ya que te enseña a como pensar. En mi experiencia el poder pensar de manera sistemática para reflejar esa lógica en un código que automatiza una computadora y posibilite optimizar procesos y resolver problemas es algo que me permitió materializar mi pensamiento en objetos de diseño que de manera análoga hubiera sido muy difícil conseguirlo.

A medida que el tiempo va pasando la tecnología toma mayor fuerza, y la velocidad en que se maneja la información aumenta desmesuradamente, creo que si bien no todos deberíamos aprender a programar, por lo menos deberíamos conocer las nociones básicas que la programación ofrece como herramienta de pensamiento para nuestro proceso de diseño.

## Glosario.

### **Pensamiento computacional**

Un termino dado por Jeannette Wing el cual define como un proceso para resolver problemas haciendo uso de los conceptos fundamentales de las ciencias de la computación, buscando así representar las soluciones a manera de secuencia de instrucciones y algoritmos.

### **Proceso iterativo**

Múltiples repeticiones de un proceso para llegar a un resultado, en donde cada proceso de evaluación se denomina como "iteración" en el cual cada iteración depende del resultado del cálculo anterior.

## **Análisis / Simulación**

Conjunto de métodos y aplicaciones que buscan imitar el comportamiento de sistemas reales para realizar ensayos de cambios en el sistema el cual es utilizado como herramienta para la toma de decisiones.

## **Factor aleatorio**

La aleatoriedad es todo proceso en el cual el resultado no es previsible sino que depende de la intervención del azar.

## **Adaptabilidad**

Cualidad de las cosas de tener capacidad de adaptación a un nuevo medio o situación.

#### **Emergencia**

Este termino hace referencia a aquellas propiedades y procesos de las partes que constituyen un sistema teniendo una estrecha relación con los conceptos de autoorganización y supervivencia. Steven Johnson define que emergencia son las relaciones de componentes simples que siguen reglas elementales que dan como resultado conjuntos de alto nivel de complejidad.

### **Diseño generativo**

Proceso de búsqueda de la forma tomando como referencia el enfoque evolutivo de la naturaleza para el diseño.

#### **Computación evolutiva**

Rama de la inteligencia artificial que involucra problemas de optimización combinatoria inspirada en los mecanismos de la evolución biológica.

#### **Estrategias Bottom-up**

Modelo de procesamiento de información en donde las partes individuales de un sistema son desarrolladas a detalle para posteriormente formar componentes de mayor complejidad.

#### **Mass customization**

El uso de la tecnología para la producción de elementos personalizados para satisfacer necesidades especificas a nivel masivo.

#### **File2Factory**

Hace referencia a la unión entre el proceso de diseño y la fabricación, implicando la directa transferencia de datos de un archivo de un objeto de diseño a un proceso de fabricación digital.

#### **Fabricación digital**

Es el uso o implementación de maquina herramienta que son operadas mediante comandos programados por control numérico. Dentro de este tipo de tecnologías podemos encontrar un router CNC, una cortadora láser, impresora 3D, entre otros.

# Referencias de imágenes

Página 12 01 https://ethw.org/SAGE (Semi-Automatic Ground Environment)

Página 14 02 y 03\_http://digital-archaeology.org/bitworld-the-creative-historyof-computers/ 04\_ https://www.cadcam.org/about/what-is-cad-cam/ 05\_ https://blog.alignex.com/the-history-of-solidworks 06\_ https://www.researchgate.net/figure/Chao-Kueis-

Página 17 Diagram-different-categories-of-software-6\_fig1\_43180999

Página 18 07\_Inside Smartgeometry.

Página 26 08\_ https://www.computerhistory.org/timeline/1941/ 09\_ https://www.britannica.com/technology/Harvard-Mark-I

Página 27

10\_ http://www.casaluisbarragan.org/

11\_ https://gizmodo.com/65-years-ago-the-transistor-jump-startedthe-world-of-m-5968857

Página 28

12\_ https://www.dailymail.co.uk/sciencetech/article-2299245/Alan-Turings-Universal-Machine-named-greatest-British-innovation-20th-Century.html 13\_ http://ttnotes.com/s%C3%A4yn%C3%A4tsalon-kunnantalo.html

14\_ https://medium.com/cnc-life/history-of-cnc-machining-part-1

Página 29

15\_ http://www.bienvenidafi.unam.mx/historicaunam.html

- 16\_ https://en.wikipedia.org/wiki/IBM\_650
- 17\_ https://www.flickr.com/photos/scotthsu\_ca/16393888301

Página 30

18\_ https://www.ibm.com/ibm/history/exhibits/vintage/ vintage\_4506VV2214.html

19\_ https://www.archdaily.com/ad-classics-los-manantiales-felixcandela

20\_ https://en.wikipedia.org/wiki/Sputnik\_1

Página 31

21\_ https://www.timetoast.com/

22\_ https://www.allaboutcircuits.com/news/jack-kilby-and-theworld-first-integrated-circuit/

Página 32

23\_ https://www.architectural-review.com/essays/book-ofthe-month-aldo-van-eyck-orphanage-amsterdam-building-andplaygrounds/10036897.article

24\_ https://www.thepublic.com/fun-palace.html

Página 33

25\_ http://internationaltimes.it/history-of-the-video-phone/ 26\_https://www.eu-nited.net/robotics/market/history-of-robotics/ index.html

27\_ https://www.smithsonianmag.com/smithsonian-institution/ how-first-popular-video-game-kicked-off-generations-virtualadventure-180971020/

Página 34

28\_https://commons.wikimedia.org/wiki/Category:Olivetti\_ Programma\_101

29\_https://www.amusingplanet.com/2016/04/montreal-biosphere. html

30\_https://scienceblogs.com/startswithabang/2011/09/06/aworld-where-your-footsteps-n

# Referencias de imágenes

Página 35

31\_https://reachrobotics.com/blog/the-7-robots-that-shaped-theindustry

32\_ https://www.eluniversal.com.mx/articulo/metropoli/ cdmx/2016/07/2/ciudad-en-el-tiempo-la-glorieta-del-metroinsurgentes

Página 36

33\_https://www.computerhistory.org/revolution/inputoutput/14/348 34\_https://hackaday.com/inventing-the-microprocessor-theintel-4004/ 35\_https://en.wikipedia.org/wiki/Nakagin\_Capsule\_Tower

Página 37

36\_https://www.wired.com/2012/07/xerox-internet/ 37\_https://www.abb-conversations.com/2013/10/electric-robotpioneer-dies/

38\_https://www.history.com/news/the-day-skylab-crashed-to-earthfacts-about-the-first-u-s-space-stations-re-entry

Página 38

39\_https://www.reddit.com/r/TheWayWeWere/ comments/6j108w/playing\_their\_new\_pong\_game\_1970s/ 40\_https://www.tourmorgantown.com/transportation-tips/ 41\_https://en.wikipedia.org/wiki/Popular\_Electronics

Página 39 42\_https://en.wikipedia.org/wiki/Intel\_8088 43\_https://www.flickr.com/photos/osbornb/63286740

Página 40 44\_https://www.bespoke-arcades.co.uk/blog/game-and-watch 45\_https://www.telegraph.co.uk/technology/news/8696397/IBM-PCs-going-the-way-of-the-typewriter.html 46\_https://www.silicon.co.uk/workspace/pc/commodore-64 history-225855

Página 41

47\_https://www.mactrast.com/2014/01/apple-executives-mac-30 theres-role-mac-far-eye-can-see/macintosh-hello/

48\_ https://en.wikipedia.org/wiki/Leisure\_centre

49\_https://mashable.com/2014/03/13/first-cellphone-on-sale/

Página 42

50\_https://en.wikipedia.org/wiki/Toshiba\_T1100

51\_https://en.wikiarquitectura.com/building/lloyds-building/

52\_ https://en.wikipedia.org/wiki/Intel\_80486

Página 43

53\_https://commons.wikimedia.org/wiki/File:Atari-Portfolio-Computer.jpg

54\_https://3dprintingindustry.com/news/3d-systems-work-revisesforecasts-market-reacts-badly-119729/

55\_ https://eisenmanarchitects.com/Biocenter-1987

Página 44

56\_ https://en.wikipedia.org/wiki/Cave\_automatic\_virtual\_ environment

57\_ http://agazaclick.com/en/destinations-guide/Europe/Spain/ Catalonia/Barcelona/Barcelona/The-Olympic-Village/498015538/

Página 45

58\_ https://www.sde.co.ke/thenairobian/article/2000189625/didyou-know-the-first-smartphone-was-simon-and-could-send-a-fax 59\_ https://www.vrs.org.uk/unreleased-sega-vr-headset-much-effortsquandered/

60\_ http://oldcomputers.net/apple-newton.html

61\_ https://www.archdaily.com/785760/ad-classics-vitra-fire-stationzaha-hadid-weil-am-rhein-germany/571740cae58ece9e0b0000cd-adclassics-vitra-fire-station-zaha-hadid-weil-am-rhein-germany-photo

Página 46

62\_ https://www.constructionglobal.com/top-10/guggenheimmuseum-bilbao

# Referencias de imágenes

Página 47 63\_ https://architizer.com/projects/jewish-museum-berlin/ 64\_ http://alumni.media.mit.edu/~mt/behave/behave.html 65\_https://en.wikipedia.org/wiki/Kiasma

Página 48 66\_ https://processing.org/

Página 49 67\_ http://www.bbc.co.uk/leeds/content/image\_galleries/image\_ gallery\_maglev\_train\_gallery.shtml?4 68\_ http://scratched.gse.harvard.edu/stories/meaningful-andmotivating-use-variables-game-project

Página 50 69\_ https://es.wikiarquitectura.com/edificio/zentrum-paul-klee/ 70\_ http://gaminghistoria.com/the-wii-is-better-than-you-remember/ 71\_ https://www.flickr.com/photos/jonhefel/7196434622

Página 51 72\_ https://www.microsoft.com/en-us/research/project/kodu/ 73\_ https://www.businessinsider.com/revisiting-launch-apple-firstiphone-2015-9

Página 54, 55 y 57 https://theverymany.com/

Página 58, 59 y 61 https://n-e-r-v-o-u-s.com/

Página 62, 63 y 65 https://www.arup.com/projects/additive-manufacturing

Página 66, 67 y 69 https://icd.uni-stuttgart.de/?p=10497 Página 70, 71 y 73 http://gramaziokohler.arch.ethz.ch/

Página 110, 111, 122 y 123 Fotografías por Omar Reul.

Página 118 Fotografía por Muebles de Concreto.

Página 124, 125, 137, 144 y 145 Fotografías e imágenes por Rojkind Arquitectos.

## **Bibliografía**

Johnson, S. (2001). Emergence: The Connected Lives of Ants, Brains, Cities and Software. New York: Scribner.

Peters, B. & Peters, T. (2013). Inside Smartgeometry, Expanding the Architectural Posibilities of Computational Design. United Kingdom: John Wiley & Sons Ltd.

Menges, A. (2012). Material Computation. London: John Wiley & Sons Ltd.

Peter, G. & Merredith, M. (2012). Matter, Material Processes in Architectural Production. New York: Routledge.

Lynn, G. (2013). Archeology of the Digital. Québec: Candian Centre for Architecture.

Schumacher, P. (2011). The Autopoiesis of Architecture. United Kingdom: John Wiley & Sons Ltd.

Tedeschi, A. (2010). Parametric Architecture with Grasshopper. Potenza: Le Penseur.

Munari, B. (1981). ¿Cómo nacen los objetos?. Roma: Gius Laterza & Figli Spa.

Ortega, L. (2009). La digitalización toma el mando. Barcelona: Gustavo Gili.

Otto, F. & Rasch, B. (1995). Finding Form. Alemania: Deustcher Werkbund Bayern.

Menges, A. (2011). Computational Design Thinking. United Kingdom: John Wiley & Sons Ltd.

Terzidis, K. (2003). Expressive Form, A Conceptual Approach to Computational Design. New York: Spon Press.

Di Mari, A. (2014). Conditional Design, An Introduction to Elemental Architecture. Amsterdam: BIS Publishers.

Di Mari, A. & Yoo, N. (2018). Operative Design, A Catalogue of Spatial Verbs. Amsterdam: BIS Publishers.

Gramazio, F. & Kohler, M. (2014). Made by Robots, Challenging Architecture at a Larger Scale. London: John Wiley & Sons Ltd.

Howes, P. & Laughlin Z. (2012). Material Matters, New Materials in Design. London: Black Dog Publishing Limited.

## **Fuentes de Internet**

Force polygons of equilibrium structures. Mesh Mash! www.spacesymmetrystructure.wordpress.com

Evolutionary Principles applied to Problem Solving www.grasshopper3d.com

Exploring cities through data analysis and visualization. www.morphocode.com

Visualizing Incomplete and Missing Data, www.flowingdata.com

How Technology Is Transforming the Architectural Visualization Industry. www.architizer.com

www.designcomputationlab.org

www.modelab.is

www.geometrydepth.com